الجمهورية الجزائرية الديمقراطية الشعبية République Algérienne Démocratique et Populaire وزارة التعليم العالي و البحث العلمي Ministère de l'enseignement Supérieur et de la Recherche scientifique

Université Mohamed Khider Biskra Faculté des Sciences et de la Technologie Département : Génie Mécanique Réf:……………………

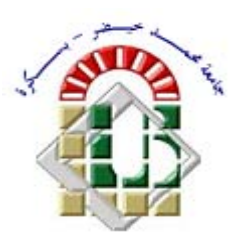

جامعة محمد خيضر بسكرة آلية العلوم و التكنولوجيا قسم: الهندسة الميكانيكية المرجع**: .........................**

Mémoire présenté en vue de l'obtention

du diplôme de**:** 

### **Magister en Génie Mécanique**

**Option : Systèmes thermiques et maîtrise de l'énergie** 

## **Etude numérique des phénomènes d'écoulement et d'échanges thermiques dans un échangeur air/sol enterré de forme U**

Présenté par :

## **Yacine AHMOUDA**

**Soutenu publiquement le : 22/ 01/ 2014** 

## **Devant le jury composé de :**

 **Dr. Abdelhafid BRIMA Maitre de Conférences 'A' Président Université de Biskra Pr. Noureddine MOUMMI Professeur Rapporteur Université de Biskra Pr. Abdelhafid MOUMMI Professeur Examinateur Université de Biskra Dr. Adel BENCHABANE Maitre de Conférences 'A' Examinateur Université de Biskra** 

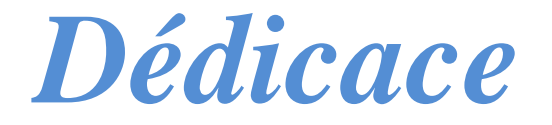

 *Je dédie ce modeste travail, tout d'abord à mes très chers parents qui m'ont encouragé et éclairé le chemin en me* 

*donnant la main et douaa tout le long de mes années d'étude.* 

*(que dieu me les gardes).* 

*A ma femme.* 

*A ma fille* 

*A mes frères.* 

*A mes sœurs.* 

*A tous mes amis sans exception.* 

*Yacine*

## *Sommaire*

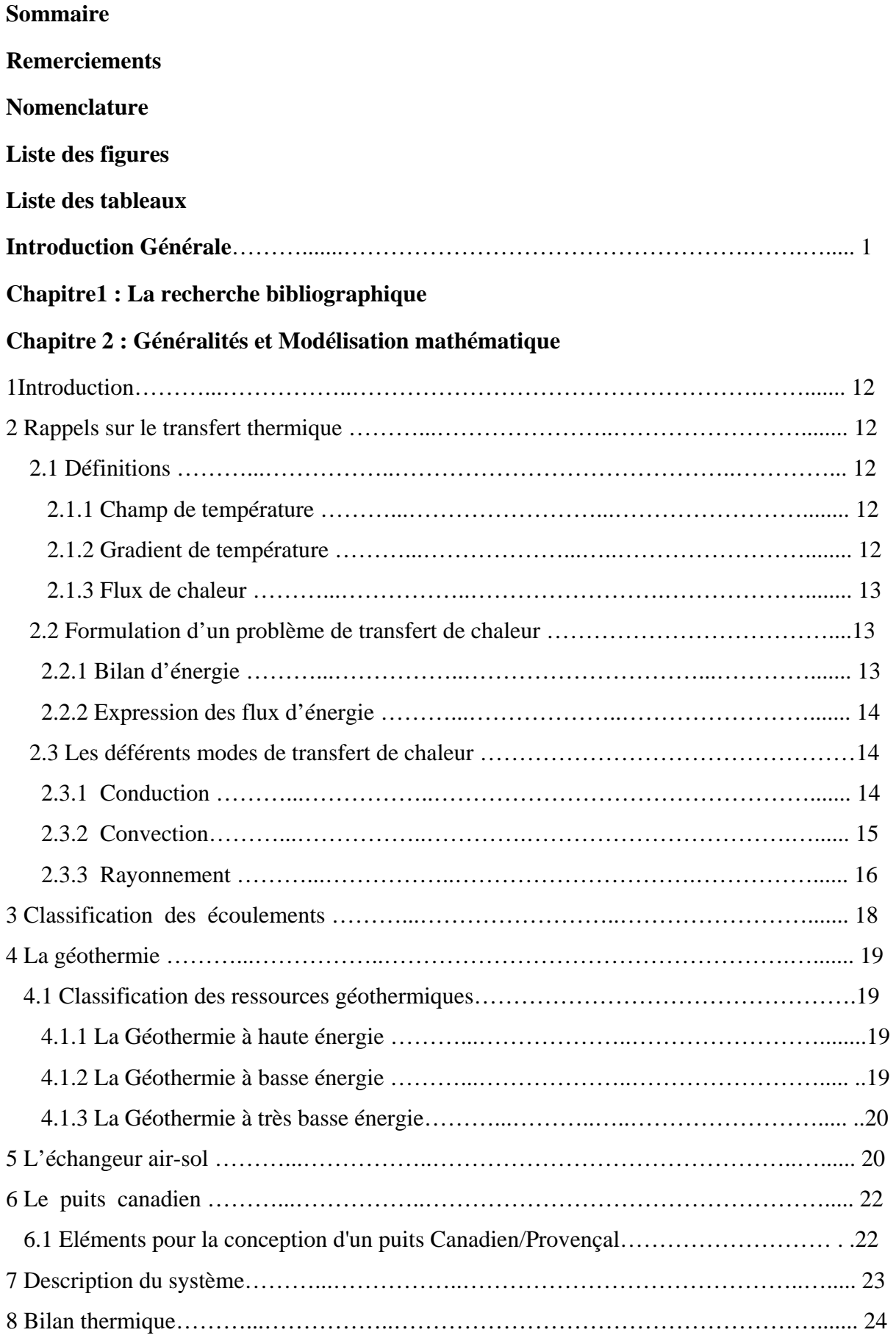

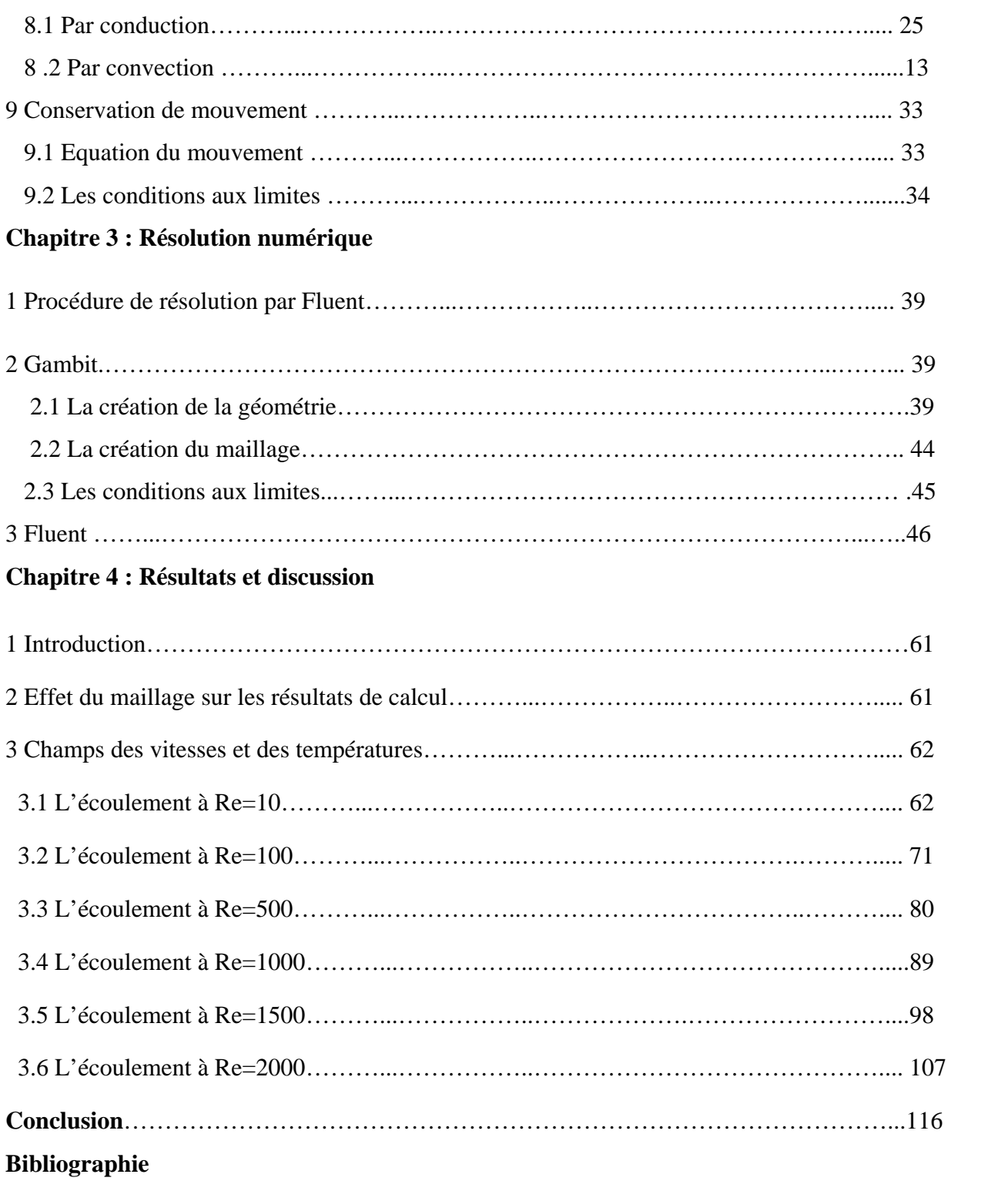

# *Remerciements*

 Je remercie tout d'abord Dieu le tout puissant qui nous éclaire le bon chemin.

 Je remercie vivement et chaleureusement mon encadreur le professeur Monsieur MOUMMI Noureddine. Je le remercie pour son aide et ses conseils qui ont contribué à la réalisation de ce travail.

 Je tiens à remercie Monsieur ALIOUALI Abdelouahad pour son aide et ses conseils.

 Je tiens à remercie Monsieur Nemouchi Zoubir, professeur à l'universite Mentouri – Constantine, qui m'a beaucoup aidé.

 J'exprime mes vifs remerciements aux membres du jury d'avoir accepter de participer à l'expertise de ce travail.

 Enfin, je tiens à remercier tous ceux qui ont contribué de prés où de loin à la réalisation de ce travail.

A tous, j'exprime mes sincères remerciements.

*Yacine*

# *Nomenclature*

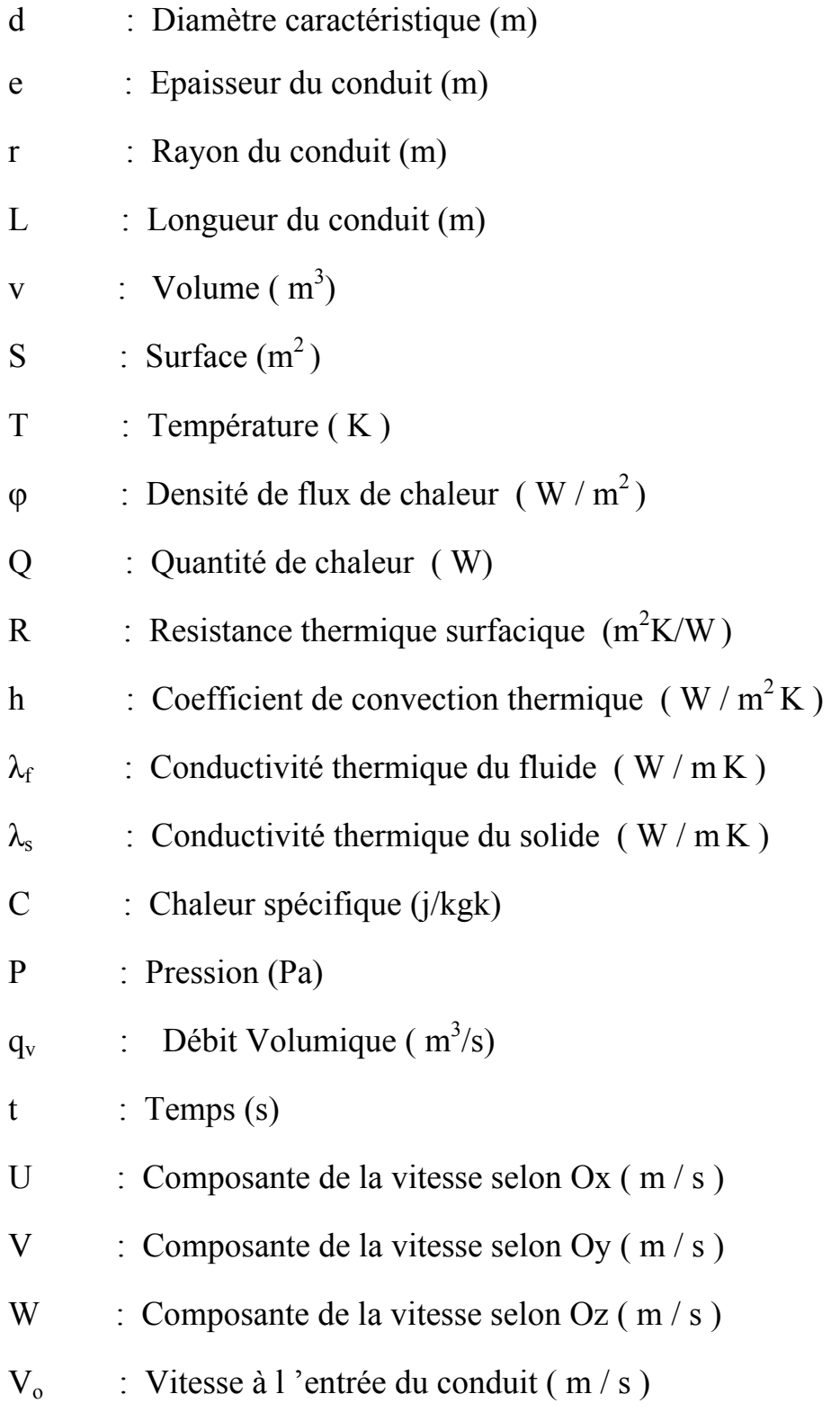

## *Symboles Grecs*

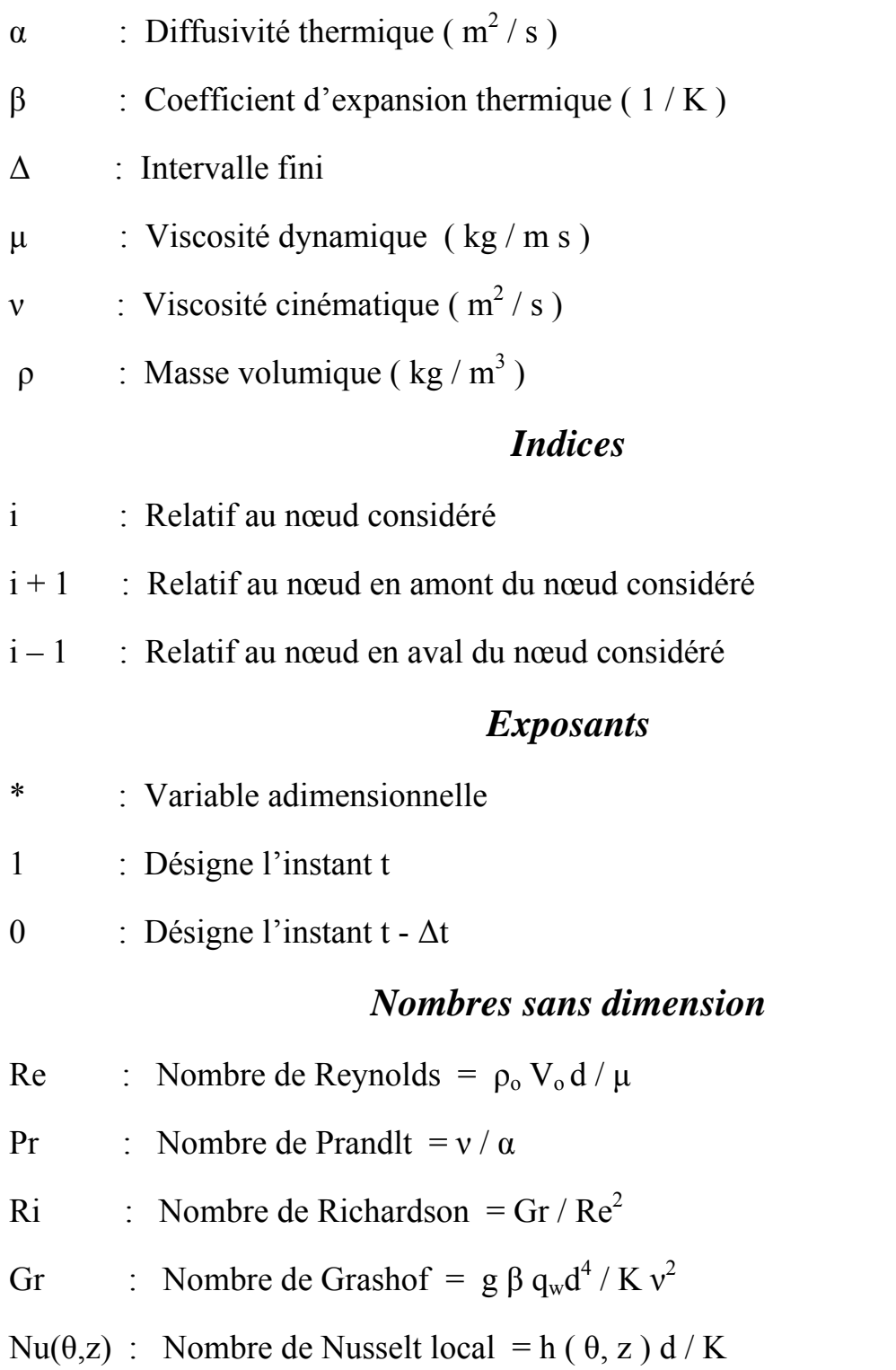

# *Liste des figures*

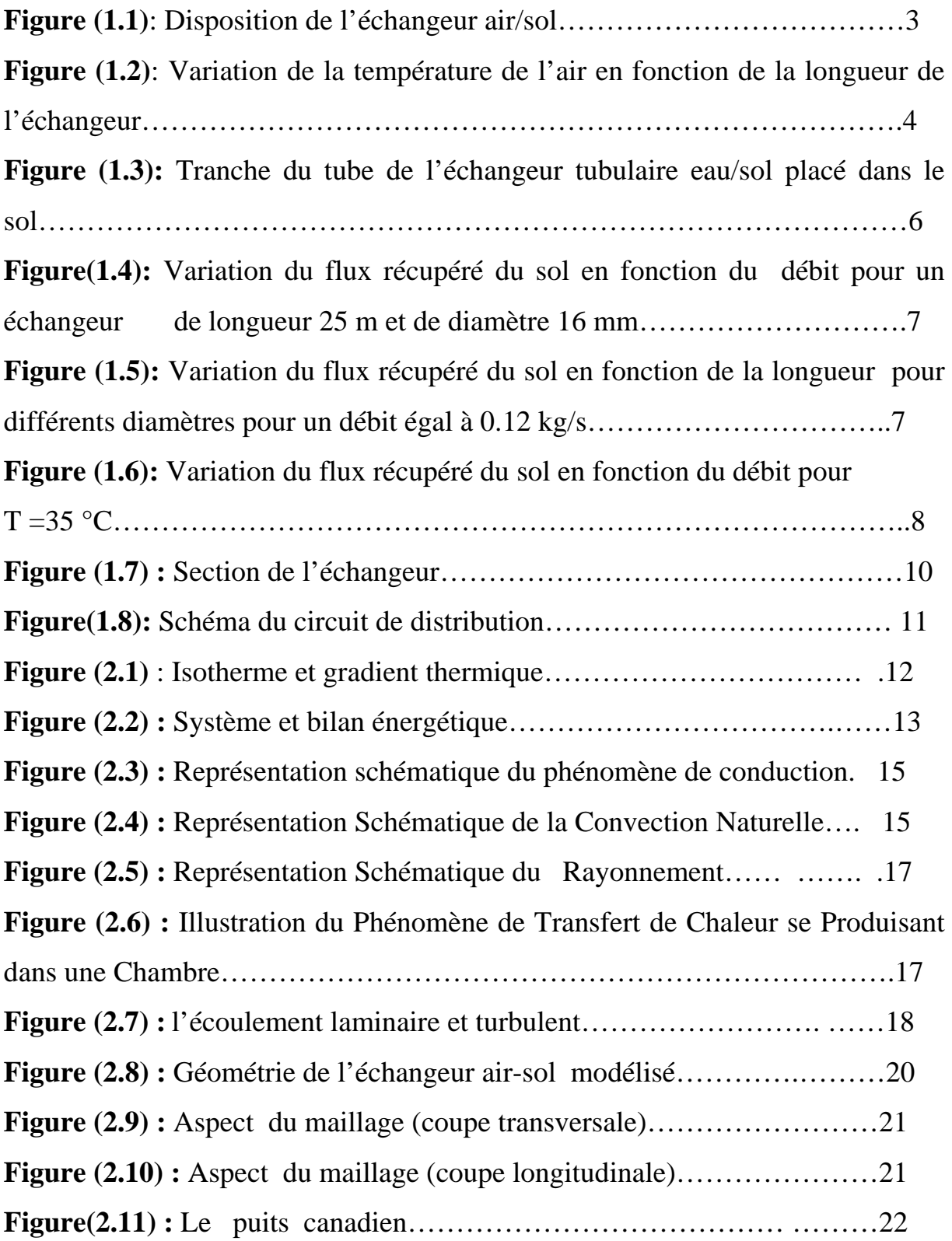

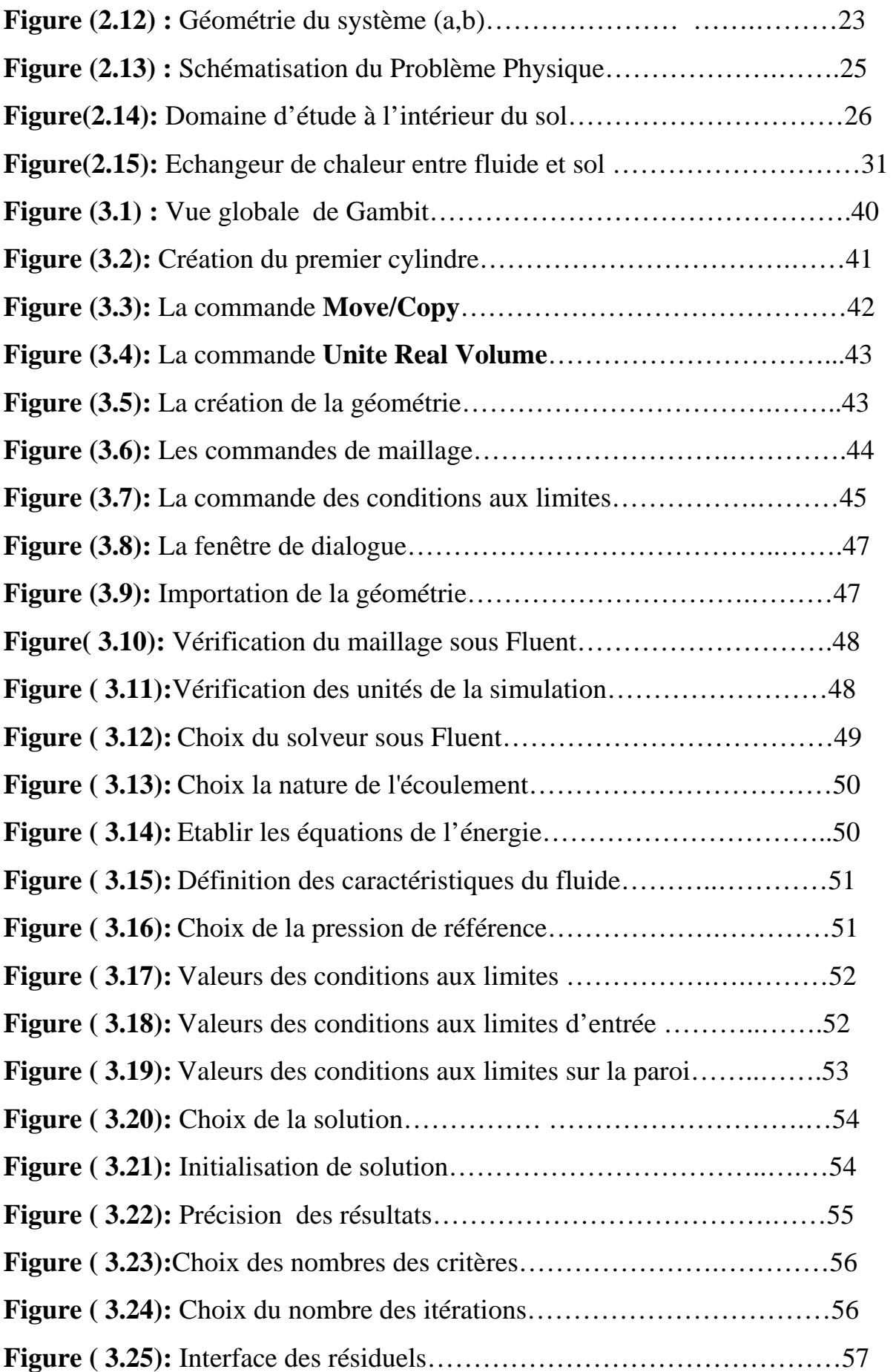

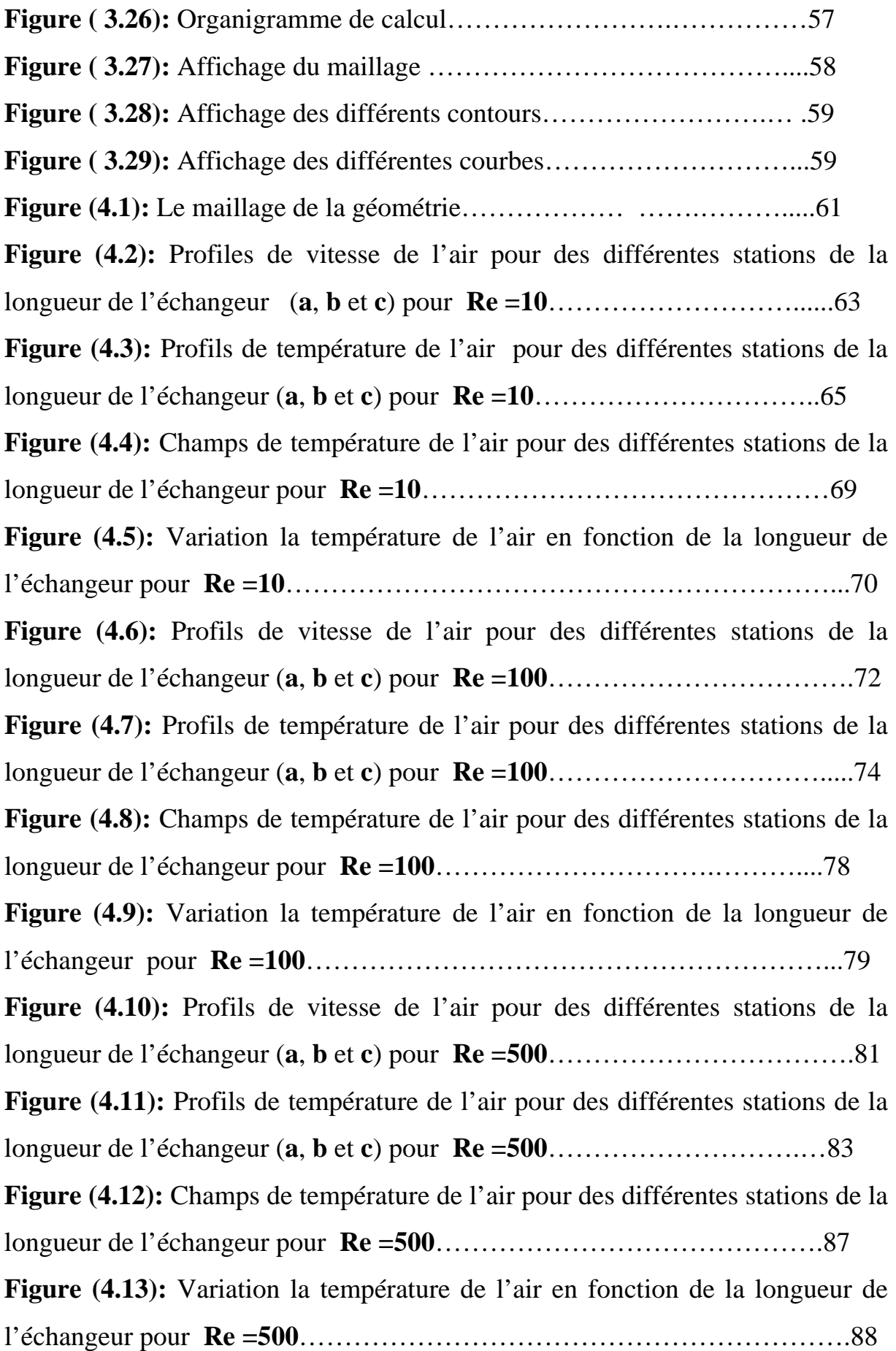

**Figure (4.14):** Profils de vitesse de l'air pour des différentes stations de la longueur de l'échangeur (**a**, **b** et **c**) pour **Re =1000**………………………..90 **Figure (4.15):** Profils de température de l'air pour des différentes stations de la longueur de l'échangeur (**a**, **b** et **c**) pour **Re =1000**………………………..92 **Figure (4.16):** Champs de température de l'air pour des différentes stations de la longueur de l'échangeur pour **Re =1000**……………………………..……96 **Figure (4.17):** Variation la température de l'air en fonction de la longueur de l'échangeur pour **Re =1000**………………………………………………...97 **Figure (4.18):** Profils de vitesse de l'air pour des différentes stations de la longueur de l'échangeur (**a**, **b** et **c**) pour **Re =1500**………………………..99 **Figure (4.19):** Profils de température de l'air pour des différentes stations de la longueur de l'échangeur (**a**, **b** et **c**) pour **Re =1500**………………..……..101 **Figure (4.20):** Champs de température de l'air pour des différentes stations de la longueur de l'échangeur pour **Re =1500**…………………………………105 **Figure (4.21):** Variation la température de l'air en fonction de la longueur de l'échangeur pour **Re =1500**………………………………………………….106 **Figure (4.22):** Profils de vitesse de l'air pour des différentes stations de la longueur de l'échangeur (**a**, **b** et **c**) pour **Re =2000**………………………….108 **Figure (4.23):** Profils de température de l'air pour des différentes stations de la longueur de l'échangeur (**a**, **b** et **c**) pour **Re =2000**……………………….110 **Figure (4.24):** Champs de température de l'air pour des différentes stations de la longueur de l'échangeur pour **Re =2000**………………………………….114 **Figure (4.25):** Variation la température de l'air en fonction de la longueur de l'échangeur pour **Re =2000**…………………………………………………115

## *Liste des tableaux*

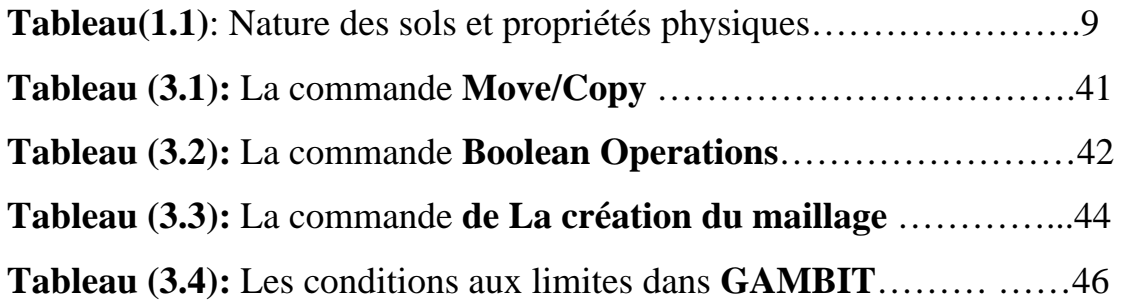

# *Introduction Générale*

# Introduction

 L'augmentation de la consommation mondiale énergétique augmente au détriment de l'environnement. En effet, les énergies fossiles [charbon, pétrole, gaz naturel] sont utilisées de manière abusive. Ces énergies sont polluantes et limitées. Ceci est responsabilité du réchauffement climatique qui risque d'avoir des effets indésirable sur les équilibres physiques, économiques sociaux et politiques de notre planète.

 Le recours à des énergies propres pour les besoins énergétiques et le développement économique et social devient incontournable. Ces énergies dites renouvelables désignent des sources d'énergies inépuisables (énergie solaire, énergie éolienne, énergie hydraulique et énergie géothermique qui présente la quantité d'énergie assez grande. L'énergie géothermique est l'une des énergies alternatives les plus propres, les plus accessibles et les moins chères du monde entier.

 Les utilisations de cette énergie sont multiples. Elles vont des utilisations telles que le chauffage des serres, la balnéothérapie, la production de l'électricité et le rafraichissement de l'air. Pour le chauffage et la climatisation des locaux l'utilisation d'un échangeur air/sol, système appelé communément « puits canadien » et parfois « puits provençal » lorsqu'il sert à rafraîchir l'habitation, connaît un développement important depuis quelques années. Il consiste à utiliser comme entrée pour la ventilation de la maison, de l'air qui a préalablement circulé dans un tube enterré à une certaine profondeur. La température du sous-sol étant moins variable que celle de l'air extérieur cela permet d'avoir une entrée d'air plus tempérée. En hiver, l'air est réchauffé avant de pénétrer dans la maison ; en été il est rafraîchit. Il s'agit ainsi du système de géothermie le plus simple qui soit, avec une consommation électrique réduite à la celle du ventilateur utilisée pour la circulation de l'air.

 Le dimensionnement d'un puits canadien s'appui sur un grand nombre de paramètres à optimiser : longueur, diamètre et nombre de tubes, profondeur d'enfouissement, distance entre les tubes, débit de ventilation. Le présent travail est basé sur des simulations numériques d'échanges thermiques par convection dans un tube enterré. Ceci permet de mettre en évidence l'effet du diamètre, de la longueur, du débit volumétrique de la différence de température entre le sol et l'air entrant sur le flux thermique fourni par le puits canadien.

 L'objectif principal de notre étude numérique est donc de rendre en valeur l'utilisation des techniques de production et de maîtrise des énergies (solaire et géothermique) qui joue un rôle important dans l'économie et l'environnement et aussi plus d'approfondissement technique.

 A l'issue de cette introduction et conformément à la problématique exposée, ce mémoire est organisé en quatre chapitres :

 Le premier chapitre présente une recherche bibliographique sur les études menées sur la géothermie et l'échangeur air/sol.

 Le deuxième chapitre se compose de deux parties la première partie contient des généralités sur les transferts thermiques, la géothermie et les échangeurs. La deuxième partie expose la description du système physique et sa modélisation mathématique qui se traduit par les équations de conservation de la masse, de la quantité de mouvement et de l'énergie en tridimensionnel pour un écoulement laminaire d'un fluide à propriétés physiques constantes. Les conditions initiales et aux limites dynamiques et thermiques relatives à ce problème seront explicitées.

 La troisième chapitre est consacré à la résolution numérique du problème physique considéré par le code Fluent. Le maillage du domaine physique réalisé par Gambit.

 Le quatrième chapitre, regroupe l'ensemble des résultats obtenus dans cette étude. Les comparaisons et les interprétations des divers résultats seront présentées à partir des distributions de certaines grandeurs physiques.

 Enfin nous terminons ce travail par une conclusion générale qui résume les principaux résultats obtenus.

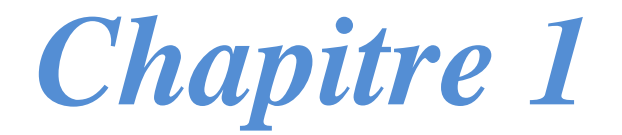

*Etude Bibliographique* 

 Cette étude de recherche bibliographique présente une revue synthétisée des études théoriques, analytiques et numériques, ainsi qu'expérimentale sur la géothermie. Afin d'élargir nos connaissances dans ce domaine, nous avons fait une lecture de différentes études d'autres auteurs, faites et qui se résument comme suit :

 L'écoulement d'air et le transfert de chaleur convectif à travers un échangeur air/sol, pour le rafraîchissement ont été étudiés par **N. Moummi et al [1]**, au laboratoire de génie mécanique de l'Université de Biskra. Ils ont étudié analytiquement et expérimentalement un échangeur air/sol pour déterminer les caractères principaux qui influent sur la performance de ce système présenté dans la figure1.

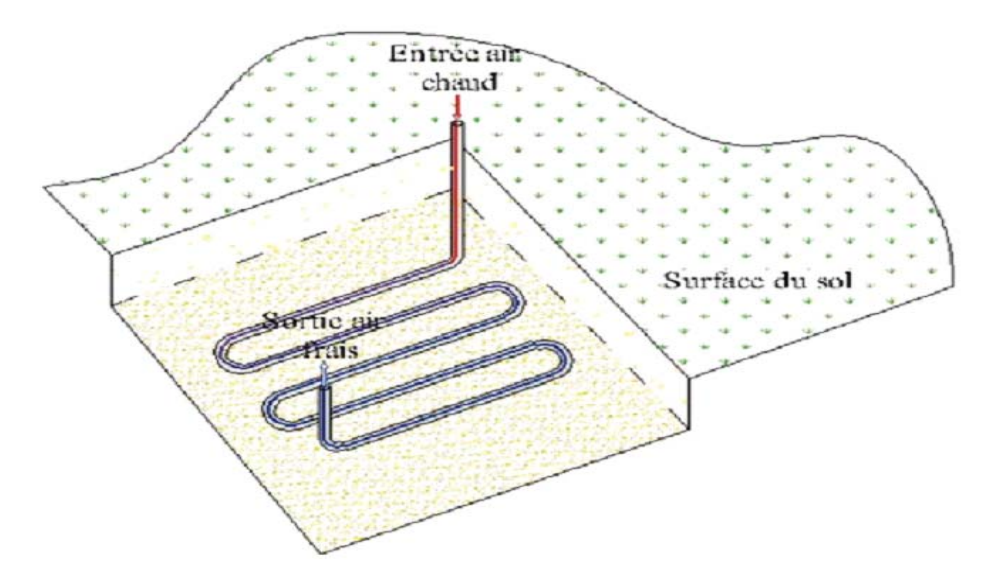

**Figure (1.1)**: Disposition de l'échangeur air/sol **[1]**

Dans cette étude, ils ont considéré que:

- L'échange thermique se fait en régime stationnaire.
- Le sol est considéré homogène.
- Les caractéristiques de l'air et du sol sont considérées constantes.
- Dans une section du conduit perpendiculaire à l'écoulement, l'air est considéré

homogène, l'échange convectif est régi par un coefficient convectif moyen.

- La température extérieure du tube est constante.
- La vitesse de l'air est considérée constante le long du conduit.

 Ils ont trouvé à partir des équations du bilan énergétique, l'expression analytique qui traduit l'évolution de la température de l'air dans l'échangeur :

$$
T_{a} = T_{ae} \times \exp\left(\frac{-2L}{\rho \times c \times r \times v \times R}\right) + T_{sol} \times \left(1 - \exp\left(\frac{-2L}{\rho \times c \times r \times v \times R}\right)\right)
$$

 Ils ont fait une comparaison avec des résultats théoriques et expérimentaux pour un débit 121,52 m<sup>3</sup>/h (figure 2), ils ont constaté que la température du fluide continue à chuter avec la longueur de l'échangeur et le régime thermique est loin d'être établi et l'écart significatif entre le modèle théorique et les résultats expérimentaux. Ceci est dû aux hypothèses considérées et principalement aux valeurs approximatives des propriétés du matériau du conduit et celles du sol.

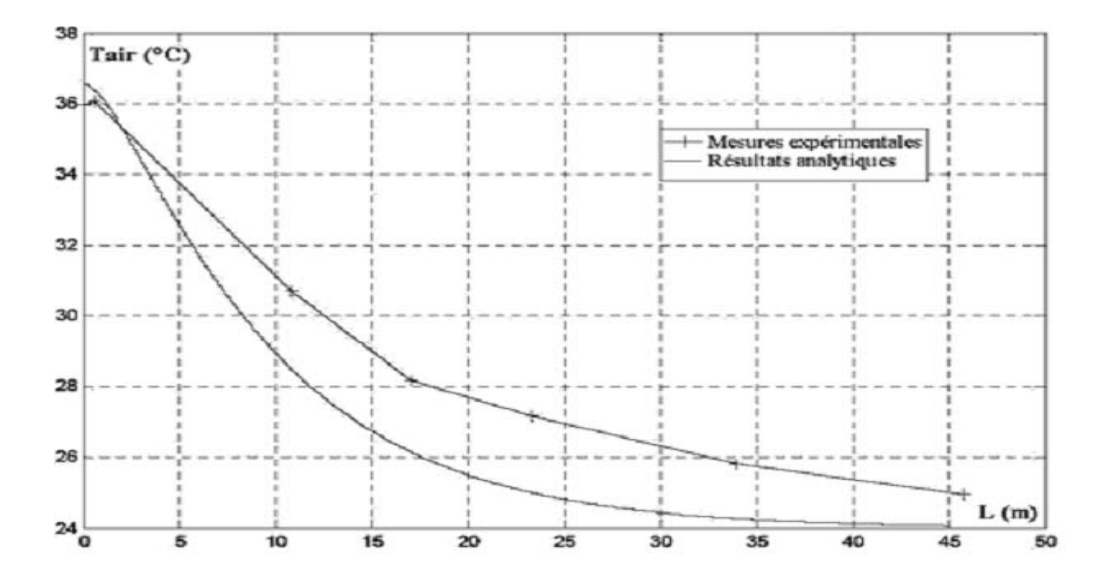

**Figure (1.2)**: Variation de la température de l'air en fonction de la longueur de l'échangeur **[1]**

 **Hollmuller et al [2],** ont opté pour un stockage direct de la chaleur dans le sol de la serre. Ils ont mis au point un système de récupération de l'énergie thermique sous forme de chaleur sensible. Ce système est constitué d'un échangeur eau/air couplé avec des échangeurs en PVC enterrés dans le sol à 30 cm de profondeur. Cette technique permet d'économiser 12 % de l'énergie annuelle destinée au chauffage des serres par des systèmes conventionnels fonctionnant avec le fuel.

 **De Paepe et al [3],** ont montré que pour une utilisation optimale du système air/sol et pour éviter l'influence des conditions climatique externes, les tubes doivent être enterrés à une profondeur de 2,5 m du sol. Le modèle a aussi permis d'optimiser la longueur des tubes pour obtenir des performances maximales.

 Dans leurs approches, **Öztürk et al [4],** prévoient de stocker quotidiennement l'énergie solaire en utilisant le sous-sol d'une serre tunnel de  $120m^2$  de superficie et un champ de capteurs solaires de  $27 \text{ m}^2$  de surface. Le stockage de la chaleur se fait à une profondeur de 2 m du sol de la serre. Des analyses d'énergie ont été appliquées afin d'évaluer l'efficacité du système. Les résultats montrent que pendant les périodes de stockage, la quantité moyenne d'énergie thermique stockée est de  $2.5 \text{ kW/m}^2$ . Cette énergie est récupérée la nuit pour satisfaire aux besoins des cultures.

 Dans ce contexte, des travaux ont été effectués afin d'étudier l'effet de la variation des propriétés géométriques sur le comportement dynamique d'un échangeur tubulaire soumis à différentes conditions de température. **Omar et al [5],** ont étudié trois différentes formes d'échangeurs tubulaires. L'étude expérimentale a montré que le coefficient d'échange et la puissance thermique échangée dépendent de la longueur des tubes et de leurs diamètres.

 **Mihalakakou et al [6],** ont montré, au cours d'une étude numérique, que l'efficacité thermique de l'échangeur enterré (air/sol) augmente avec sa longueur et son diamètre. Ils ont aussi montré que les performances du système de récupération dépendent aussi de la profondeur d'enterrement de l'échangeur. Toutefois il existe une profondeur optimale au-delà de laquelle le système de récupération de l'énergie thermique du sol atteint une valeur maximale qui dépend de la nature même du sol.

 L'effet du niveau d'enfouissement d'un échangeur eau/sol a été aussi étudié par **Esen et al [7],** qui ont testé expérimentalement la performance d'un système de climatisation formé par une pompe à chaleur couplée à des échangeurs enterrés disposés à deux profondeurs différentes: 1 m et 2 m. Leur expérience a montré que la performance des échangeurs enterrés augmente avec l'augmentation de la profondeur (2,5 pour 1 m et 2,8 pour 2 m).

 **N. Naili et al [8],** ont fait une étude analytique et expérimentale sur les performances d'un système de récupération de l'énergie thermique du sol en utilisant un réseau d'échangeur de chaleur tubulaire en polyéthylène de 25 m de longueur et de 16.10<sup>-3</sup> m de diamètre interne enterré à un mètre de profondeur du sol. Cet échangeur est couplé à une pompe à chaleur qui fournie une eau de température et de débit réglable.

 Pour étudier l'échangeur eau/sol analytiquement, ils ont considéré les hypothèses suivantes: le régime permanent est établi, l'analyse est unidimensionnelle, le débit de l'eau dans l'échangeur reste constant le long d'un tube.

L'échange de chaleur à l'intérieur d'un tube où circule l'eau caloporteur se fait par convection forcée (Figure 3).

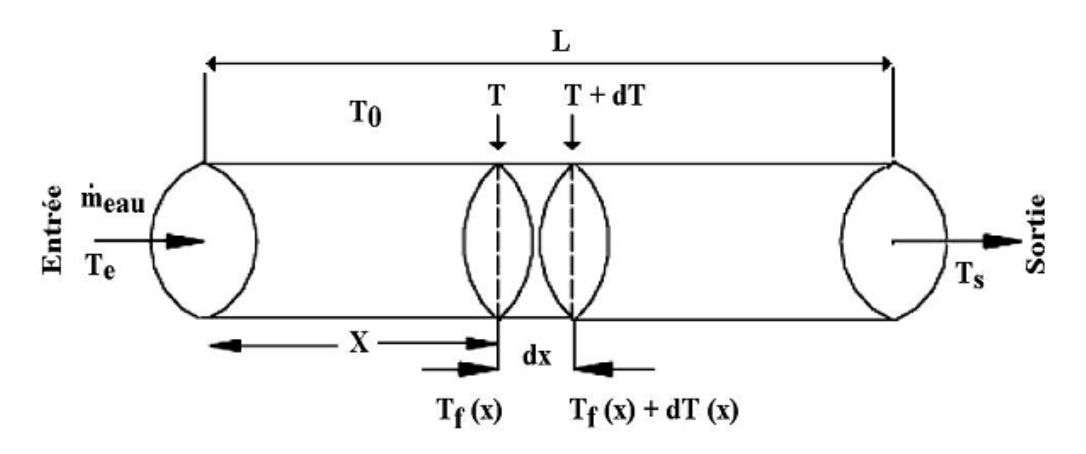

**Figure (1.3):** Tranche du tube de l'échangeur tubulaire eau/sol placé dans le sol **[8]**

 Le flux de chaleur local échangé à travers l'élément de surface d'échange dS de la section de longueur dx du tube s'écrit:

$$
dQ_p = U(x) \times (T_f(x) - T_0) \times dS
$$

La température de l'eau caloporteur à chaque section d'abscisse x du tube est donnée par la formule suivante:

$$
T_{\rm f}(x) = T_0 + (T_{\rm e} - T_0) \exp\left\{-\left(\frac{U(x) \times 2\pi r x}{\dot{m} \times C_{\rm p}}\right)\right\}
$$

Le flux thermique total, Qp , récupéré par l'échangeur de chaleur enterré est donné par l'expression suivante:

$$
Q_p = \dot{m} C_p \times (T_s - T_e) = \dot{m} C_p \times \left[1 - \exp\left\{-\frac{\pi DLU}{\dot{m}C_p}\right\}\right] \times (T_0 - T_s)
$$

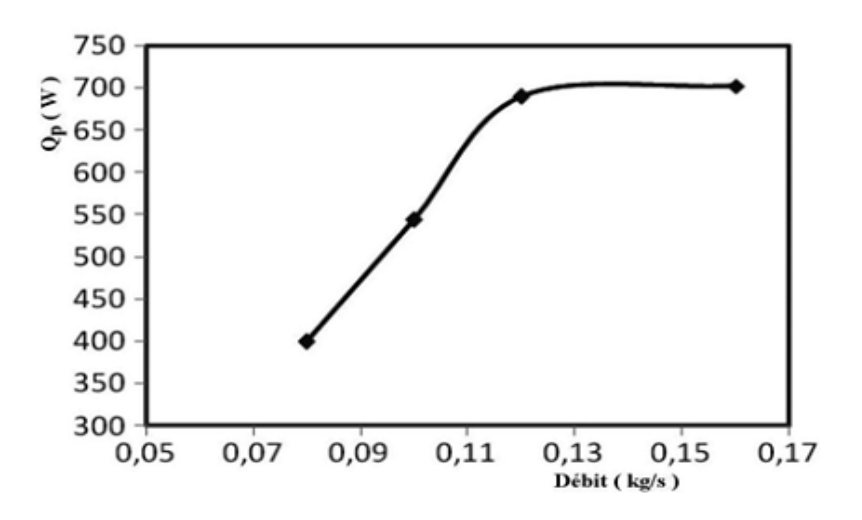

**Figure(1.4):** Variation du flux récupéré du sol en fonction du débit pour un échangeur de longueur 25 m et de diamètre 16 mm **[8]**

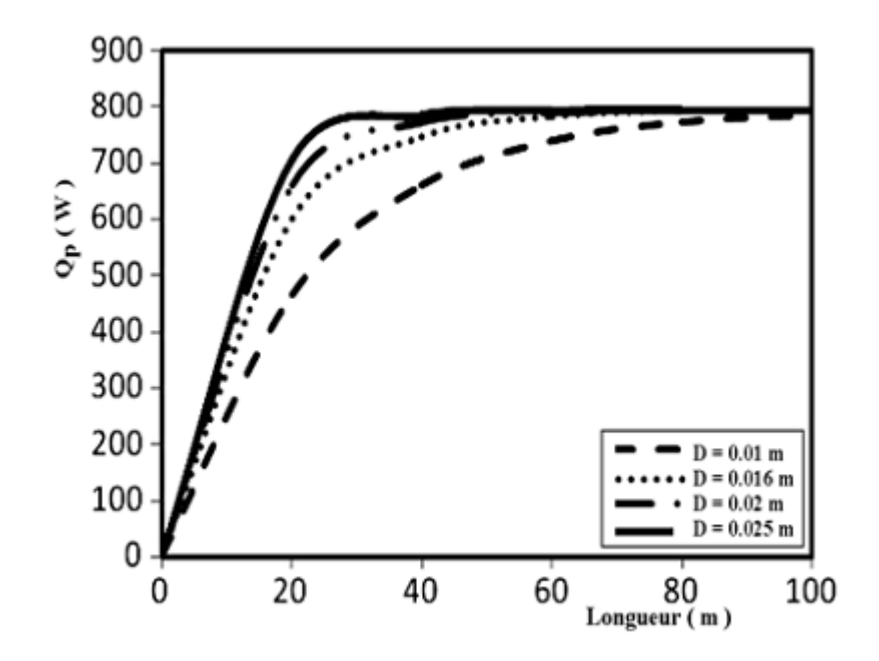

**Figure (1.5):** Variation du flux récupéré du sol en fonction de la longueur pour différents diamètres pour un débit égale à 0.12 kg/s **[8]**

 L'approche expérimentale consiste à fixer les températures et le débit de l'eau à l'entrée de l'échangeur, à l'aide de la pompe à chaleur, ensuite suivre, à l'aide du système d'acquisition, l'évolution de la température à la sortie de l'échangeur. Une fois que la température à la sortie de l'échangeur se stabilise (régime permanent), on détermine la puissance thermique échangée.

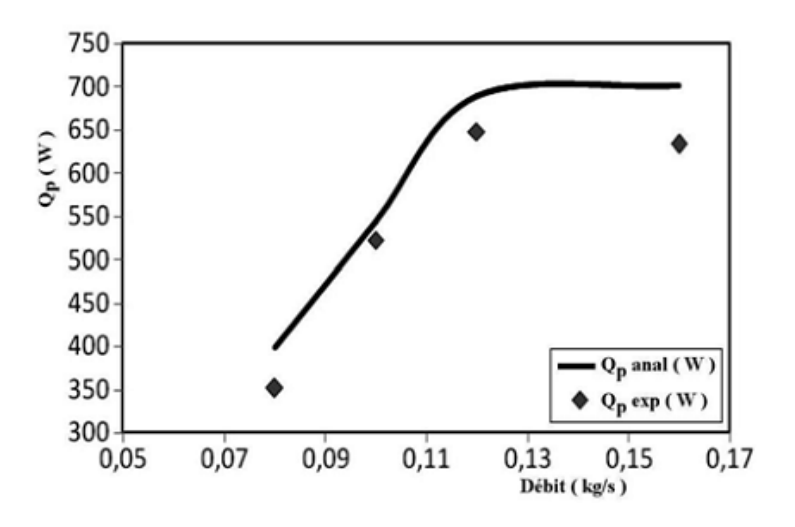

**Figure (1.6):** Variation du flux récupéré du sol en fonction du débit

pour  $T = 35$  °C **[8]** 

Les résultats ont montré que  $Q_p$ , augmente en fonction du débit pour atteindre une valeur maximale de l'ordre de 700 W obtenue pour un débit optimal de l'ordre de 0,12 kg/s. L'utilisation de l'échangeur tubulaire avec un débit plus faible réduit notablement la puissance échangée de l'échangeur.

 L'étude analytique a aussi montré que, pour le débit optimal de l'eau caloporteur, 0.12 kg/s, la valeur maximale de l'énergie récupérée du sol dépend à la fois de la longueur et du diamètre de l'échangeur enterré. Cependant il existe une valeur optimale de la longueur et du diamètre pour lesquelles l'énergie récupérée atteint la valeur maximale de 700 W avec les moindres pertes de charges possible.

 L'étude expérimentale a été menée au Centre de Recherches et des Technologies de l'Energie et vise, principalement à la validation des résultats du modèle analytique. Les résultats de validation ont montré qu'il y a une bonne concordance, de l'ordre de 7 %, entre les résultats du modèle analytique et les points expérimentaux. Cet écart est probablement du à la complexité de l'échange thermique au niveau du sol notamment.

 **M. Benhammou et al [9],** ont étudié l'influence de la nature du sol sur la température en profondeur du sol pour la ville d'Adrar. Afin d'étudier l'influence de la nature du sol et de la période du signal de température et de rayonnement sur la profondeur de pénétration, ils ont pris comme période de signal: un jour, une

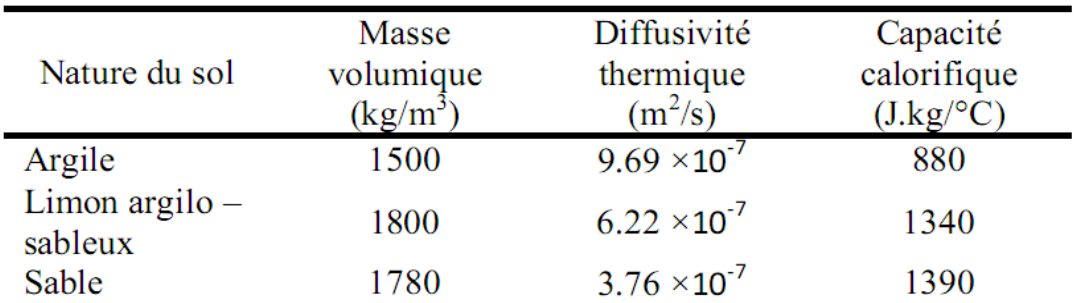

semaine, un mois et une année. Ils ont choisi trois natures de sol, comme il est indiqué sur le Tableau:

**Tableau(1.1)**: Nature des sols et propriétés physiques **[9]**

Les résultats ont montré que ce paramètre qui est souvent pris par défaut influe beaucoup sur la profondeur de pénétration annuelle et sur le déphasage.

 Pour l'argile, ils ont trouvé que la profondeur de pénétration annuelle dépasse les trois mètres (3 m), tandis qu'elle est égale à peine deux mètres (2 m) pour le sable.

 De plus, pour une profondeur de 3 m, le déphasage est de trois mois pour le sable, alors qu'il est moins de deux mois pour l'argile. Ils ont constaté également qu'une température du sol comprise entre 17 °C et 24 °C est obtenue pour une profondeur  $z = (3/2) \times \delta$ 

 Une telle profondeur correspond à une distance de 4,60 m dans le sol sableux et à 2,90 m dans le sol argileux, soit une différence de 1.7 m.

 Pour étudier du coefficient de transfert d'un échangeur bi-tubulaire enterré en régime instationnaire est étudiée par **T.Mnasri et al [10].** Ils ont fait la modélisation numérique d'un échangeur bi-tubulaire enfoui air-sol. Cet échangeur a pour rôle de stocker et de récupérer de l'énergie dans le sol par chaleur sensible. La complexité de la géométrie ( Figure 7) a conduit à développer un modèle basé sur deux méthodes de résolution par volumes finis et éléments finis couplés à la frontière. Ce travail a permis de proposer une corrélation correcte pour le coefficient de transfert h(z,t). Les résultats obtenus montrent que le coefficient h en est indépendant de la température d'entrée (pour un faible écart de température où ρf demeure constant), ils ont vérifié que le coefficient d'échange par convection est indépendant de la durée de chauffe pour des écarts de températures du fluide faible  $(\Delta T/T)$  petit).

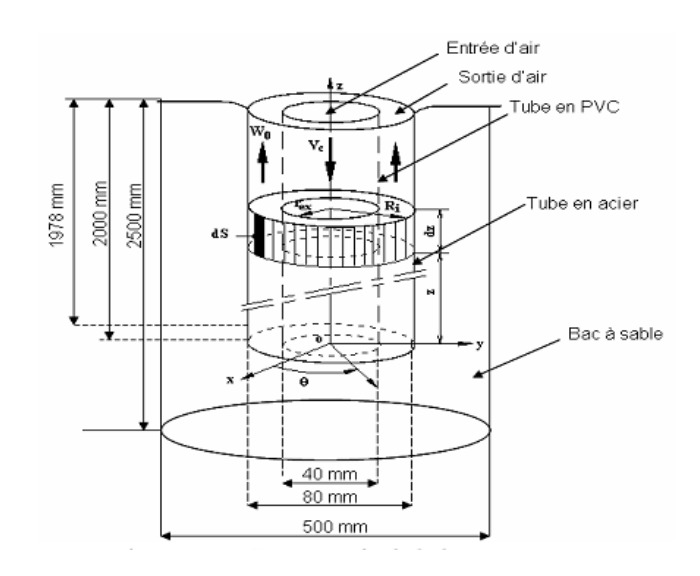

**Figure (1.7) :** Section de l'échangeur **[10]**

 **M.S. Guellouz et al [11],** ont fait une étude de faisabilité de la climatisation et du chauffage par géothermie de surface en Tunisie. Elle consiste en la modélisation de la température du sol à différentes profondeurs pour différents types de sols et différentes localités tunisiennes. Le modèle employé est développé à partir de l'équation instationnaire de la chaleur pour un milieu homogène et utilise les températures ambiantes journalières durant une année représentative pour les localités considérées. Ils ont trouvé la température du sol en fonction de t et de z  $(^{\circ}C)$ 

$$
T(z, t) = T_{moy} + A \exp(-z/d) \cos(w (t - t_0) - z/d)
$$

 Les résultats de l'étude ont montré la faisabilité de la climatisation par géothermie de surface pour les localités tunisiennes et les types de sol considérés. Cependant, le chauffage par géothermie de surface n'est possible que dans les villes de Nafta et Medenine. Pour le reste des localités, la géothermie peut fournir un préchauffage important représentant entre 70 et 90 % de l'énergie de chauffage. Les localités étudiées peuvent être divisées en deux groupes selon leur potentiel pour la climatisation et le chauffage par géothermie de surface : le groupe du littoral comprenant Bizerte, Tunis, Sfax, et Gabés; et le groupe de l'intérieur, offrant un meilleur potentiel que le précédent et incluant Siliana, Jendouba, Kairouan, Gafsa, Nafta et Medenine.

 En Algérie, les études en géothermie ont été menées principalement sur le Nord algérien. **Kedaid et al [12] ;** Ces études montrent que le Nord de l'Algérie compte un nombre important de sources thermales. Près de 200 sources ont été inventoriées, elles sont reparties à travers tout le territoire Nord algérien, majoritaires au Nord-Est. Ils ont trouvé trois zones à fort gradient géothermique qui sont mises en évidence, au Nord-Ouest, Nord-Est et au Centre Nord de l'Algérie.

 **S. Ouali et al [13],** ont étudié des ressources géothermiques du Sud algérien pour déterminer la cartographie du gradient de température du Sud de l'Algérie afin d'y identifier les régions d'intérêt. Les résultats sont présentés sous forme de cartes et de graphes de gradient. Ces résultats montrent que le Sud algérien est caractérisé dans son ensemble par un gradient géothermique moyen 3°C/100m. La partie Est montre une anomalie thermique qui est de 3 à 4°C/100m. Le bassin de Béchar est anormalement chaud avec un gradient dépassant les 7°C/100m. A travers la carte réalisée, il convient de conclure que les conditions thermiques sont réunies dans le sud algérien pour avoir un important potentiel géothermique.

 **M. Hellel et al [14],** ont fait la simulation du comportement thermique des bungalows d'un complexe touristique et ensuite concevoir un système de chauffage géothermique pour ces derniers (figure8), ils ont dans le but de dimensionner les corps de chauffe, établi un modèle de fonctionnement. Pour le système de chauffage, ils ont dimensionné et choisi l'échangeur de chaleur qui répond aux besoins thermiques. La réalisation de ce projet ouvre des voies prometteuses pour l'avenir dans l'utilisation de l'énergie géothermique et la valorisation du gisement géothermique en Algérie dans le domaine du chauffage de l'habitat.

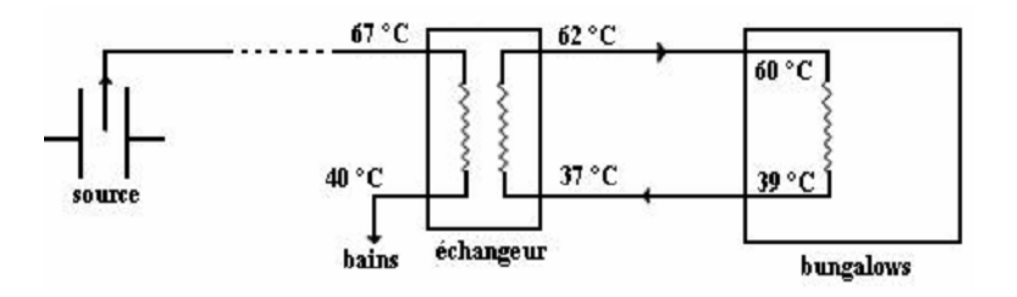

**Figure(1.8):** Schéma du circuit de distribution **[14]**

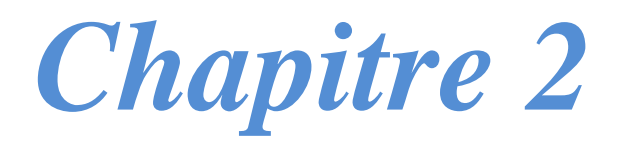

# *Généralité et Modélisation Mathématique*

#### **1 Introduction :**

 Afin de prévoir la quantité totale d'énergie qu'un système doit échanger avec l'extérieur pour passer d'un état d'équilibre à un autre on doit utiliser les équations de la thermodynamique.

 Aussi la thermique (ou thermocinétique) se propose de décrire quantitativement (dans l'espace et dans le temps) l'évolution des grandeurs caractéristiques du système, en particulier la température, entre l'état d'équilibre initial et l'état d'équilibre final.

### **2 Rappels sur le transfert thermique [15]:**

#### **2.1 Définitions :**

#### **2.1.1 Champ de température :**

 Les transferts d'énergie sont déterminés à partir de l'évolution dans l'espace et dans le temps de la température: T=f (x,y,z,t). La valeur instantanée de la température en tout point de l'espace est un scalaire appelé champ de température. Nous distinguerons deux cas :

- Champ de température indépendant du temps : le régime est dit permanent ou stationnaire.

- Evolution du champ de température avec le temps : le régime est dit variable ou transitoire.

#### **2.1.2 Gradient de température :**

 Si l'on réunit tous les points de l'espace qui ont la même température, on obtient une surface dite surface isotherme. La variation de température par unité de longueur est maximale le long de la normale à la surface isotherme. Cette variation est caractérisée par le gradient de température :

$$
\overrightarrow{\text{grad}}(T) = \vec{n} \frac{\partial T}{\partial n} \qquad \qquad (2.1)
$$

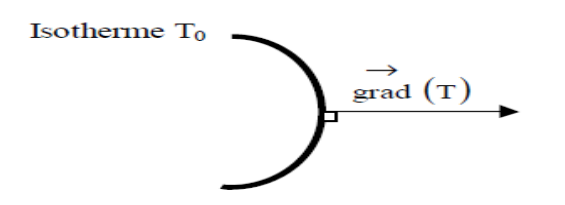

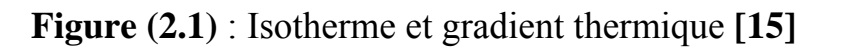

#### **2.1.3 Flux de chaleur :**

 La chaleur s'écoule sous l'influence d'un gradient de température des hautes vers les basses températures. La quantité de chaleur transmise par unité de temps et par unité d'aire de la surface isotherme est appelée densité de flux de chaleur :

$$
q = \frac{1}{s} \frac{d\phi}{dt} \qquad \qquad \dots \dots \dots \dots \dots \dots \dots \dots \tag{2.2}
$$

 On appelle flux de chaleur la quantité de chaleur transmise sur la surface S par unité de temps :

$$
Q = \frac{d\phi}{dt} \qquad \qquad \dots \dots \dots \dots \dots \dots \dots \dots \tag{2.3}
$$

#### **2.2 Formulation d'un problème de transfert de chaleur [15] :**

#### **2.2.1 Bilan d'énergie :**

 Il faut tout d'abord définir un système (S) par ses limites dans l'espace et il faut ensuite établir l'inventaire des différents flux de chaleur qui influent sur l'état du système et qui peuvent être :

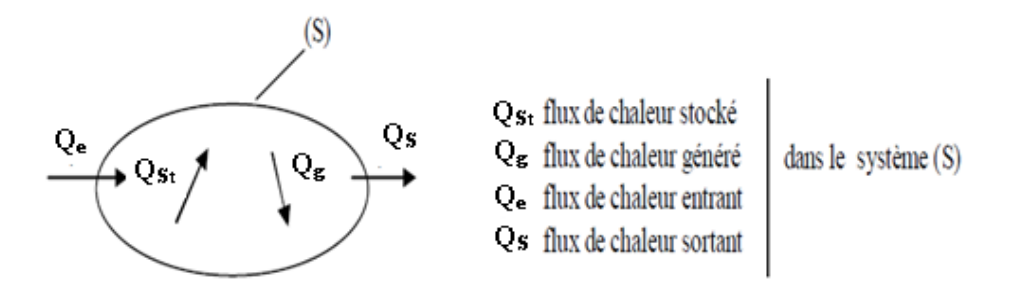

**Figure (2.2) :** Système et bilan énergétique**[15]**

 On applique alors le 1er principe de la thermodynamique pour établir le bilan d'énergie du système (S) :

$$
Q_e + Q_g = Q_S + Q_{St}
$$
 (2.4)

#### **2.2.2 Expression des flux d'énergie :**

 Il faut ensuite établir les expressions des différents flux d'énergie. En reportant ces expressions dans le bilan d'énergie, on obtient l'équation différentielle dont la résolution permet de connaître l'évolution de la température en chaque point du système.

#### **2.3 Les déférents modes de transfert de chaleur [15] :**

 Il est habituel dans l'étude des transferts thermiques, de distinguer trois grandes parties se rattachant chacune à un mode de transfert particulier de la chaleur. La conduction, la convection et le rayonnement. Chacun de ces modes étant lui même lié à un processus physique bien déterminé. En effet, comme l'énergie thermique d'un milieu matériel correspond à l'énergie cinétique de ses constituants fondamentaux ayant une certaine liberté de mouvement (molécules, atomes, électrons libres,) ceux-ci pourront échanger tout ou une partie de leur énergie thermique, c'est-à-dire gagner ou perdre l'énergie cinétique:

-Soit par interaction directe avec les particules voisines (choc de molécules par exemple), ce qui correspond à la conduction.

-Soit par absorption ou émission de radiations électromagnétiques, ce qui correspond au rayonnement.

 Enfin dans le cas d'un gaz ou d'un liquide, on considère également, mais cette fois à l'échelle macroscopique, comme un mode de transfert de chaleur appelé convection, les échanges résultants du déplacement des diverses parties d'un fluide à des températures différentes.

#### **2.3.1 Conduction :**

 C'est le transfert de chaleur au sein d'un milieu opaque, sans déplacement de matière, sous l'influence d'une différence de température. La propagation de la chaleur par conduction à l'intérieur d'un corps ou entre des corps en contact s'effectue selon deux mécanismes distincts : une transmission par les vibrations des atomes ou molécules et une transmission par les électrons libres.

 La théorie de la conduction repose sur l'hypothèse de Fourier : la densité de flux est proportionnelle au gradient de température :

$$
q_{cd} = -\lambda \text{ grad } T \quad \dots \quad (2.5)
$$

ou sous forme algébrique :

$$
q_{cd} = -\lambda \frac{\partial T}{\partial x} \quad \dots \quad \dots \quad (2.6)
$$

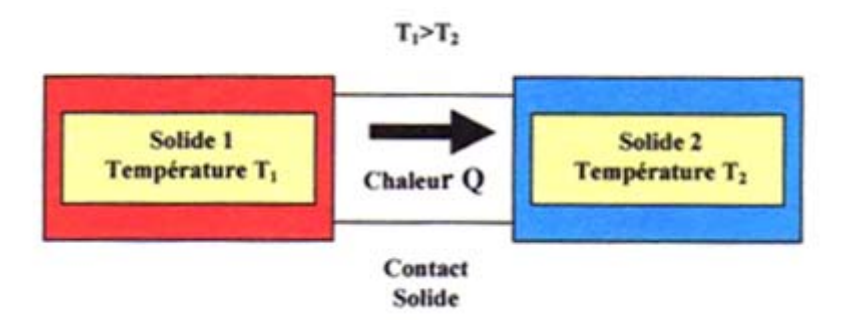

**Figure (2.3) :** Représentation schématique du phénomène de conduction. **[15]**

#### **2.3.2 Convection:**

 La convection est un mode de transport d'énergie par l'action combinée de la conduction, de l'accumulation de l'énergie et du mouvement du milieu. La convection est le mécanisme le plus important de transfert d'énergie entre une surface solide et un liquide ou un gaz. Le transfert d'énergie par convection d'une surface dont la température est supérieure à celle du fluide qui l'entoure s'effectue en plusieurs étapes. D'abord la chaleur s'écoule par conduction de la surface aux molécules du fluide adjacentes. L'énergie ainsi transmise sert à augmenter la température et l'énergie interne de ces molécules du fluide.

 Ensuite les molécules vont se mélanger avec d'autres molécules situées dans une région à basse température et transférer une partie de leur énergie. Dans ce cas, l'écoulement transporte le fluide et l'énergie. L'énergie est, à présent, emmagasinée dans les molécules du fluide et elle est transportée sous l'effet de leur mouvement.

Ce mécanisme de transfert est régi par la loi de Newton :

qୡ୴ ൌ hୡ୴ሺTୗ െ Tሻ ……………………. (2.7)

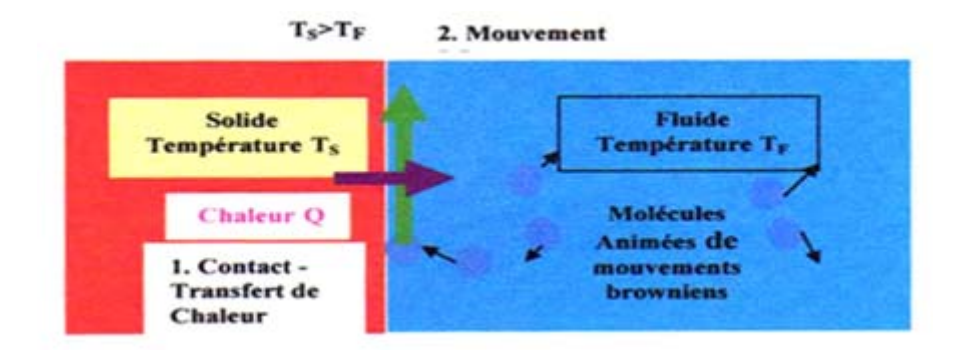

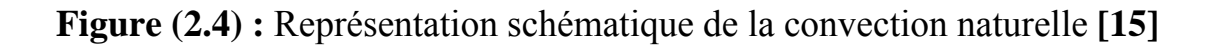

 Selon la nature du mécanisme qui provoque le mouvement du fluide on distingue:

-La convection libre ou naturelle: le fluide est mis en mouvement sous le seul effet des différences de masse volumique résultant des différences de températures sur les frontières et d'un champ de forces extérieures (la pesanteur).

-La convection forcée: le mouvement du fluide est induit par une cause indépendante des différences de température (pompe, ventilateur...etc.). L'étude du transfert de chaleur par convection permet de déterminer les échanges de chaleur se produisant entre un fluide et une paroi.

#### **2.3.3 Rayonnement :**

 Les corps émettent de l'énergie par leur surface, sous forme d'un rayonnement d'ondes électromagnétiques, et ce d'autant plus que leur température est élevée. Inversement, soumis à un rayonnement, ils en absorbent une partie qui se transforme en chaleur. Le rayonnement est un processus physique de transmission de la chaleur sans support matériel. Ainsi, entre deux corps, l'un chaud, l'autre froid, mis en vis-à-vis (même séparés par du vide), une transmission de chaleur s'effectue par rayonnement du corps chaud vers le corps froid : le corps chaud émet un flux  $Q_1$  et absorbe une partie du flux  $Q_2$  émis par le corps froid. Comme  $Q_1 > Q_2$ , le bilan du flux est tel que le corps chaud cède de l'énergie au corps froid. A l'inverse, le bilan du flux peut être retrouvé sur le corps froid qui émet moins d'énergie qu'il n'en absorbe.

 La densité maximum du flux thermique émise par un corps à la température T est donnée par la loi de" Stefan-Boltzmann" :

ܲ ൌ ߪܶସ ……………………………… (2.8)

Où T est la température absolue en K,  $\sigma$  est la constante de "Stefan-Boltzmann"  $\sigma = 5.6697.10^{-8}$  W/M<sup>2</sup> et *Pr* est appelée la puissance émissive du corps noir.

Seulement un " radiateur idéal " ou le corps noir peut émettre un flux thermique en concordance avec la relation (2.8). Le flux thermique émis par un radiateur réel, à la température T est plus petit que le flux thermique donné par la relation (2.9) et il s'exprime :

$$
q = \epsilon \sigma T^4 \quad \dots \quad \dots \quad \dots \quad \dots \quad \dots \quad (2.9)
$$

Où ε est l'émissivité qui varie entre 0 et 1 (pour tous les corps réels; ε est inférieure à 1).

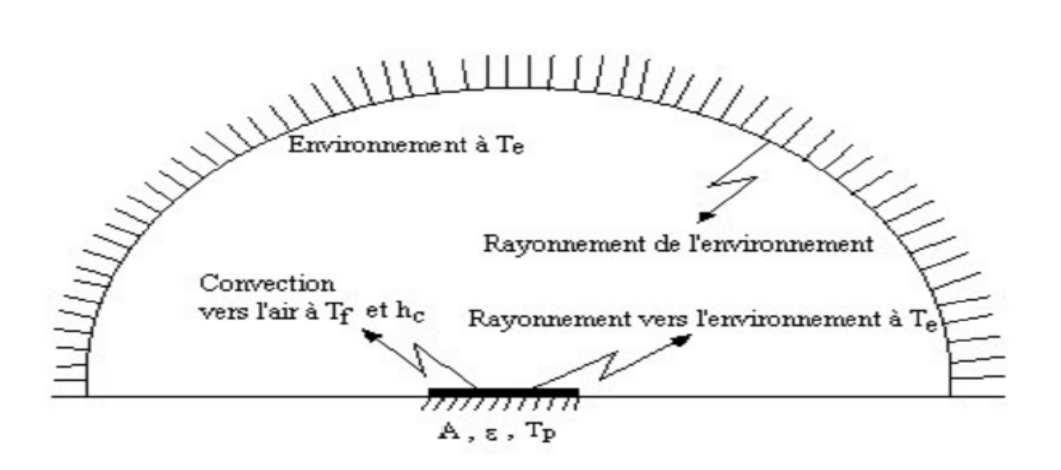

**Figure (2.5) :** Représentation schématique du rayonnement **[15]**

 Et enfin on explicite ici le cas d'une chambre figure ci-dessous sous l'influence des trois modes transfert de chaleur.

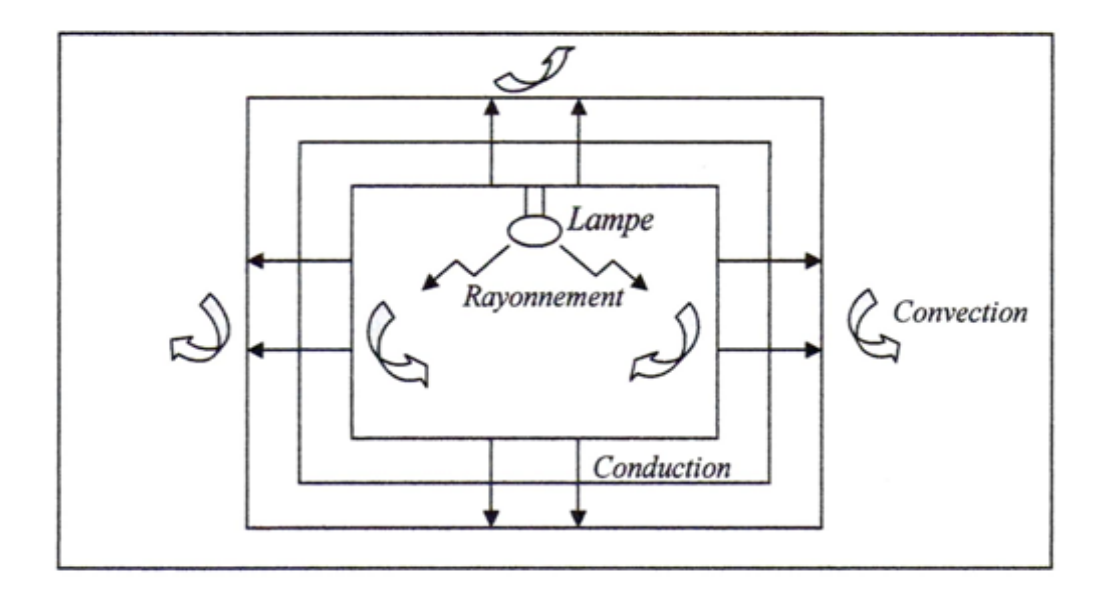

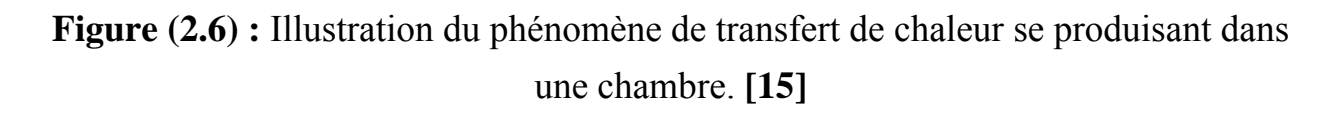

-La conduction à travers les murs, le parquet et le toit de la chambre.

-La convection qui prend place grâce au mouvement de l'air à l'extérieur et à l'intérieur de la chambre.

-Le rayonnement de la lampe éclairant la chambre.

#### **3- Classification des écoulements :**

Les écoulements de fluides peuvent donc être classés selon deux catégories:

1-Les écoulements dits « laminaires » pour une vitesse d'écoulement faible par rapport à la viscosité de ce fluide. Les trajectoires des particules du fluide sont parallèles au conduit.

2-Les écoulements dits "turbulents" pour des vitesses d'écoulement élevées. (Toujours en fonction de la viscosité du fluide). Les trajectoires des particules du fluide sont quelconques.

 Selon leur nature physique, géométrique ou cinématique, on peut classer les écoulements des fluides comme suit :

> Si Re < 2000 : le régime est laminaire Si 2000 < Re < 3000: le régime est transitoire Si Re > 3000 : le régime est turbulent

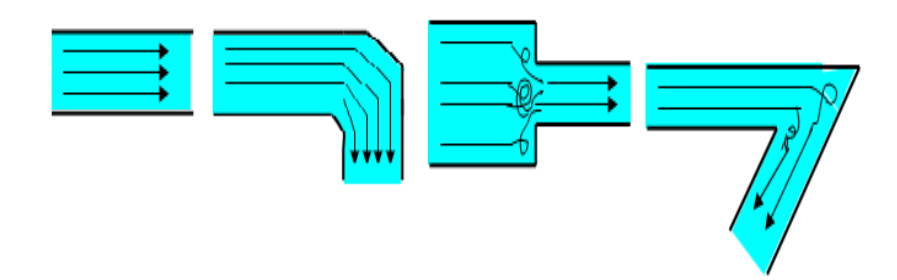

**Figure (2.7) :** l'écoulement laminaire et turbulent **[15]**

#### **4 La géothermie [16]:**

 L'énergie géothermique désigne l'énergie provenant de la chaleur contenue dans la croûte terrestre et dans les couches superficielles de la terre. On distingue habituellement deux formes d'énergie géothermique avec la géothermie de surface et la géothermie profonde. La géothermie de surface consiste en la récupération de la chaleur pendant la période de l'hiver et de la fraîcheur pendant l'été à partir de la couche superficielle du sol. La géothermie profonde consiste quant à elle à capter la chaleur contenue par la croûte terrestre en vue de produire du chauffage lorsque la température est inférieure à 90°, ou même de l'électricité dès lors que la température est comprise entre 90 et 150°.

 On distingue plusieurs types de géothermie en fonction de la température de la ressource et du mode d'utilisation de l'énergie.

#### **4.1 Classification des ressources géothermiques [19]:**

#### **4.1.1 La Géothermie à haute énergie :**

( haute enthalpie, haute température, profonde)

-La profondeur: plus de 1500 mètres.

-La température : entre 80 °C et 300 °C

-L' objectif : Production d'électricité et de chaleur à la fois.

-Le moyen: une turbine à vapeur pour l'électricité et de récupération des condensats de vapeur pour la chaleur.

#### **4.1.2 La Géothermie à basse énergie :**

-La profondeur: 1500 et 2500 mètres.

-La température: entre 30 °C et 100 °C.

-L' objectif : le chauffage urbain collectif par réseau de chaleur et certaines applications industrielles.

-Le moyen: Pompe à chaleur sur une nappe phréatique, afin de prélever et transférer de l'énergie contenue dans l'eau souterraine vers les locaux à chauffer ou à climatiser.

#### **4.1.3 La Géothermie à très basse énergie :**

-La profondeur: centaines mètres.

-La température: entre 10 et 30°C.

-L' objectif : la climatisation passive avec par exemple le système du puits provençal et le chauffage et la climatisation.

-Le moyen : pompe à chaleur géothermique prélevant la chaleur provient non pas des profondeurs de la croûte terrestre, mais du soleil et du ruissellement de l'eau de pluie, le sol du terrain jouant un rôle d'inertie thermique.

#### **5 L'échangeur air-sol [17]:**

 L'échangeur air-sol est un système de rafraîchissement du bâtiment très peu consommateur d'énergie qui exploite d'inertie thermique du sol. Un modèle a été développé, qui tient compte des principaux phénomènes intervenant durant

l'échange air-sol.

 Il se compose de deux éléments : un modèle thermique de sol et un modèle d'échangeur. Le premier calcule la température du sol « non perturbé » à partir du bilan énergétique à la surface du sol, de l'influence d'un bâtiment proche et de la puissance géothermique. Le second utilise la température du sol calculée pour déterminer la température de l'airent sortie d'échangeur. Ce modèle a été intégré à un outil de simulation thermique d u bâtiment.

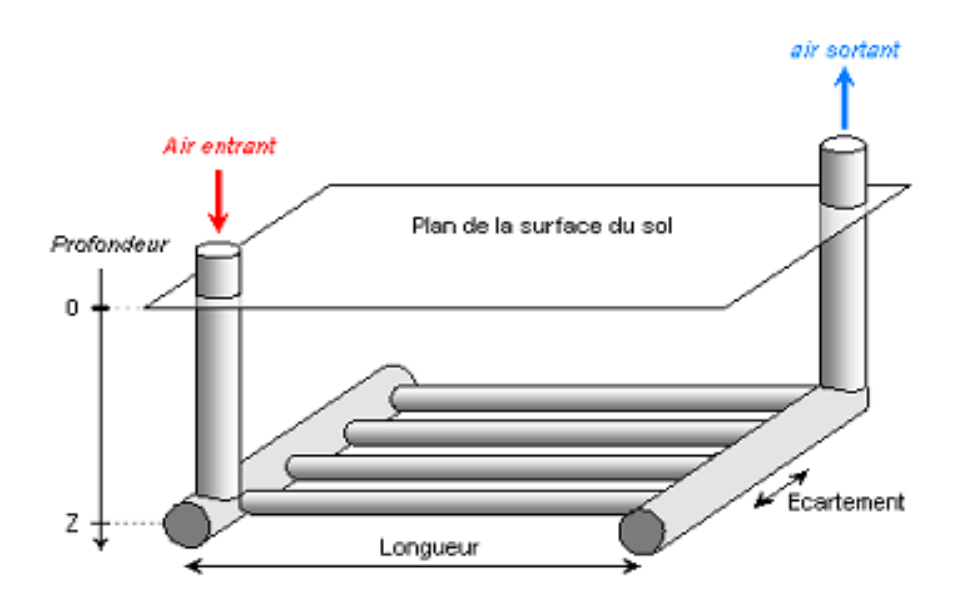

**Figure (2.8) :** Géométrie de l'échangeur air-sol modélisé **[17]**

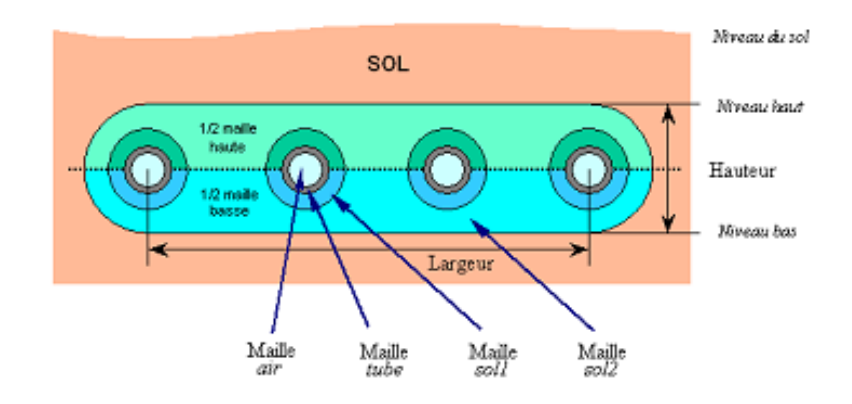

**Figure (2.9) :** Aspect du maillage (coupe transversale) [17]

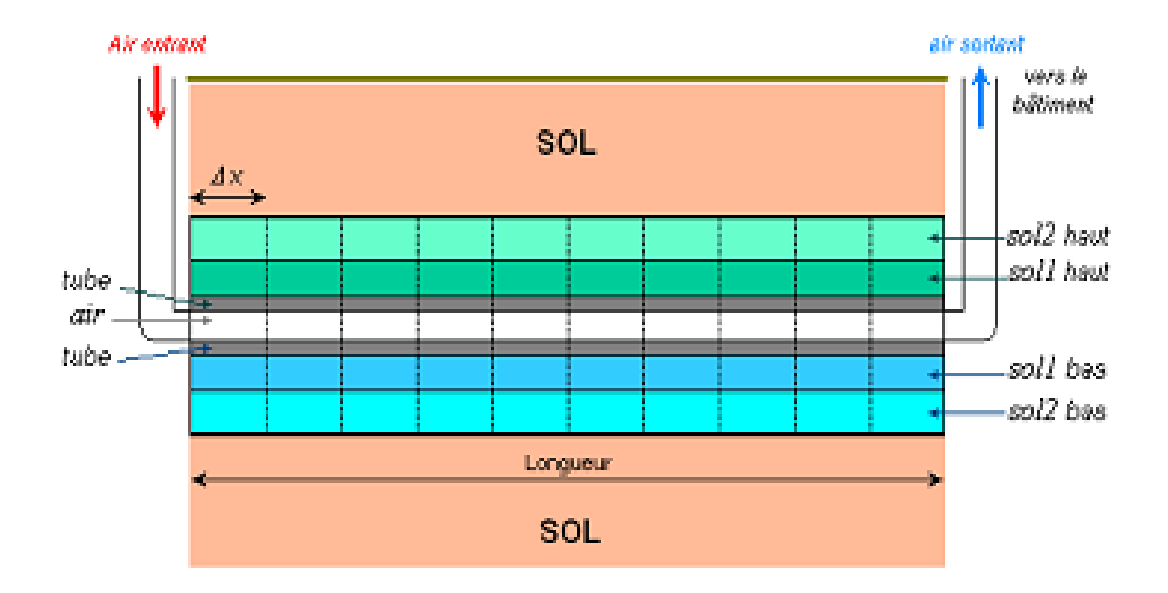

**Figure (2.10) :** Aspect du maillage (coupe longitudinale) **[17]**
# **6 Le puits canadien [18]:**

 Le principe du puits canadien/provençal est de faire circuler l'air neuf de ventilation dans un conduit enterré grâce à un ventilateur, avant de l'insuffler dans le bâtiment. En hiver, l'air se réchauffe au cours de son parcours souterrain, les besoins de chauffage liés au renouvellement d'air des locaux sont alors réduits et le maintien hors gel du bâtiment peut être assuré. Le puits est alors dit puits canadien. En été, l'air extérieur profite de la fraîcheur du sol pour se refroidir et arriver dans le bâtiment durant la journée à une température inférieure à la température extérieure. Le puits est alors dit puits provençal.

# **6.1 Eléments pour la conception d'un puits canadien/provençal :**

- \*Nature du sol
- \*Localisation géographique
- \*Place disponible pour l'enfouissement du conduit et coût
- \*Type de bâtiment et ventilation hygiénique
- \*Besoins en chauffage et refroidissement

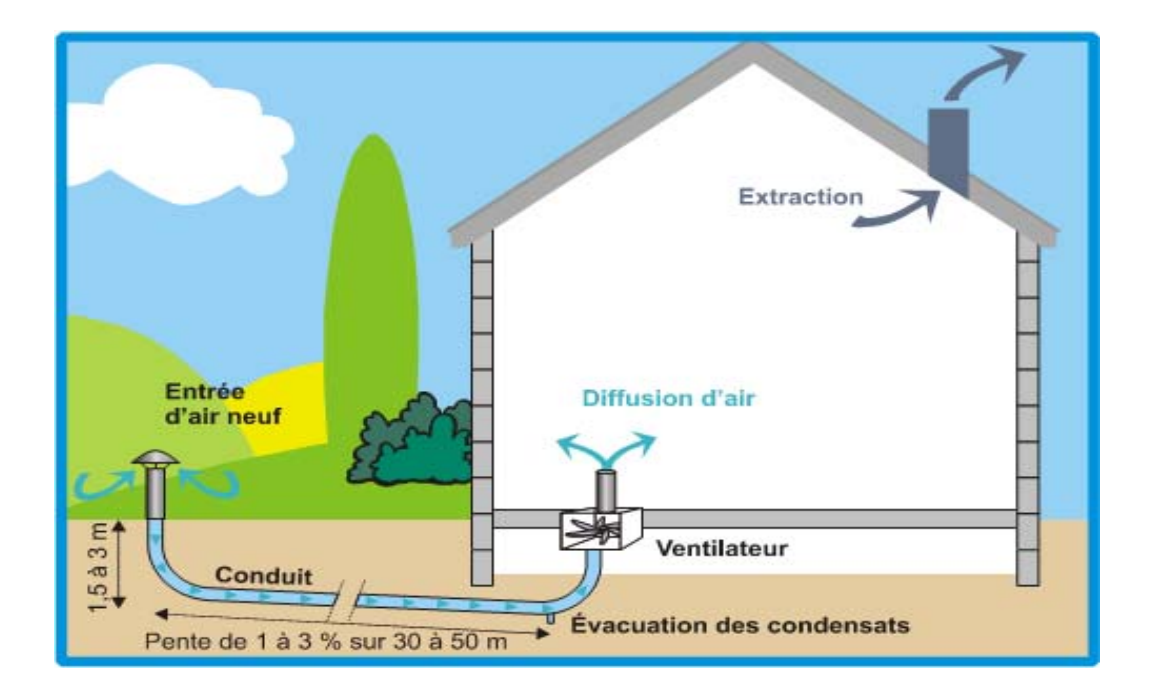

**Figure(2.11) :** Le puits canadien **[18]**

# **7 Description du système :**

Il s'agit d'un conduit souterrain cylindrique de forme  $\mathbb U$  à une section circulaire constante. Dans lequel s'écoule un fluide Newtonien et incompressible (l'air) en écoulement laminaire et l'échange thermique se fait en régime stationnaire. Le conduit d'épaisseur fine e et de diamètre intérieur  $D_i = 110$  mm et de diamètre extérieur  $D_e = 112$  mm soumis à une température de sol constante  $T_s = 293K$  sur toute la longueur de conduit horizontale  $(P_2, P_3$  et  $P_4$ ) =30m et une température variable au niveau des conduites verticales  $P_1 = 3m$  et  $P_5 = 3m$ . A l'entrée du conduit, l'air se présente avec une vitesse constante selon les nombres des Reynolds qu'on a (Re = 10, 100, 500, 1000, 1500 et 2000) et une température ambiante constante  $T_a=318K$ . Les propriétés thermophysiques du fluide, la conductivité thermique et la viscosité, sont supposées constantes. On considère aussi le sol homogène. La géométrie du système est représentée dans la figure 2.1 (a), (b).

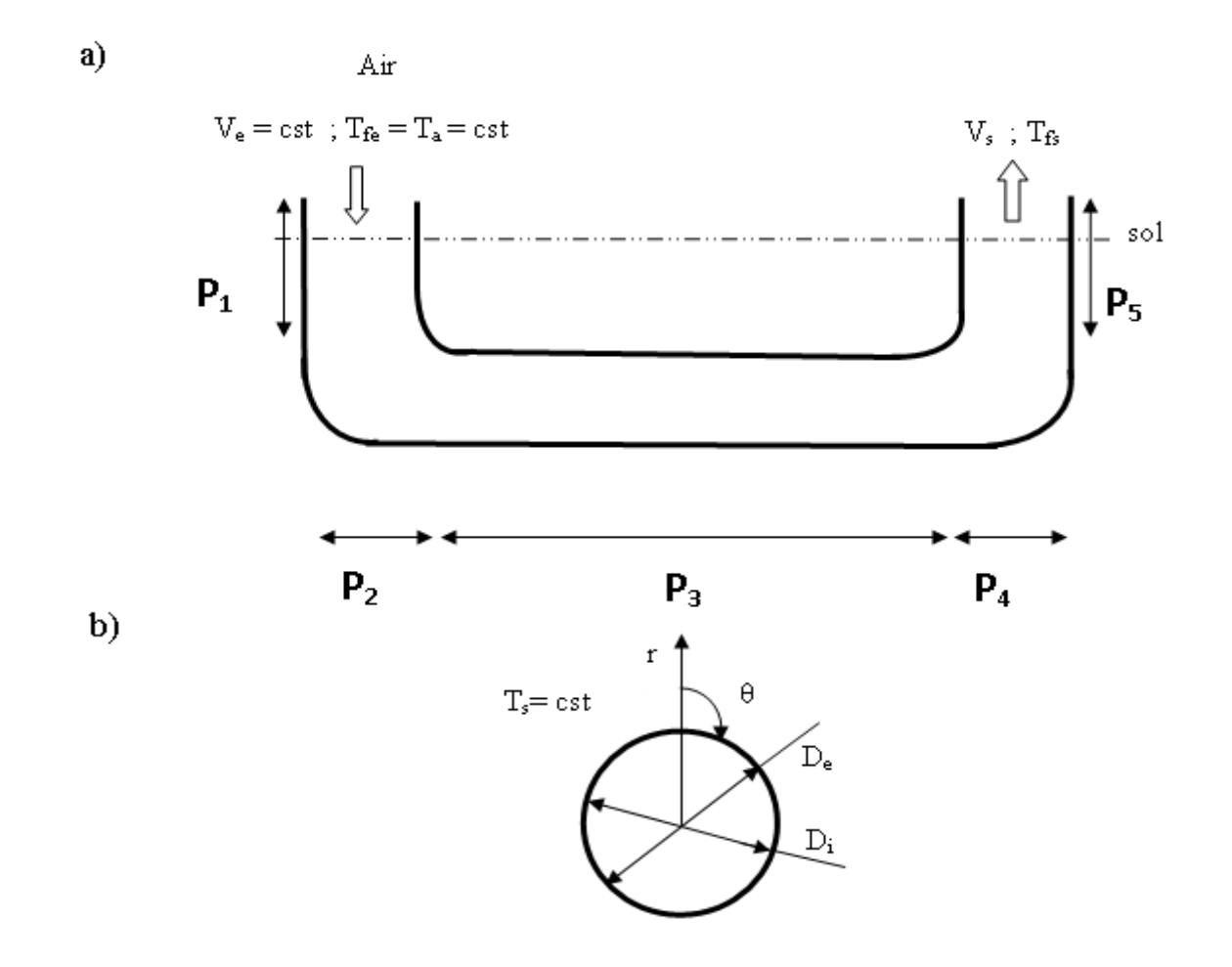

**Figure (2.12) :**Géométrie du système (a,b)

# 8 Bilan Thermique [19]:

Le flux thermique par unité de surface  $\varphi$  ' à travers la paroi du tube est proportionnel à la différence de température entre la surface interne,  $T_{sol}$ , et externe du tube,  $T_{air}$ , et à l'inverse de la résistance thermique de la paroi R.

$$
\varphi = \frac{T_{sol} - T_{air}}{R} \dots \dots \dots \dots \dots \dots \dots \dots \dots \dots \dots \dots (2.10)
$$

La résistance de la paroi (gaine) est composée d'une part, de la résistance à la conduction et d'autre part de la résistance à la convection:

La quantité de chaleur échangée par unité de temps correspond au flux thermique multiplié par la surface d'échange:

$$
dQ = \varphi. S. dt = \frac{T_{sol} - T_{air}}{R} S. dt \dots \dots \dots \dots \dots \dots \dots \dots \dots \dots (2.12)
$$

Telle que S=S<sub>laterale</sub>

$$
dQ = \varphi. S. dt = \frac{T_{sol} - T_{air}}{R} S. dt = \frac{T_{sol} - T_{air}}{R} 2. r. L. dt .... (2.13)
$$

$$
q_v = S. V = \frac{\pi. d^2}{4}. V
$$

 $q_v$  est constant donc V est constant

$$
V = \frac{dL}{dt} \Longrightarrow dt = \frac{dL}{V}
$$

Cet échange de chaleur entraîne la variation de la température de l'air.

$$
dQ = c.\rho.\nu.\,dT_{air} = c.\rho.\,r^2.\,LdT_{air}.\dots
$$
 (2.14)

Egalisons les expressions  $(2.13)$  et  $(2.14)$  on aura:

# **8.1 Par conduction:**

La conduction est une transmission de la chaleur dans la matière par vibration moléculaire. Les vibrations thermiques des cristaux sont des phonons excités.

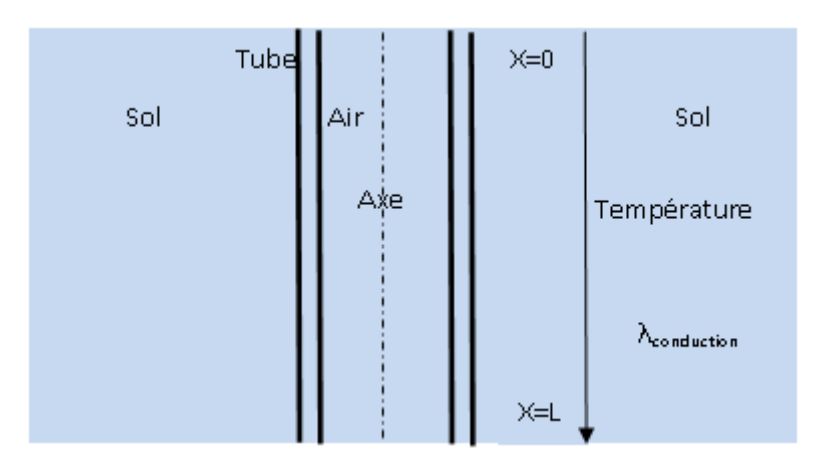

Figure (2.13): Schématisation du problème physique [19]

L'équation générale de la conduction s'écrit comme:

$$
\frac{\partial T}{\partial t} = \frac{K}{\rho c} \left( \frac{\partial^2 T}{\partial x^2} + \frac{\partial^2 T}{\partial y^2} + \frac{\partial^2 T}{\partial z^2} \right) + \frac{Q'}{\rho c} \dots \dots \dots \dots \dots \dots \dots \dots \dots \dots \dots \dots \tag{2.16}
$$

Pour un transfert unidimensionnel suivant l'axe des x

$$
\frac{\partial}{\partial y} = \frac{\partial}{\rho z} = 0
$$

et sans source interne  $Q=0$ ; l'équation se simplifie pour s'écrire :

$$
\frac{\partial T}{\partial t} = \frac{K}{\rho c} \frac{\partial^2 T}{\partial x^2} = \alpha \frac{\partial^2 T}{\partial x^2}
$$

Avec:

$$
\alpha = \frac{K}{\rho c}
$$

Nous somme donc confrontés à une équation différentielle aux dérivées partielles de la forme:

$$
\frac{\partial T}{\partial t} = \alpha \frac{\partial^2 T}{\partial x^2} \dots \dots \dots \dots \dots \dots \dots \dots \dots \dots \dots \dots \dots \dots \dots \dots (2.17)
$$

# A) Traitement du phénomène thermique à l'intérieur du sol:

Appliquons l'équation de la chaleur simplifiée au domaine ci-contre:

$$
\frac{\partial^2 T}{\partial x^2} = \frac{1}{\alpha} \frac{\partial T}{\partial t}
$$

L'équation différentielle aux dérivées partielles Prendra la forme:

$$
\frac{\partial^2 \theta}{\partial x^2} = \frac{1}{\alpha} \frac{\partial \theta}{\partial t}
$$

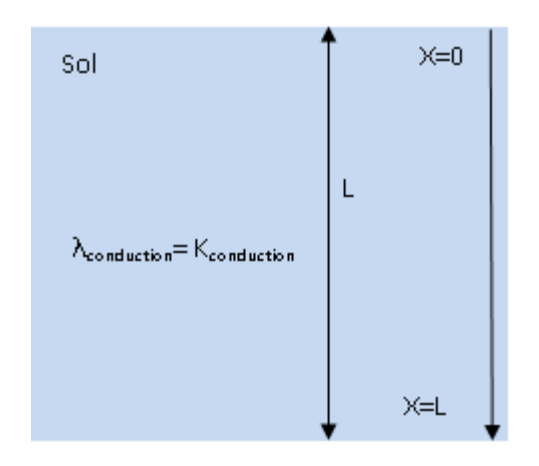

Figure (2.14): Domaine d'étude à l'intérieur du sol [19]

Avec:  $T(0,t) = T_0 \cos \omega t + T_i$ ,  $T(\infty, t) = Ti$ Introduisons la variable :  $\theta = T - T_i$  Avec:  $\theta$  (0,t) = T<sub>0</sub>.cos  $\omega t$ 

Quand  $x \rightarrow \infty$  la température est finie

La solution est de la forme  $\theta = X(x) \cdot Y(t)$ 

Remplaçons dans l'équation de la chaleur en aura :

$$
X''(x) \cdot Y(t) = \frac{1}{\alpha} Y'(t) \cdot X(x)
$$

$$
\frac{X''(x)}{X(x)} = \frac{1}{\alpha} \frac{Y'(t)}{Y(t)} \Longrightarrow \begin{cases} \frac{X''(x)}{X(x)} = \delta\\ \frac{Y'(t)}{\alpha Y(t)} = \delta \end{cases}
$$

Où:

$$
\begin{cases}\n\frac{\alpha X''(x)}{X(x)} = \beta \\
\frac{Y'(t)}{\alpha Y(t)} = \beta\n\end{cases}
$$

Le choix de la constante se fait à partir de considérations physiques :

1/ les processus thermiques tendant vers une distribution de température constante à l'équilibre, on choisit, qui doit être nécessairement négative. En effet l'intégration relative au temps fournit :

 $Y(t) = R$ .  $exp(\alpha \delta t)$ , Où  $R = cste$ . Si était positive, pour les temps croissants, la température tendrait vers une valeur infinie, ce qui est physiquement absurde

$$
\delta = - k^2 \quad \text{on } \text{aura}:
$$
  
Y(t)=R. exp (-\alpha .k<sup>2</sup>.t)

2/ Si le phénomène est de nature périodique en fonction du temps, on prend alors,  $\beta$ , un nombre imaginaire :

En effet en posant  $\beta = \omega i$ , on obtient la solution de la forme :

$$
Y(t)=R.\exp(i\omega t)=R(\cos\omega t + i\sin\omega t)
$$

On peut résoudre alors le problème dans le plan complexe et on ne retiendra que la partie réelle de la solution obtenue.

L'excitation étant de nature périodique, on doit chercher une solution de même fréquence que l'excitation en posant :  $c=i \omega = \beta$ 

On obtient :  $Y'-CY=0$ 

$$
\frac{dY}{dt} - CY = 0
$$

Alors :

$$
\frac{dY}{Y} = Cdt \Rightarrow InY = Ct + \infty
$$

Donc :

$$
Y = e^{\alpha} . e^{-ct} = A . e^{i\omega t}
$$

Avec :  $A = exp \alpha$ ;  $\alpha = cost$ 

Cherchons  $X(x)$ :

$$
\alpha X'' - CX = 0 \Longrightarrow X(x) \ A' \exp \sqrt{\frac{c}{\alpha}} x + B. \exp - \sqrt{\frac{c}{\alpha}} x
$$

Comme 
$$
X(x)
$$
 doit tendre vers une limite finie quand

$$
x \to \infty \Rightarrow A' \to 0
$$

On aura :

$$
X(x) = B. \exp\left(-\left(\sqrt{\frac{c}{\alpha}}\right)x\right)
$$

Comme :

$$
\sqrt{C} = \sqrt{i\omega}
$$

On aura :

$$
R\acute{e}elle [X(x), Y(t)] = R\acute{e}elle \left[A.B.e^{-i\omega t}.e^{-\sqrt{\frac{\omega}{2\alpha}(i+1)x}}\right]
$$

Or la condition à la limite relative à l'excitation :

 $\theta(0, t) = T_0 \cos \omega t$  Doit satisfaire l'équation  $T(x, t)$  au point d'origine des abscisses  $x=0$ 

$$
\theta(0,t) = T_0 \cos \omega t = R \acute{e} \acute{e} \acute{e} \acute{e} \left[A.B.e^{-i\omega t}.1\right] = R \acute{e} \acute{e} \acute{e} \left[A.B. \left(\cos \omega t + i \sin \omega t\right)\right]
$$

$$
\Rightarrow AB = T_0
$$

Développons l'expression :

$$
T_0 e^{i\omega t} \cdot e^{-\sqrt{\frac{\omega}{2\alpha}(i+1)x}}
$$

On aura :

$$
T_0 \cdot e^{-\sqrt{\frac{\omega}{2\alpha}x}} \left[ e^{i\omega t} \cdot e^{-i\sqrt{\frac{\omega}{2\alpha}x}} \right]
$$

֜ߠሺݔ, ݐሻ ൌ ܶ. ݁ିට <sup>ഘ</sup> మഀ ௫ ݁ఠ௧. ݁ ିට <sup>ഘ</sup> మഀ ௫ ൩………………………………… ሺ2.18ሻ

$$
\theta(x,t) = T_0 \cdot e^{-\sqrt{\frac{\omega}{2\alpha}x}} \left[ \cos\omega t + i \sin\omega t \cdot \left( \cos\left( -\sqrt{\frac{\omega}{2\alpha}x} \right) + i \sin\left( -\sqrt{\frac{\omega}{2\alpha}x} \right) \right) \right]
$$

Comme la fonction cosinus est paire et la fonction sinus est impaire alors :

$$
\theta(x,t) = T_0 \cdot e^{-\sqrt{\frac{\omega}{2\alpha}x}} \left[ \left( \cos\omega t \cdot \cos\left(\sqrt{\frac{\omega}{2\alpha}x}\right) - i\cos\omega t \cdot \sin\left(\sqrt{\frac{\omega}{2\alpha}x}\right) \right) + i \sin\omega t \cdot \cos\left(\sqrt{\frac{\omega}{2\alpha}x}\right) - i^2 \sin\omega t \cdot \sin\left(\sqrt{\frac{\omega}{2\alpha}x}\right) \right]
$$

Alors:

$$
\theta(x,t) = T_0 \cdot e^{-\sqrt{\frac{\omega}{2\alpha}x}} \left[ \left( \cos\omega t \cdot \cos\left(\sqrt{\frac{\omega}{2\alpha}x}\right) + i \sin\omega t \cdot \sin\left(\sqrt{\frac{\omega}{2\alpha}x}\right) \right) + i \sin\omega t \cdot \cos\left(\sqrt{\frac{\omega}{2\alpha}x}\right) - \cos\omega t \cdot \sin\left(\sqrt{\frac{\omega}{2\alpha}x}\right) \right]
$$

Finalement l'expression sera:

$$
\theta(x,t) = T_0 \cdot e^{-\sqrt{\frac{\omega}{2\alpha}x}} \left[ \cos\left(\omega t - \sqrt{\frac{\omega}{2\alpha}x}\right) \right]
$$

Si l'excitation est donnée par la forme :

$$
T - T_i = T_0 \cdot e^{-\sqrt{\frac{\omega}{2\alpha}x}} \left[ \cos \left( \omega t - \sqrt{\frac{\omega}{2\alpha}x} \right) \right]
$$

Alors finalement l'équation aura la forme :

$$
T = T_0 e^{-\sqrt{\frac{\omega}{2\alpha}x}} \left[ \cos \left( \omega t - \sqrt{\frac{\omega}{2\alpha}x} \right) \right] + T_i \dots \dots \dots \dots \dots \dots \dots \dots \dots \tag{2.19}
$$

# 8.2 Par convection :

Les transferts de chaleur qui s'effectuent simultanément avec des transferts de masse sont appelés transferts de chaleur par convection.

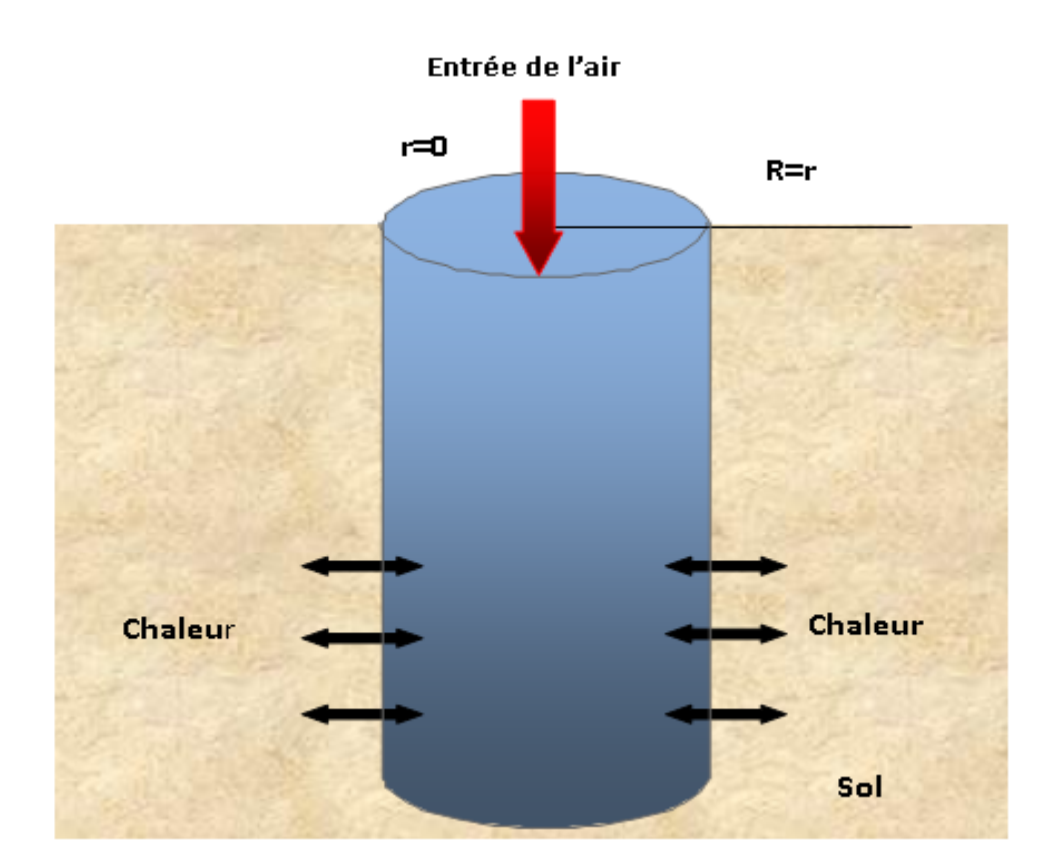

Figure (2.15): Echangeur de chaleur entre fluide et sol<sup>[19]</sup>

# B) Traitement du phénomène thermique à l'intérieur de la conduite :

On suppose que la matière de la conduite a pour Conductivité thermique

$$
K_{cond} = \lambda_{cond} = K_{sol} = \lambda_{sol}
$$

L'équation de bilan thermique s'écrit :

$$
\rho \frac{DE}{Dt} = div(\lambda \overrightarrow{grad} T) - Pdiv \, \vec{q} + \emptyset \dots \dots \dots \dots \dots \dots \dots (2.20)
$$

-Le fluide est incompressible div  $\vec{q} = 0$ 

-Mouvement unidirection el  $\rightarrow x$ 

$$
(v = w = 0)
$$
, établi  $\frac{d}{dx} \rightarrow 0$ 

# Hypothèses supplémentaires :

-Le fluide à propriétés physiques constantes :  $\lambda$ ,  $C_v$ ,  $\mu$ ,  $c^{stes}$ -L'énergie interne est donnée par  $E = C_v T + E_0$ -Le problème thermique est permanent :

$$
\frac{\partial T}{\partial t} = 0
$$

Dans ce cas l'équation de bilan thermique s'écrit comme :

$$
\rho C_{\nu} u \frac{dT}{dx} = \lambda_f \left[ \frac{1}{r} \cdot \frac{\partial}{\partial r} \left( \frac{\partial T}{\partial r} \right) + \frac{\partial^2 T}{\partial r^2} \right] + \mu \left( \frac{du}{dr} \right)^2 \dots \dots \dots \dots (2.21)
$$

En générale, le terme de dissipation visqueuse  $\mu \left(\frac{du}{dr}\right)^2$  et le terme de conduction longitudinale  $\lambda_f$   $\left[\frac{\partial^2 T}{\partial x^2}\right]$  sont négligeables.

Dans ces conditions, l'équation (2.21) s'écrit :

$$
\rho C_{\nu} u \frac{dT}{dx} = \frac{\lambda_f}{r} \cdot \frac{\partial}{\partial r} \left( r \frac{\partial T}{\partial r} \right) \dots \dots \dots \dots \dots \dots \dots \dots \dots \dots \dots \dots \dots \dots \dots \tag{2.22}
$$

# **9 Conservation de mouvement :**

 On considère l'écoulement permanent d'un fluide Newtonien, incompressible à viscosité constante dans un tube de section circulaire on supposera que le régime dynamique est établi ou permanent:

# **9.1 Equation du mouvement:**

Les équations de Navier-stocks s'écrivent pour un écoulement tridimensionnel:

$$
u\frac{\partial u}{\partial x} + v\frac{\partial u}{\partial y} + w\frac{\partial u}{\partial z} = -\frac{1}{\rho}\frac{\partial P}{\partial x} + v.\nabla^2 U \dots \dots \dots \dots \dots \dots \dots (2.23)
$$

$$
u\frac{\partial v}{\partial x} + v\frac{\partial v}{\partial y} + w\frac{\partial v}{\partial z} = -\frac{1}{\rho}\frac{\partial P}{\partial y} + v.\nabla^2 V \dots \dots \dots \dots \dots \dots \dots \dots \dots (2.24)
$$

$$
u\frac{\partial w}{\partial x} + v\frac{\partial w}{\partial y} + w\frac{\partial w}{\partial z} = -\frac{1}{\rho}\frac{\partial P}{\partial z} + v.\nabla^2 w \dots \dots \dots \dots \dots \dots \dots \dots (2.25)
$$

En respectant les hypothèses précédentes alors:

$$
\frac{\partial P}{\partial y} = 0, \frac{\partial P}{\partial z} = 0, P(x) = P
$$

L'équation de continuité s'écrit :

ݑ߲ ݔ߲ ݒ߲ ݕ߲ ݓ߲ ߲ݖ ൌ 0……………………………………………. ሺ2.26ሻ

Avec :

$$
\frac{\partial v}{\partial y} \to 0 \,, \qquad \frac{\partial w}{\partial z} \to 0 \,, \qquad \frac{\partial u}{\partial x} = 0
$$

L'équation (2.23) s'écrit :

െ 1 ߩ ߲ܲ ሻ2.27ሺ .…….………………………………ଶU .ݒ ݔ߲

En coordonnées cylindriques :

$$
\mu.\,\nabla^2 u = \frac{\partial P}{\partial x}
$$

Avec:  $u=f(r)$ 

Le vecteur de vitesse a pour composantes :

$$
\vec{V} \begin{pmatrix} u(r) \\ 0 \\ 0 \end{pmatrix}
$$

$$
\frac{1}{\rho} \frac{\partial P}{\partial x} = \frac{\mu}{\rho} \nabla \left[ \frac{\partial^2 u}{\partial r^2} + \frac{1}{r} \frac{\partial r}{\partial r} \right] = \frac{\mu}{\rho} \nabla + \frac{1}{r} \frac{\partial r}{\partial r} + \left[ r \frac{\partial u}{\partial r} \right] \dots \dots \dots \dots \dots \dots \dots \tag{2.28}
$$

Cette égalité n'est possible que si les deux nombres sont égaux à une constante désignée par  $(-\alpha)$ 

# 9.2 Les conditions aux limites :

#### A) cas d'un flux constant à la paroi :

Pour résoudre l'équation différentielle en T, on doit poser les conditions aux limites adéquates :

Le fluide entre dans la conduite à l'instant  $t \ge 0$  avec une température  $T_1(x = 0, T = T_1)$ 

La condition de symétrie se traduit par

$$
\frac{\partial T}{\partial r} = 0
$$
, *pour r = o*

A la surface de contact (fluide/sol), on impose une densité de flux

$$
q_0 = \lambda_{fluide} \frac{\partial T}{\partial r} \quad Pour \quad r = R
$$

Faisons le changement de variables suivant :

$$
T^* = \frac{T - T_i}{q_{0(\frac{R}{\lambda})}}, r^* = \frac{r}{R}, \qquad x^* = \frac{x}{R} \frac{\gamma}{R_e. P_r}
$$

Avec :

$$
P_r = \frac{\mu}{\lambda_f} \cdot R_e = \frac{\rho \cdot U \cdot D}{\mu}, \qquad \gamma = \frac{C_P}{C_v}
$$

Commençons par le premier terme :  $\rho C_v u \frac{\partial T}{\partial x}$  $\partial x$ Avec :  $u =$  $2U$  $\frac{20}{R^2} (R^2 - r^2)$ 

 ݑ௩ܥߩ ߲ܶ ௩ܥߩ ൌ ݔ߲ 2ܷ ܴଶ ሺܴଶെݎଶሻ ܴݍ ߣ . ݀ܶ ൌ ݔ݀ ௩ܥߩ2 ܷܴ<sup>ଶ</sup> ܴଶ ቆ1 െ <sup>ݎ</sup><sup>ଶ</sup> ܴଶ<sup>ቇ</sup> ܴݍ ߣ . כ݀ܶ ݀ݔ ................................................... ሺ2.30ሻ

Apres simplification on aura :

$$
2\rho C_{\nu} U (1 - r^{*2}). R \frac{q_0}{\lambda_f} \cdot \frac{dT^*}{dx} = \frac{U. 2. R. \mu}{\mu} \frac{\rho C_{\nu}}{\lambda_f} \cdot q_0 \frac{dT^*}{dx} (1 - r^{*2}) \dots \dots \dots (2.31)
$$

Or :

$$
\gamma = \frac{C_p}{C_v} \Rightarrow C_v = \frac{C_p}{\gamma}, \qquad R_e \frac{\mu C_p}{\lambda_f} \cdot \frac{1}{\gamma} q_0 \frac{dT^*}{dx} (1 - r^{*2}) \dots \dots \dots \dots (2.32)
$$

On choisit :

$$
x^* = \frac{x}{R} \cdot \frac{\gamma}{R_e \cdot P_r}
$$

On aura après simplification et arrangement:

Le terme de gauche s'écrit : 
$$
\frac{R_e P_r}{\gamma} q_0 \frac{dT^*}{dx} (1 - r^{*2})
$$

Le terme de droite s'écrit :

$$
\frac{\lambda_f}{r} \cdot \frac{d}{dr} \left( r \frac{dT}{dr} \right) = \frac{\lambda_f}{R \cdot r^*} \frac{\partial}{R \cdot \partial r^*} \left( R r^* \left( R \frac{q_0}{\lambda_f} \right) \frac{dT^*}{R \cdot dx} \right) \dots \dots \dots \dots \dots \tag{2.33}
$$

L'équation (2.33) après développement s'écrit :

ߣ . ݎ ݀ ݀ܶ ݎ൬ ݎ݀ ݀ݎ൰ ൌ ߣ. ܴ<sup>ଶ</sup> ܴ .ߣ .ଶܴ ..כݎ 1 .כݎ ݀ .כݎ൬ .כݎ݀ כ݀ܶ ൰ .כݎ݀ ݍ ൌ .כݎܴ ߲ .כݎ൬ כݎ߲ כ݀ܶ ݀כݎ. ൰…………………………………….. ሺ2.34ሻ

On aura :

$$
(1-r^{*2}).\frac{R_e P_r}{\gamma}.q_0\frac{dT^*}{dx} = \frac{q_0}{Rr^*}\frac{\partial}{\partial r^*}\left(r^*\frac{dT^*}{dr^*}\right) \dots \dots \dots \dots \dots (2.35)
$$

Après simplification on aura l'équation (2.35) sous la forme :

$$
R.\left(\frac{R_e. P_r}{\gamma}\right). (1 - r^{*2})\frac{dT^*}{dx} = \frac{1}{r^*}\frac{\partial}{\partial r^*} \left(r^*.\frac{dT^*}{dr^*}\right) \dots \dots \dots \dots \dots \dots (2.36)
$$

Chapitre2

Nécessairement :

$$
x^* = \frac{x}{R} \cdot \frac{\gamma}{R_e \cdot P_r} \Rightarrow x = x^* \cdot R \frac{R_e \cdot P_r}{\gamma}
$$

C'est-à-dire :

$$
\frac{x}{R} \cdot \frac{\gamma}{R_e \cdot P_r} = x^*
$$

On aura finalement :

$$
(1 - r^{*2}).\frac{dT^{*}}{dx^{*}} = \frac{1}{r^{*}}\frac{\partial}{\partial r^{*}}\left(r^{*}.\frac{dT^{*}}{dr^{*}}\right) \dots \dots \dots \dots \dots \dots \dots \dots \dots \dots \dots \dots (2.37)
$$

Les conditions aux limites associées au problème (2.37) sont :

$$
\begin{cases}\n\frac{dT^*}{dr^*} = -1, & r^* = 1 \\
T^* = 0, & x^* = 0 \\
\frac{dT^*}{dr^*} = 0, & r^* = 0\n\end{cases}
$$

# B) cas dune variation de la température à la paroi :

Après le développement de l'équation (2.22) on aura :

$$
\rho C_{\nu} u \frac{dT}{dx} = \lambda_f \left( \frac{\partial^2 T}{\partial r^2} + \frac{1}{r} \frac{\partial T}{\partial r} \right) \dots \dots \dots \dots \dots \dots \dots \dots \dots \dots \dots \dots \tag{2.38}
$$

Avec:

$$
\frac{dT}{dx} = \frac{\lambda_f}{\rho_f C_f u} \left( \frac{\partial^2 T}{\partial r^2} + \frac{1}{r} \frac{\partial T}{\partial r} \right) \dots \dots \dots \dots \dots \dots \dots \dots \dots \dots \dots \dots \tag{2.39}
$$

On peut simplifier l'équation (2.39) comme suit :

$$
u = Cste; \quad a = \frac{\lambda_f}{\rho_f C_f}
$$

L'équation sera :

$$
\frac{dT}{dx} = \frac{a}{u} \left( \frac{\partial^2 T}{\partial r^2} + \frac{1}{r} \frac{\partial T}{\partial r} \right) \dots \dots \dots \dots \dots \dots \dots \dots \dots \dots \dots \dots \dots \dots \dots \dots \dots \tag{2.40}
$$

Pour une section rectangulaire  $\nabla^2 T_r$  va être remplacé par  $\nabla^2 T_y$ . Dans ce cas, on peut écrire l'équation d'énergie dans les coordonnées cartésiennes. on aura alors :

 $\frac{dT}{dx} = \frac{a}{u} \frac{\partial^2 T}{\partial r^2} \dots \dots \dots \dots \dots \dots \dots \dots \dots \dots \dots \dots \dots \dots \dots \dots (2.41)$ 

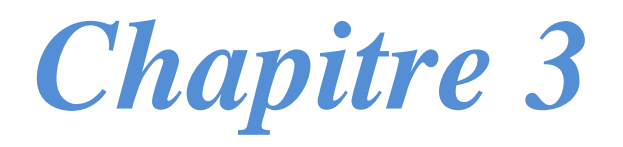

# *Résolution Numérique*

#### **1 Procédure de résolution par Fluent [20]:**

 On expose la description du problème et la simulation par le code de calcul Fluent essentiellement la procédure qu'il propose pour résoudre le problème tel que le notre. La construction des géométries avec génération de maillage et l'incorporation des conditions aux limites sont effectuées par le préprocesseur Gambit.

#### **2 Gambit**

 C'est un préprocesseur intégré pour l'analyse en CFD (Computation Fluide Dynamics). Il est utilisé pour construire une géométrie et générer son maillage.

 Les options de génération de maillage de GAMBIT offrent une flexibilité de choix. La géométrie peut être décomposé en plusieurs parties pour générer un maillage structuré, sinon GAMBIT génère automatique un maillage non structure adapté au type de géométrie construite. Les défauts sont détectés à l'aide de son interface comportant plusieurs fenêtres d'outils de création, génération, vérification du maillage du modèle étudié et l'incorporation des conditions aux limites.

 Dans le présent travail, GAMBIT offre cette possibilité de définir d'un conduit cylindrique forme U, créer un volume représentant le domaine d'étude et générer son maillage.

# **2.1 La création de la géométrie : [21]**

Quand on clique sur la commande de la géométrie, le GAMBIT ouvre la fenêtre de la géométrie qui contient des boutons qui permettent de créer, déplacez, copiez, modifiez, et effacez des points, lignes, surfaces, et volumes comme cidessous :

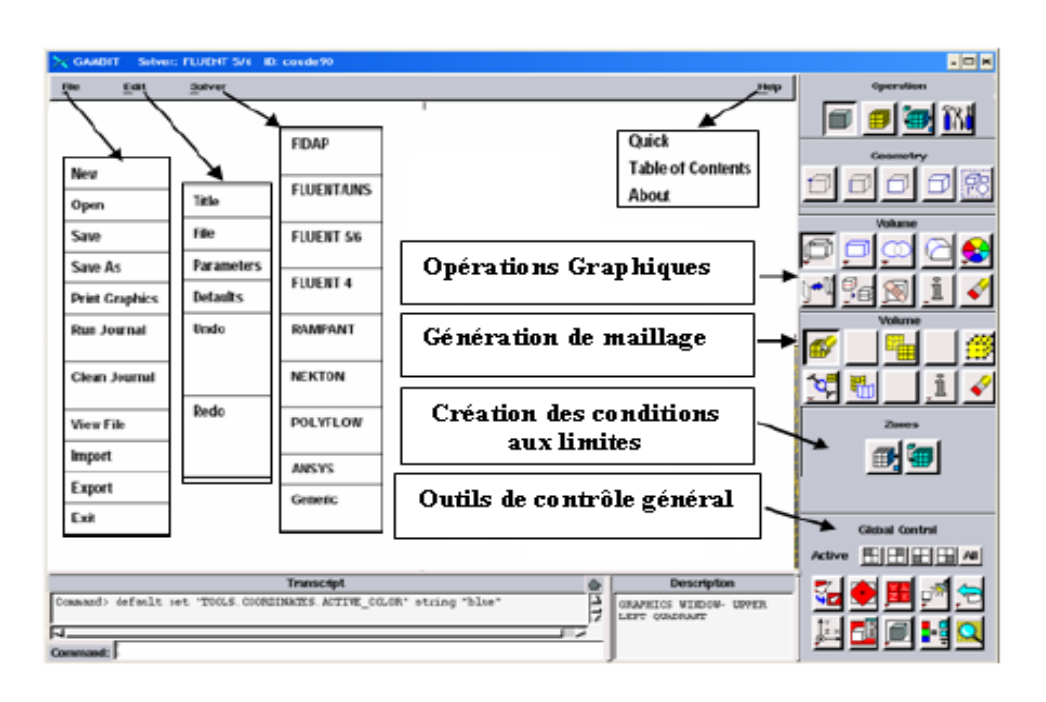

**Figure (3.1) :** Vue globale de Gambit

Donc les procédures sont les suivants :

A l'aide de la fonction géométrie on doit créer le conduit cylindrique forme U qui se compose de trois cylindre, deux verticaux ils ont même hauteur 3m et même diamètre 0,11m et l'autre horizontal son longueur 30m et diamètre 0,11m.

On va entamer par le premier cylindre vertical comme suite :

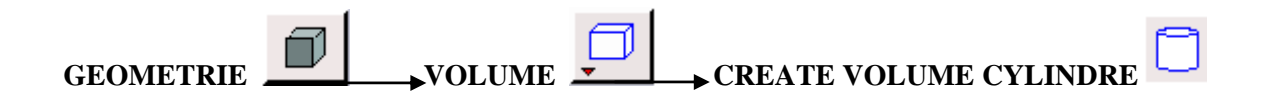

 En indiquant l'hauteur et le diamètre sur la fenêtre. Comme il est montré ci-dessous :

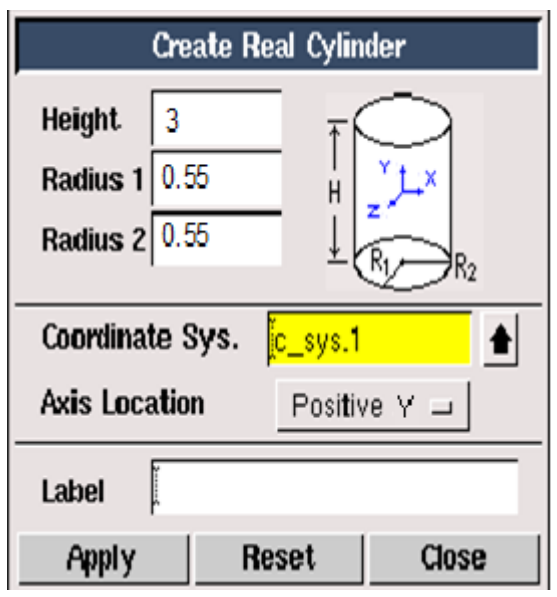

**Figure (3.2):** Création du premier cylindre

# Cliquant sur **APPLY**

 Ensuite on va créer et adapter la disposition les deux cylindres restants avec les deux coudes ; en utilisant les fonctions suivantes :

# **\*La commande Move/Copy:**

 Le GAMBIT fournit la commande **Move/Copy** qui permet de repositionner, réorientez et/ou de créer des copies des points, lignes, surfaces, volumes, ou groupes. Chaque type de géométrie est associé avec son propre **Move/Copy** forme, Cette commande contiet les options suivantes :

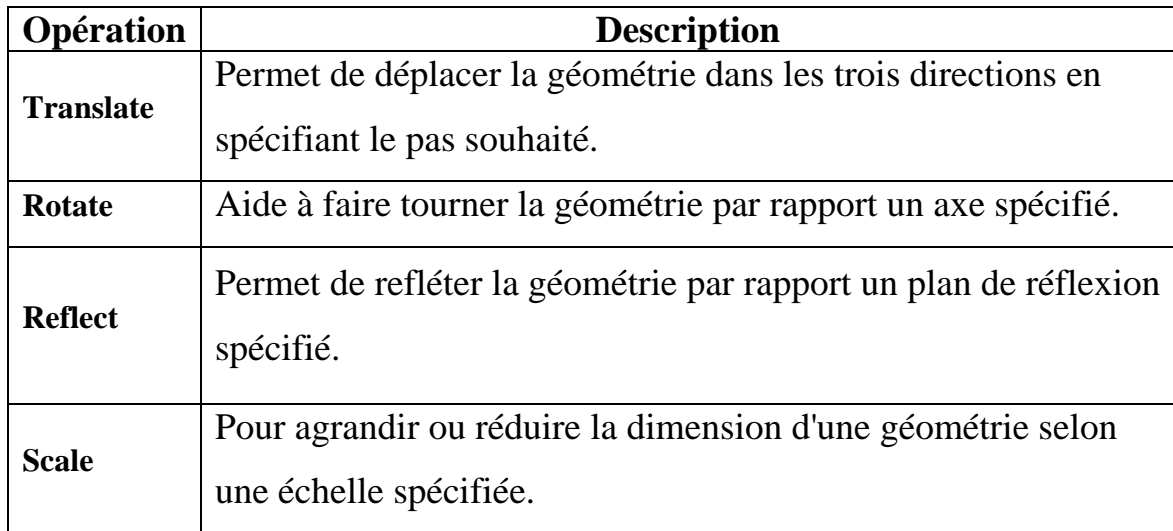

# **Tableau (3.1):** La commande **Move/Copy**

 Chaque option est accessible dans la commande **Move/Copy**. Comme il est montré ci-dessous :

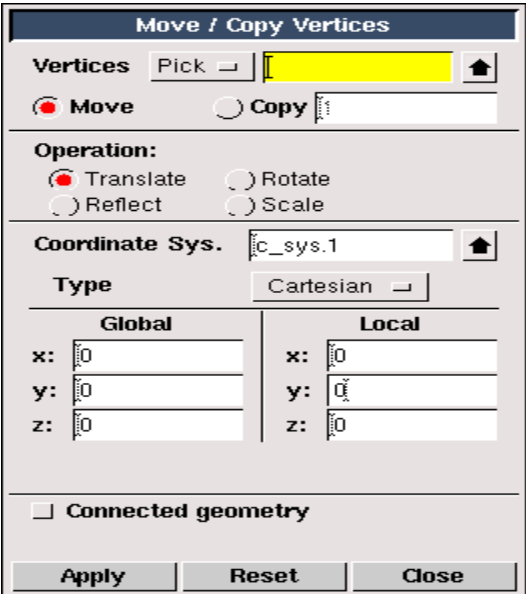

**Figure (3.3):** La commande **Move/Copy**

Cliquant sur **APPLY** 

# **\*La commande Boolean Operations:**

La commande Boolean nous permet d'exécuter les opérations suivantes:

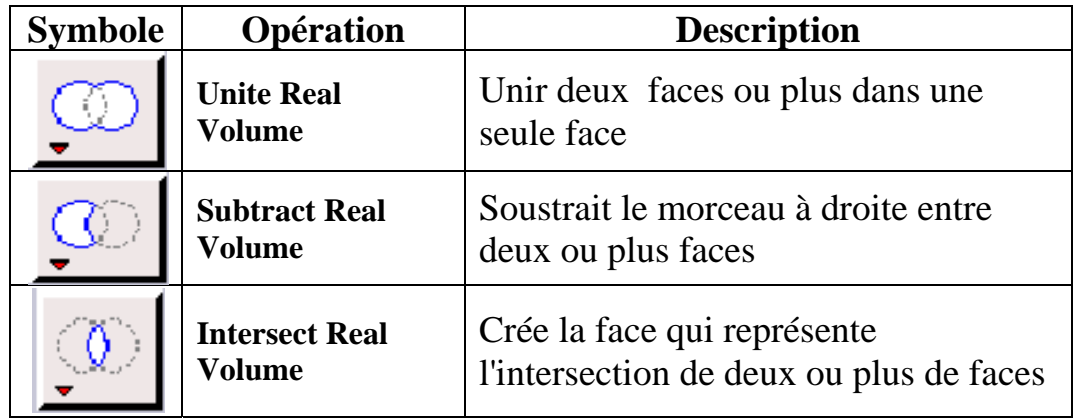

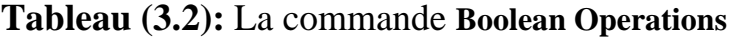

 En ce qui concerne notre géométrie on utilise l'opération **Unite Real Volume** qui permet d'assembler les trois volumes des cylindres dans un volume unique comme il est présenté ci-dessous :

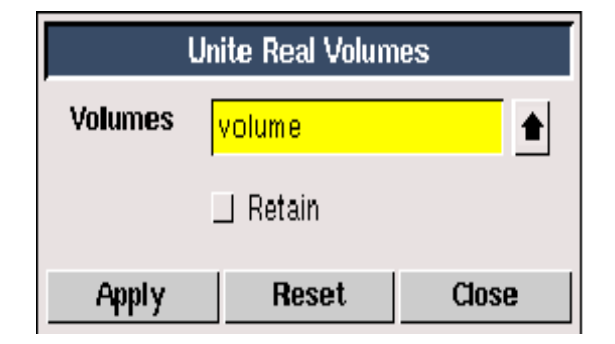

**Figure (3.4):** la commande **Unite Real Volume**

Puis nous cliquons sur **APPLY** et nous aurons :

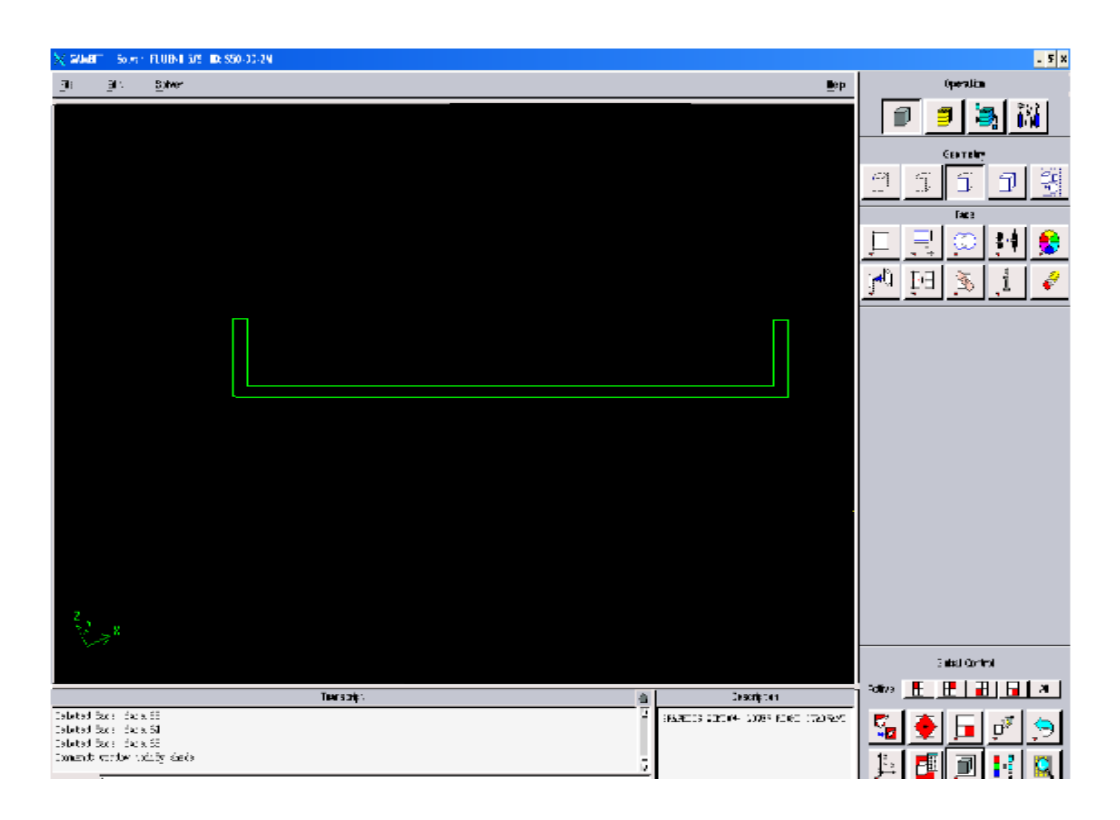

**Figure (3.5):** La création de la géométrie

# **2.2 La création du maillage :**

Après la création de la géométrie nous faisons le maillage avec la commande

**MESH** 

 Cette commande contient des opérations applicables pour le maillage des couches limites, lignes, faces, volumes, et groupes comme il est présenté cidessous :

| Symbole      |                       | ------<br>dia and<br>l ---- <i>i</i> |      |        |       |
|--------------|-----------------------|--------------------------------------|------|--------|-------|
| Commande set | <b>Boundary Layer</b> | Edge                                 | Face | Volume | Group |

**Tableau (3.3):** La commande de **création du maillage**

En ce qui concerne notre géométrie on utilise des opérations **Face et Volume:**

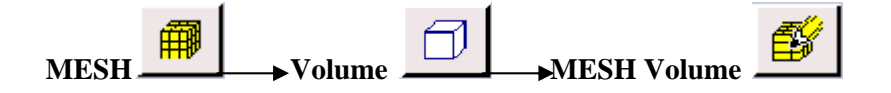

On utilise les mêmes opérations avec la commande de **MESH Face**, on trouve :

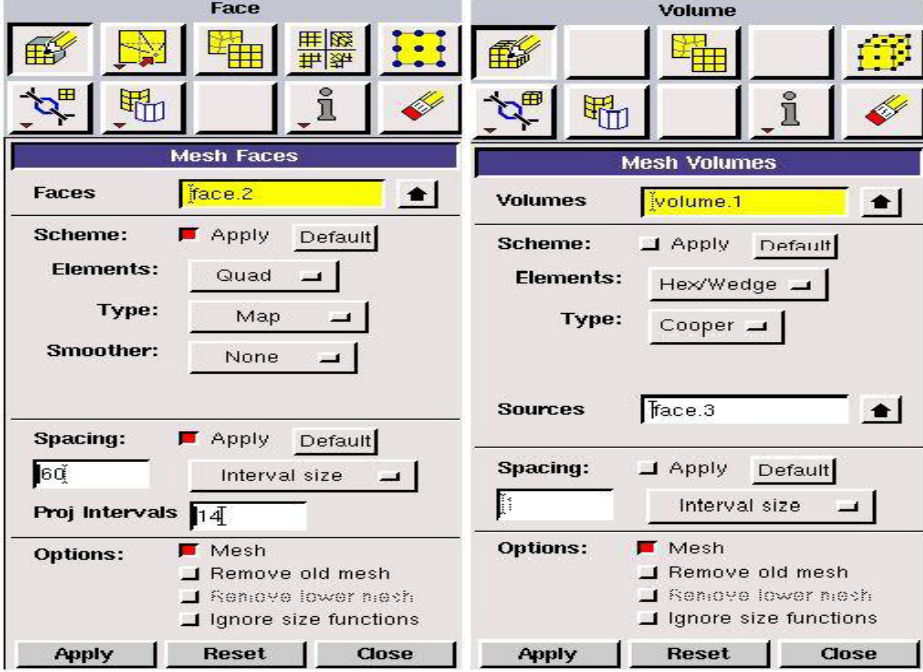

**Figure (3.6):** Les commandes de maillage

 Cliquant sur **APPLY,** on a choisi le type du maillage et puis on fait la commande **Examiner Mesh** pour vérifier la qualité du maillage obtenu.

 Pour avoir une meilleure précision des résultats par le solveur Fluent nécessite un maillage suffisamment raffiné de sorte que la solution soit indépendante du maillage. On a opté pour un maillage hexaédrique structuré.

#### **2.3 Les conditions aux limites:**

 Pour préciser les conditions aux limites on doit utiliser la commande **SPECIFYING ZONE TYPES. C**ette commande permet de définir les caractéristiques physiques et opérationnelles du modèle à ses limites et dans des régions spécifiques de son domaine: wall (paroi); outflow (flux sortant); velocity inlet (vitesse d'entrée)…..

Donc: Appuyant sur ZONES SPECIFY BOUNDARY TYPES indique les conditions aux limites comme il est présenté dans la figure suivante :

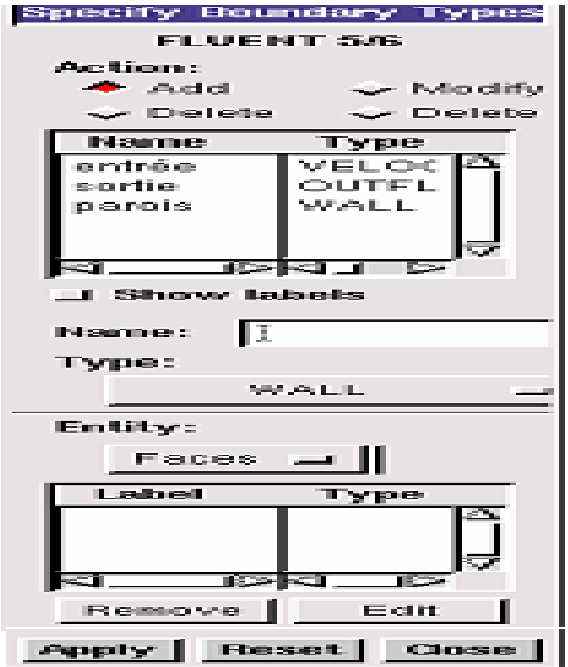

**Figure (3.7):** La commande des conditions aux limites

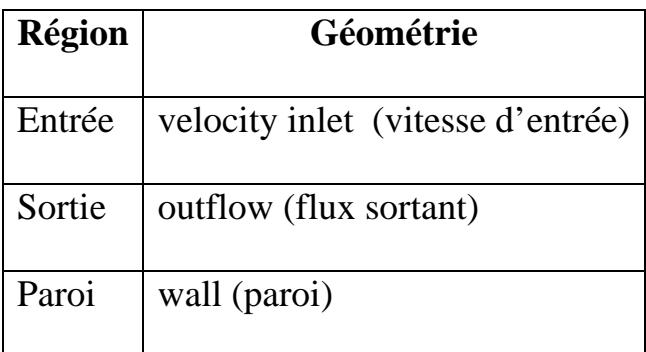

**Tableau (3.4):** Les conditions aux limites dans **GAMBIT** 

# **3 Fluent : [22]**

 Le code Fluent est un programme de simulation numérique des écoulements de fluide compressible, incompressible, stationnaire ou instationnaire impliquant divers phénomènes physiques tels que le transfert de chaleur, la turbulence, les réactions chimiques, les écoulements dans les machines tournantes, moteurs thermiques, et ce pour des géométries industrielles très complexe.

 Ce code permet aussi le raffinement du maillage en fonction des conditions aux limites, des dimensions et même des résultats déjà obtenus.

Les étapes à suivre dans ce logiciel sont citées ci dessous : **[21]** 

Pour démarrer la version 3D du fluent 6.0 en cliquant deux fois sur le raccourci

suivant :

La fenêtre de dialogue apparaît comme suite :

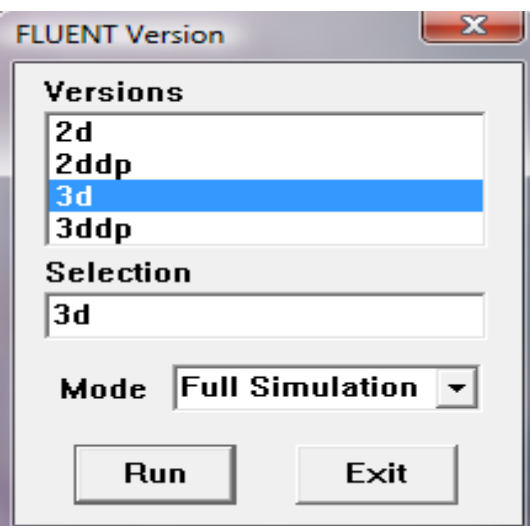

**Figure (3.8):** La fenêtre de dialogue

 Nous choisissons la version **3d** et nous cliquons sur **Run**. Apparaît alors l'écran de fluent (Figure III.8).

# **\*1ère étape :**

 Pour commencer la simulation il faut importer le fichier (\*.msh) généré sous Gambit.

```
File------ Read------ Case
```
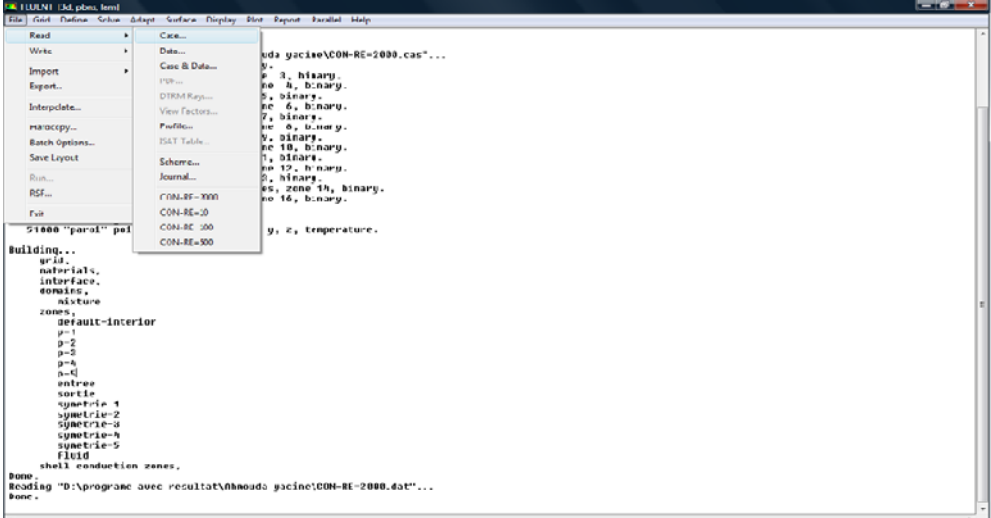

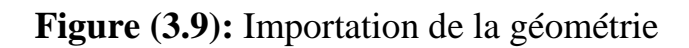

# **\*2ème étape :**

# **A : Grid------- Check**

 Ceci permet de vérifier si le maillage importé ne contient pas d'erreurs ou de volumes négatifs.

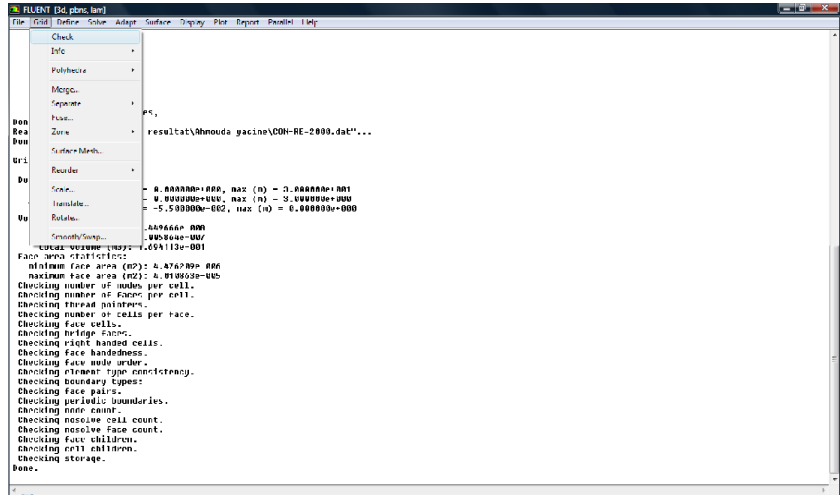

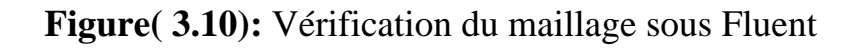

# **B : Grid------ Scale**

 Il faut toujours vérifier que les dimensions affichées correspondent aux dimensions physiques du problème.

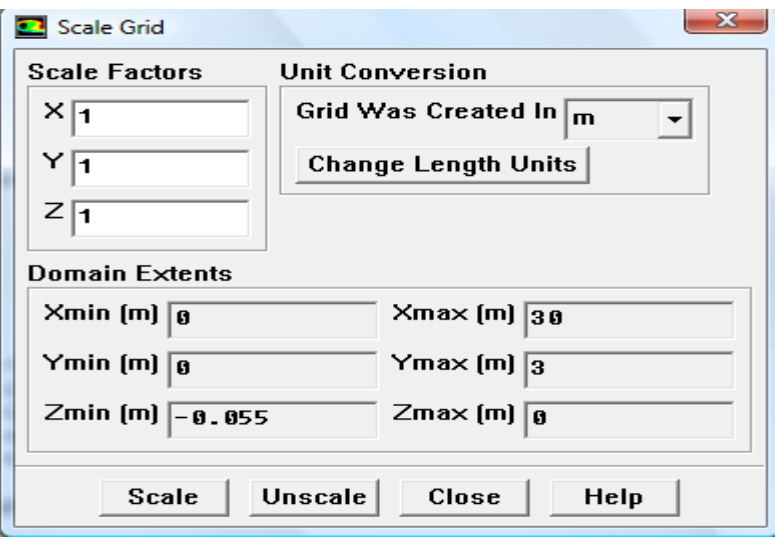

**Figure ( 3.11):**Vérification des unités de la simulation

# **\*3ème étape:**

#### **A : Define------ Models------ Solver**

 En définie la dimension de la géométrie, la méthode utilisée dans le calcul, la formulation de la vitesse (relative ou absolue…), le régime stationnaire ou instationnaire.

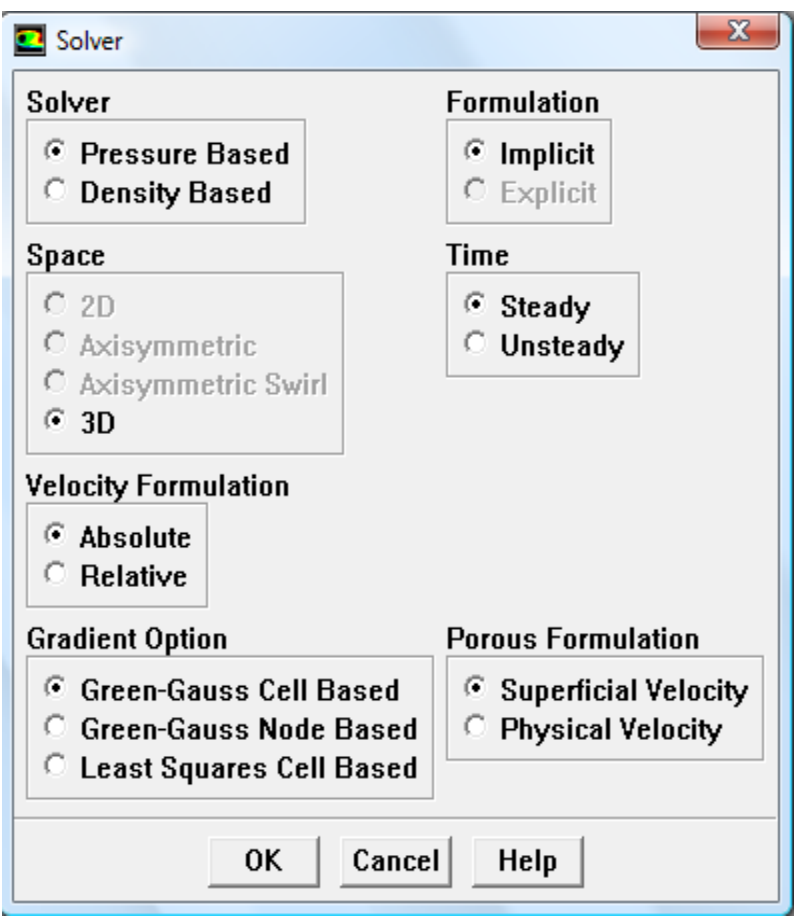

Figure (3.12): Choix du solveur sous Fluent

Nous choisissons un régime stationnaire, puis nous clinquons sur **OK**.

#### **B : Define------ Models------ viscous**

 Nous choisissons la nature de l'écoulement (laminaire; turbulent…) selon le nombre de Reynolds.

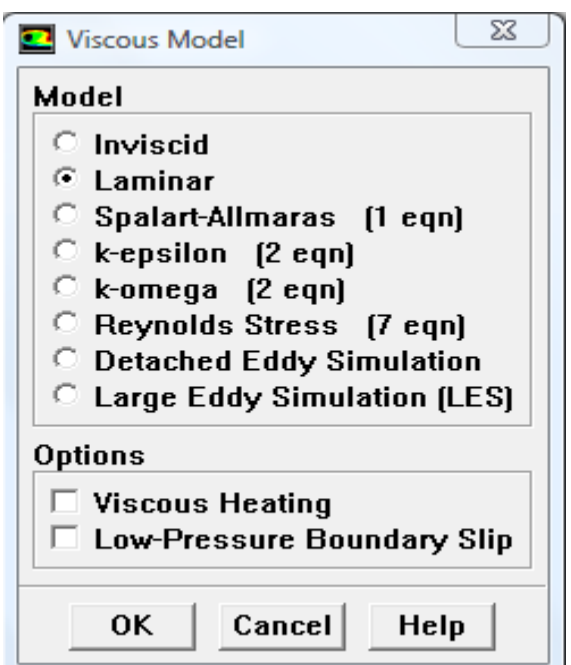

**Figure ( 3.13):** Choix la nature de l'écoulement

Nous choisissons un écoulement laminaire, puis nous cliquons sur **OK.**

#### **C : Define------ Models------ energy**

Le transfert de la chaleur en activant l'équation d'énergie.

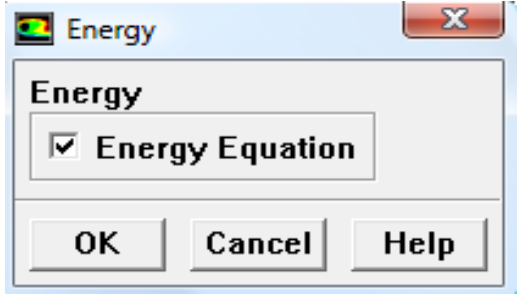

**Figure ( 3.14):** Etablir les équations de l'énergie

#### **D : Define------ Materials**

 Les caractéristiques du fluide sont chargées à partir de la bibliothèque de données de Fluent. Pour notre problème le fluide est l'air.

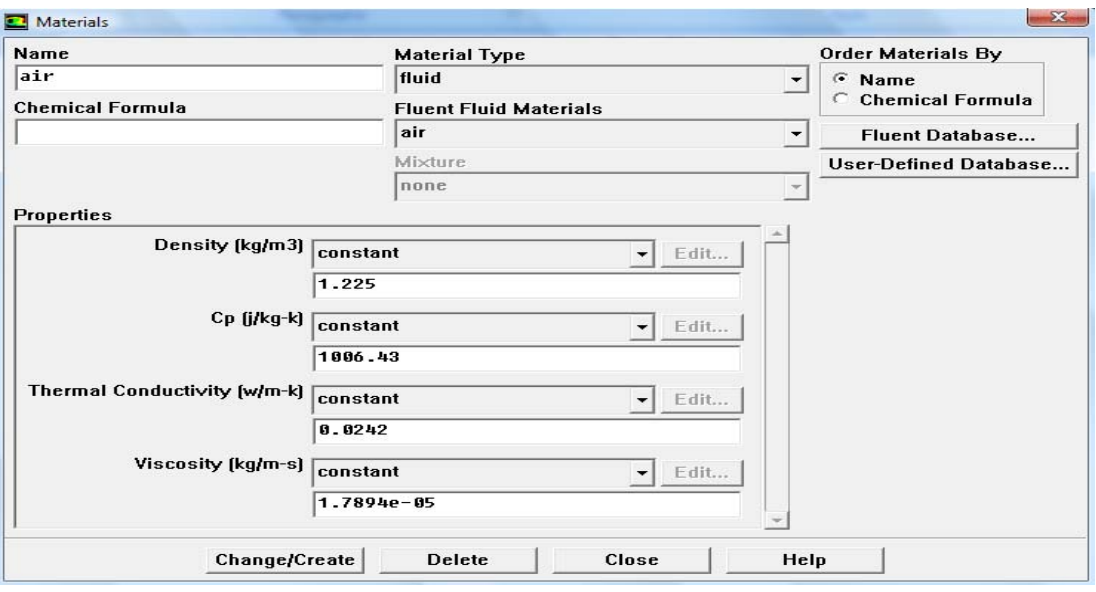

**Figure ( 3.15):** Définition des caractéristiques du fluide

### **E : Define------ Operating conditions**

Avant de choisir les conditions aux limites, il faut choisir d'abord la valeur de la pression de référence « operating conditions ». Puis nous cliquons sur **OK.**

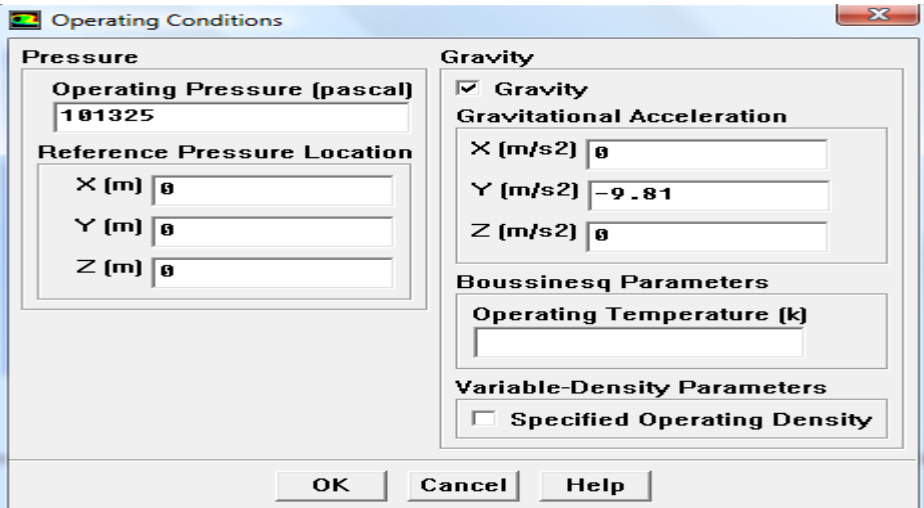

**Figure ( 3.16):** Choix de la pression de référence

# **F : Define------ Boundary conditions**

Ensuite, il faut fixer les valeurs des conditions aux limites.

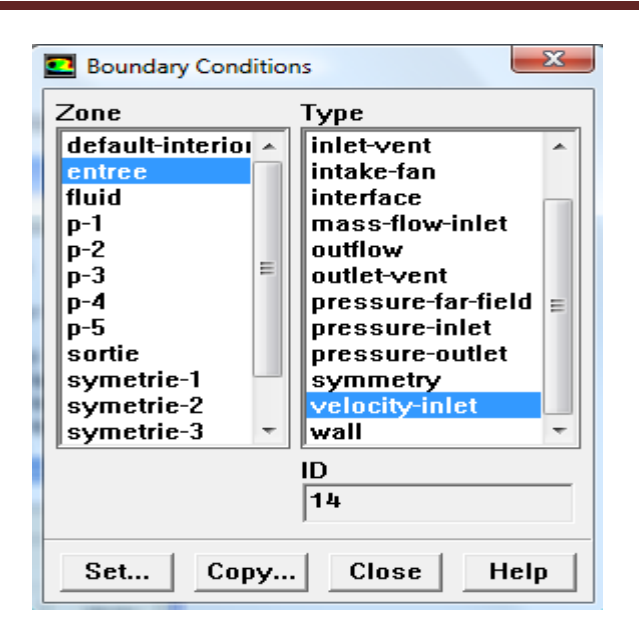

**Figure ( 3.17):** Valeurs des conditions aux limites

1- Nous faisons double clique sur **velocity-inlet** pour mettre la valeur de la vitesse d'entrée et la température d'entrée du fluide (on utilise les données du nombre  $Re = 2000$  le dernier cas de notre problème  $V = 0.265$  m/s,  $T = 318$  k)

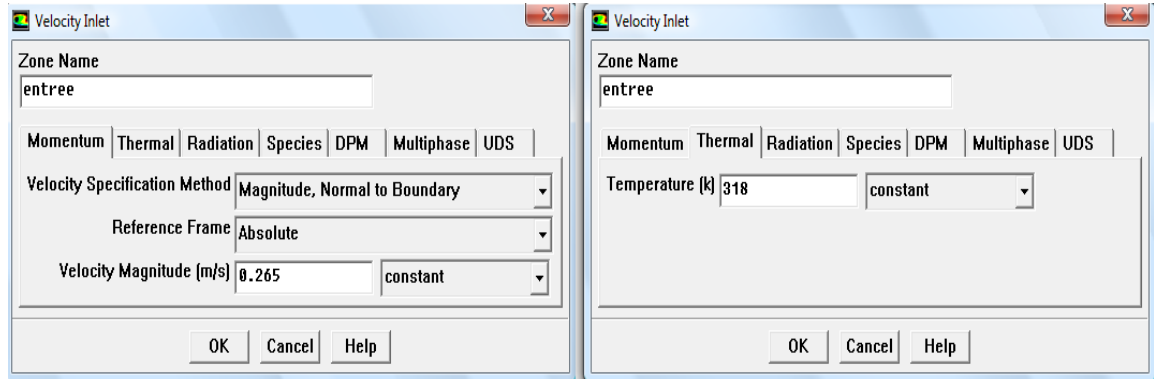

**Figure ( 3.18):** Valeurs des conditions aux limites d'entrée

Puis nous cliquons sur **OK**

2- Nous cliquons sur parois P1 puis nous faisons double clique sur **wall** pour mettre la valeur de la température de la paroi verticale d'entrée.

Sachant que la température varie d'une manière linière (entre 318 K- 293K).

**NB :** Les mêmes conditions pour P5 la paroi verticale de sortie la température varie d'une manière linière (entre 293 K- 318K).

3- Nous cliquons sur parois P2 le premier coude puis nous faisons double clique sur **wall** pour mettre la valeur de la température de la paroi T = 293 k.

**NB :** Les mêmes conditions pour P3 la paroi horizontale et P4 le deuxième coude.

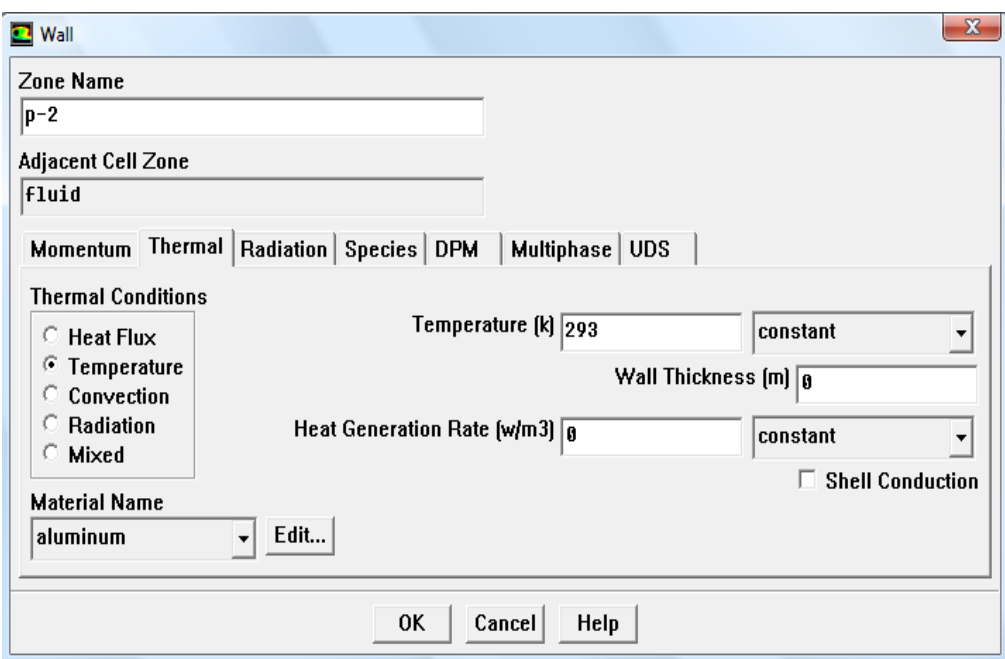

**Figure ( 3.19):** Valeurs des conditions aux limites sur la paroi

Puis nous clinquons sur **OK**

# **\*4ème étapes:**

#### **A : Solve------ Controls------ Solution**

Nous choisissons le schéma de discrétisation utilisé par fluent pour le calcul.

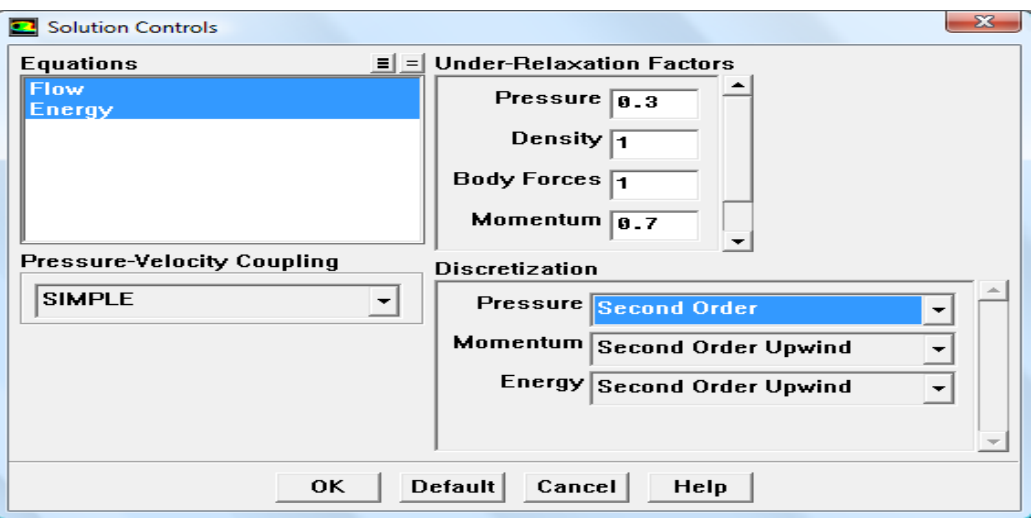

**Figure ( 3.20):**Choix de la solution

#### **B : Solve------ initialize------ initialize**

Pour Initialiser la solution:

1- Sélectionner l'entrée dans **compute from** pour initialiser le calcul à partir de l'entrée.

2- Pointer **init**, puis sur close pour fermer la fenêtre.

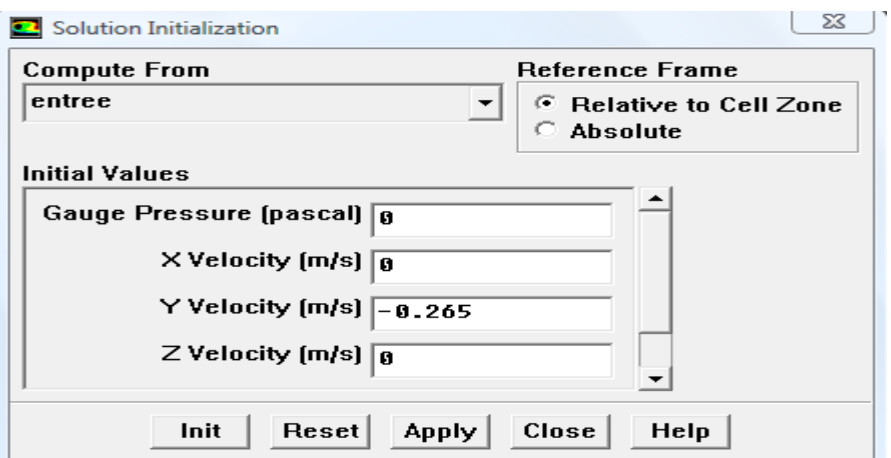

**Figure ( 3.21):** Initialisation de solution

#### **C : Solve ------ Monitor------ Residual**

 On doit préciser le résiduel afin d'obtenir des résultats précis. Notre calcul est fait pour une précision de  $10^{-4}$  en suivant cet ordre :

- 1- Activer le traçage des résidus en cochant **plot**.
- 2- En ajoutant les valeurs des critères de convergence souhaitables.
- 3- Cliquant **plot** puis **OK** pour valider.

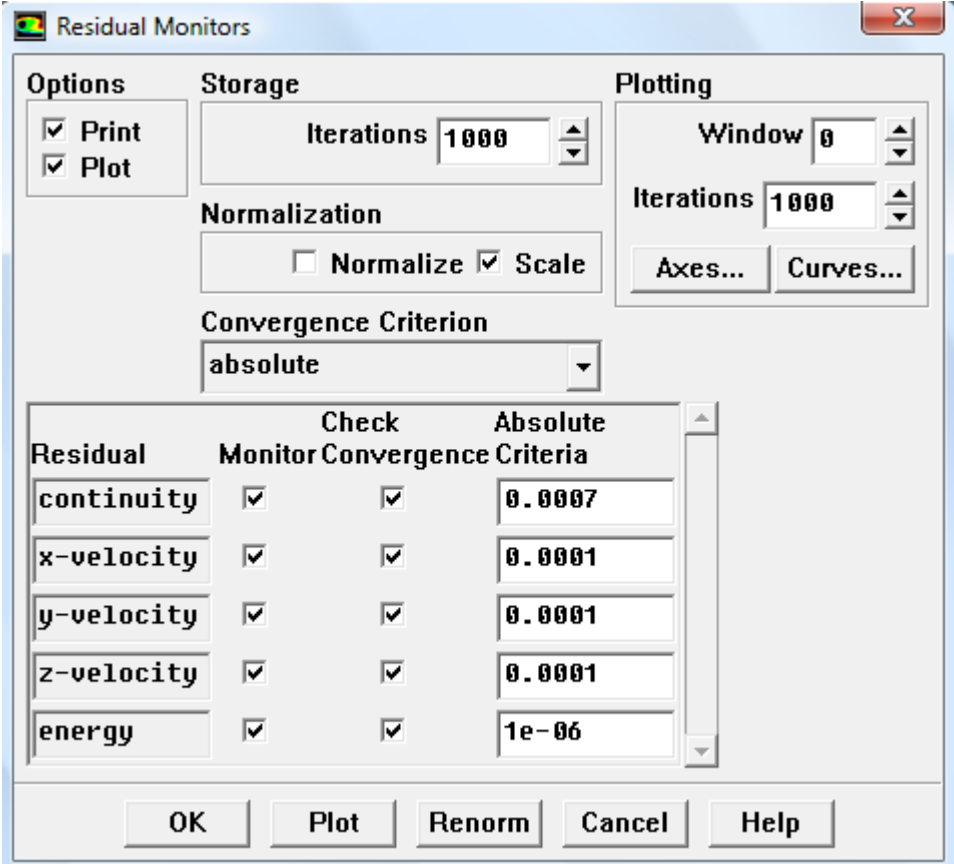

**Figure ( 3.22):** Précision des résultats

#### **D : Solve ------ Monitor------ volume**

 Il faut ensuite donner les nombres des critères qu'on veut contrôler et cocher les options **plot print write** qui permettent respectivement de tracer un graphe d'évaluation du critère considéré dans une fenêtre de visualisation.

 Dans notre étude nous choisissons uniquement la pression, la vitesse et la température.

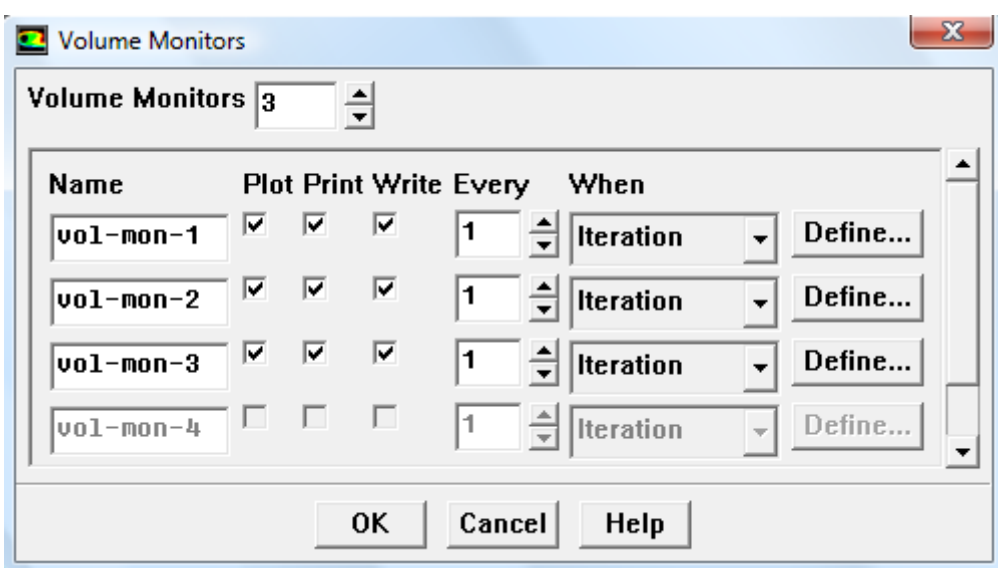

**Figure ( 3.23):** Choix des nombres des critères

#### **F : Solve------ Iterate**

Pour démarrer le calcul en demandant 1000 itérations puis cliquant sur **Iterate**

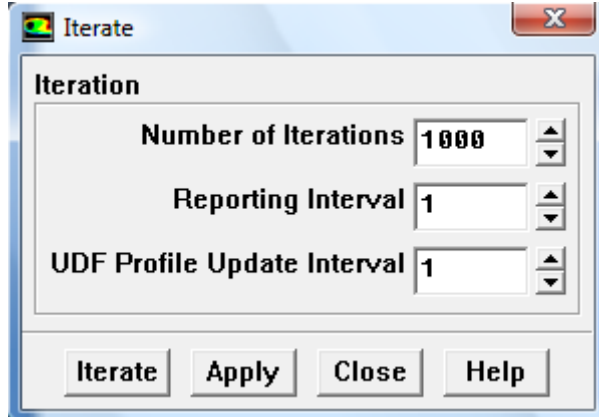

Figure (3.24): Choix du nombre des itérations

Après convergence on effectue l sauvegarde des résultats.
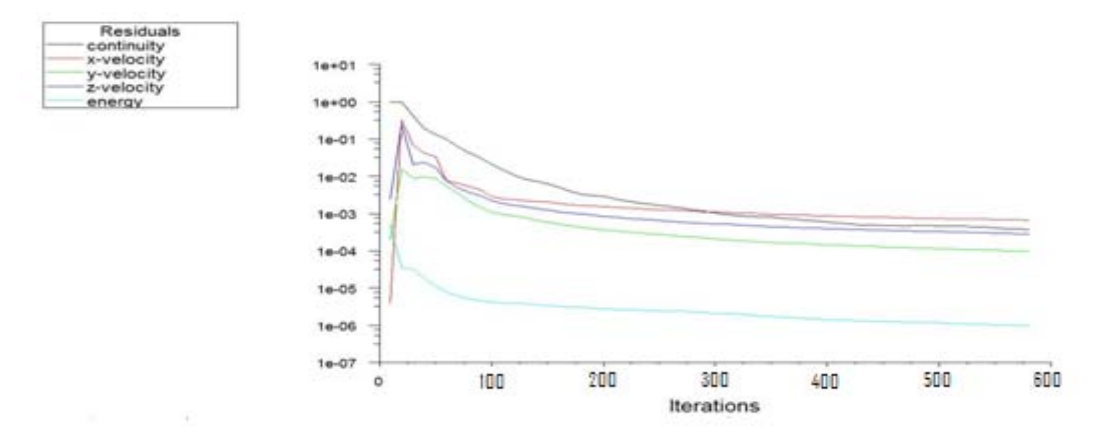

**Figure ( 3.25):** Interface des résiduels

La procédure de calcul est résumée selon l'organigramme suivant :

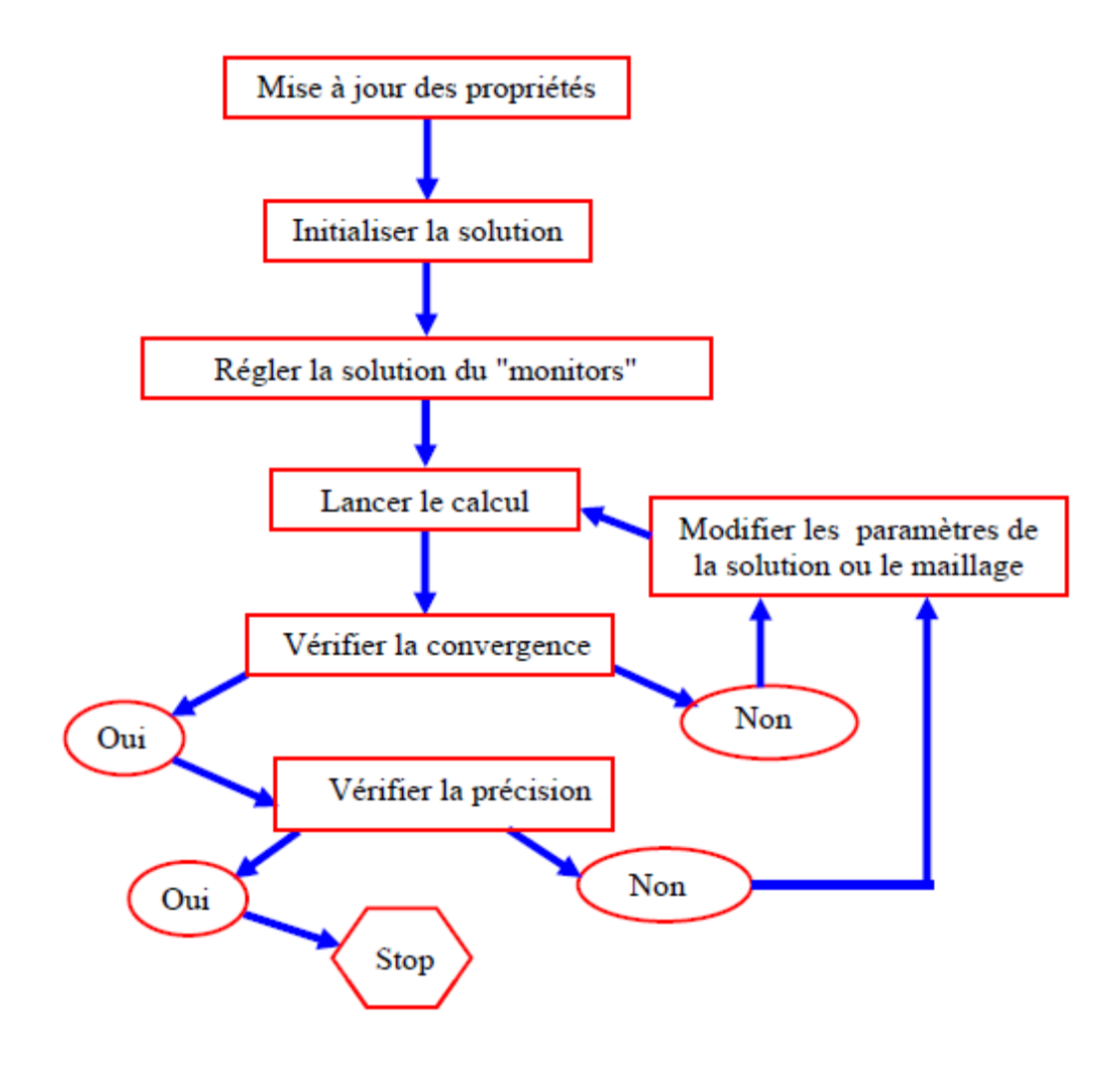

**Figure ( 3.26):** Organigramme de calcul

## **\*5ème étapes:**

#### **A : Disply------ Grid**

Pour afficher la géométrie et le maillage, en cliquant **Colors** puis **Display.**

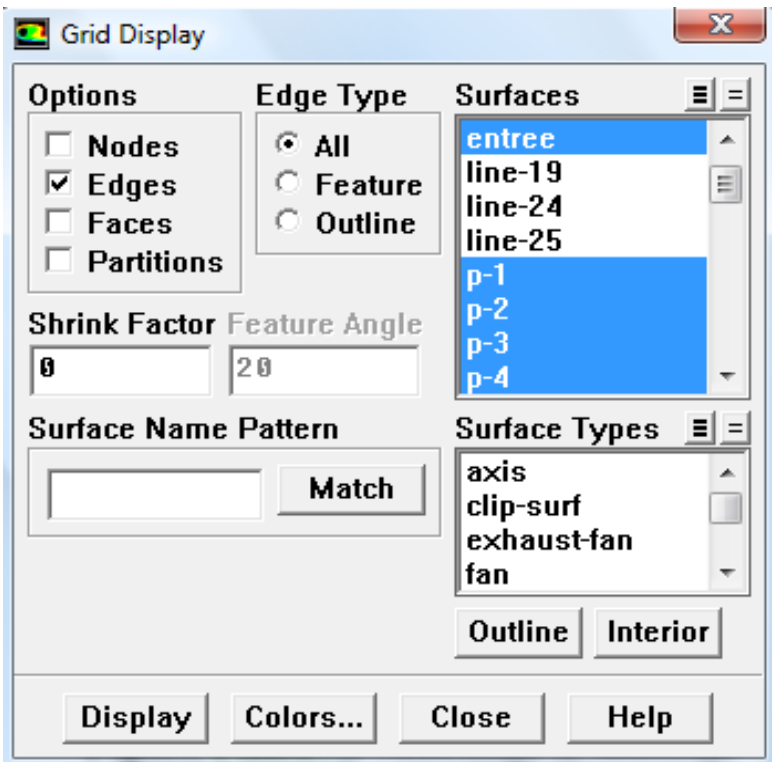

**Figure ( 3.27):** Affichage du maillage

#### **B : Disply------ Contour**

 Pour afficher les différents profils (vitesse, température, Pression), nous choisissons le paramètre à visualiser dans la liste disponible de la colonne **Contours of** et les domaines à visualiser dans la colonne **Surface types**, en cliquant **Compute** puis **Display.**

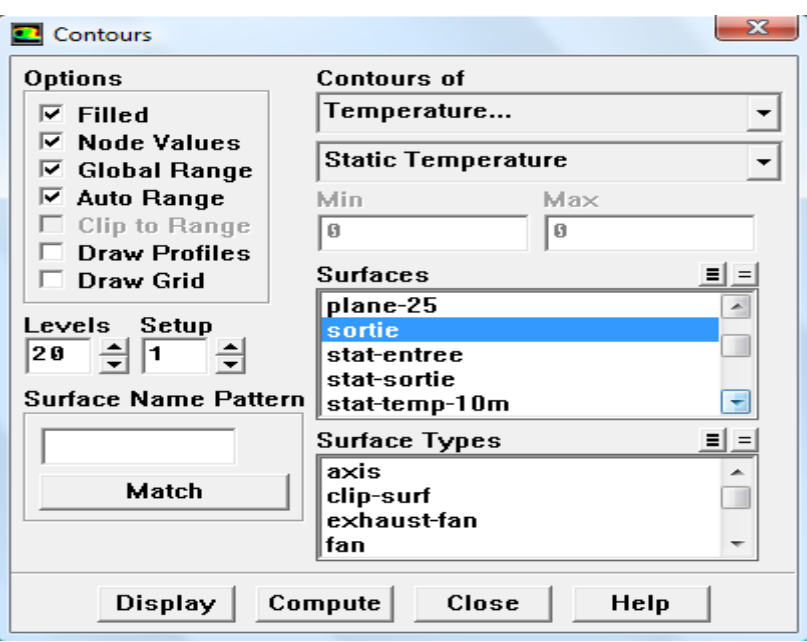

**Figure ( 3.28):** Affichage les différents contours

#### **C : Plot------ XY Plot**

Pour afficher les différentes courbes (vitesse, température, pression…) dans des stations précises entrées, sortie, ou dans d'autres stations que nous devons créer à l'aide de la fonction:

```
Surface------ line/rake ou surface------ iso-surface
```
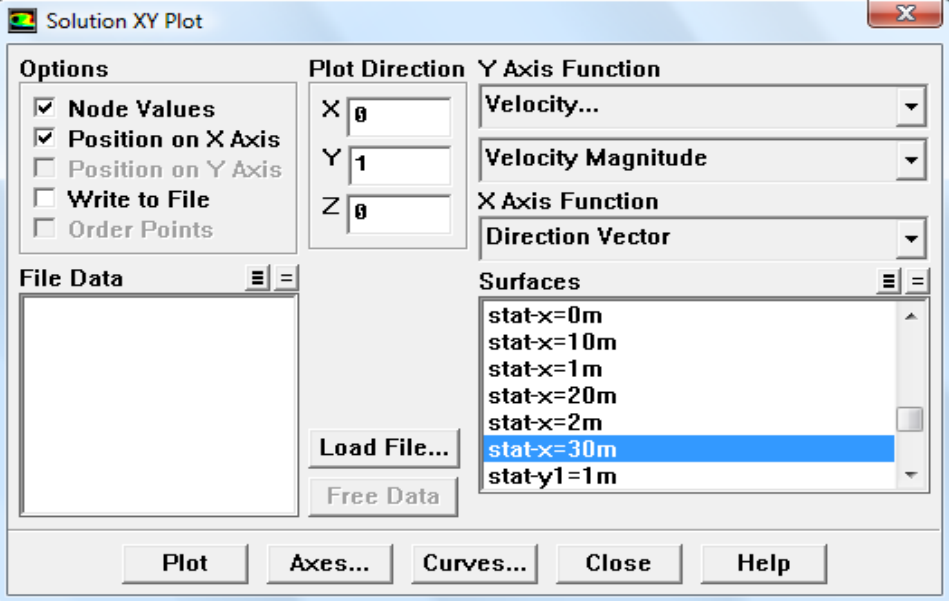

**Figure ( 3.29):** Affichage les différentes courbes

#### **\*L'étape finale:**

**File------ Write------ Case & Data….** 

Sauvegarder le fichier de résultats.

En utilisant le logiciel ORIGIN 6.0 pour créer les courbes qui correspondent aux résultats obtenus à travers fluent ( les profiles des vitesses , les profiles des températures ….) .

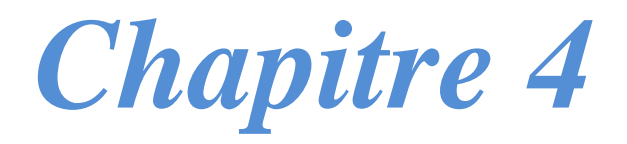

# *Résultats et discussion*

#### **1 Introduction**

 Dans ce chapitre nous présentons les résultats et discutions du transfert thermique par convection dans un conduit cylindrique souterrain de forme u. La température de sol varie d'une façon linéaire ; Au niveau du sol, T=318K et à la profondeur de 3m, T=293K. Ensuite nous présenterons les différents résultats pour les cas de convection obtenues pour les nombres de Reynolds Re = 10, 100, 500, 1000, 1500 et 2000 pour une température ambiante T= 318 K.

 Ci dessous les résultats de la simulation du modèle 3D obtenus par le code fluent.

#### **2 Effet du maillage sur les résultats de calcul** :

 Le choix du maillage a une grande influence sur la précision des résultats et le temps de calcul. A afin d'optimiser ces paramètres nous avons effectué plusieurs simulations tests pour différents maillages.

 Nous divisons notre domaine en deux parties longitudinales car il est très grand pour la capacité de calcul exécutable sur le (PC) , donc on prend le cas final.

 Finalement, notre choix a été définitivement orienté vers le maillage qui contient un nombre de nœuds 1628725.

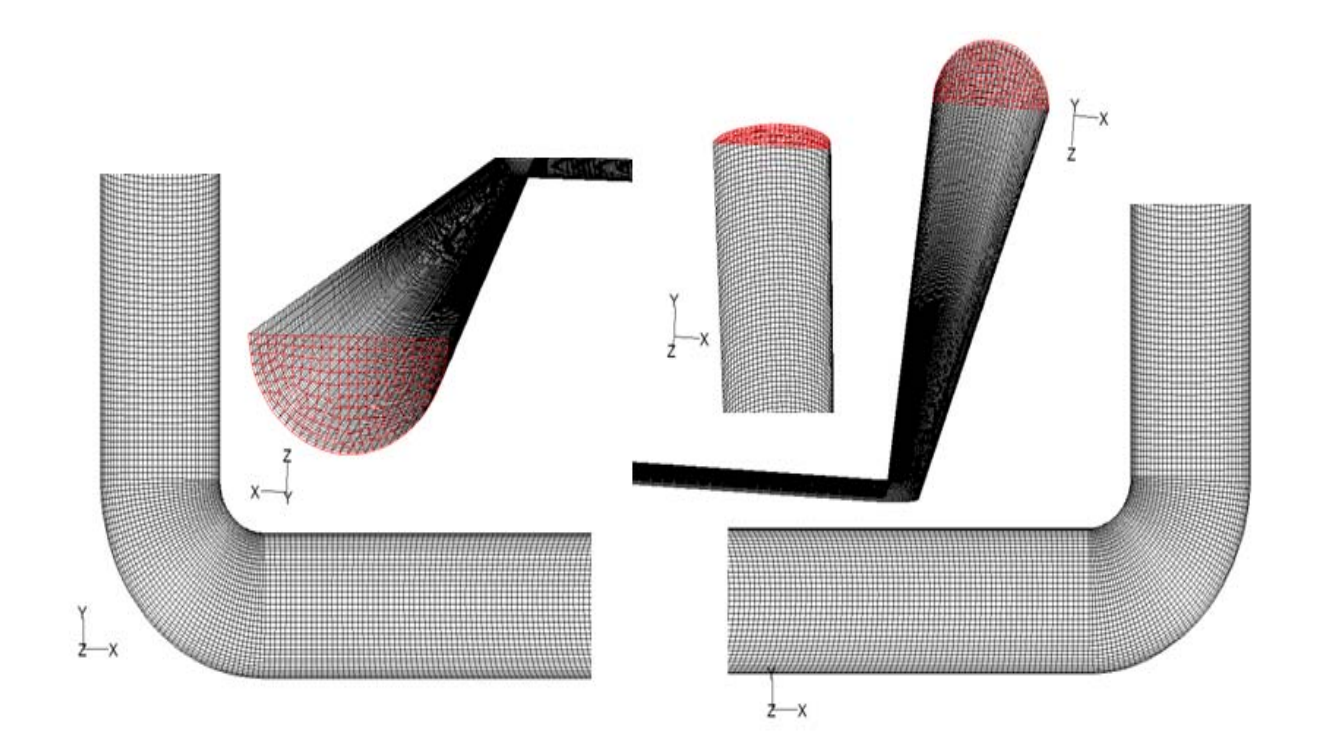

**Figure (4.1):** Le maillage de la géométrie

#### **3 Champs des vitesses et des températures :**

 Pour visualiser les champs de températures et de vitesses nous avons choisi de représenter leurs profils à l'entrée, au milieu (L= 1m, 2m, 3m, 4m, 5m, 13m, 23m, 33m, 34m et 35m) et à la sortie de la conduite, et cela pour les nombres de Reynolds Re=10, 100, 500, 1000, 1500 et 2000.

#### **3.1 L'écoulement à Re=10**

#### **A) Profils de vitesse :**

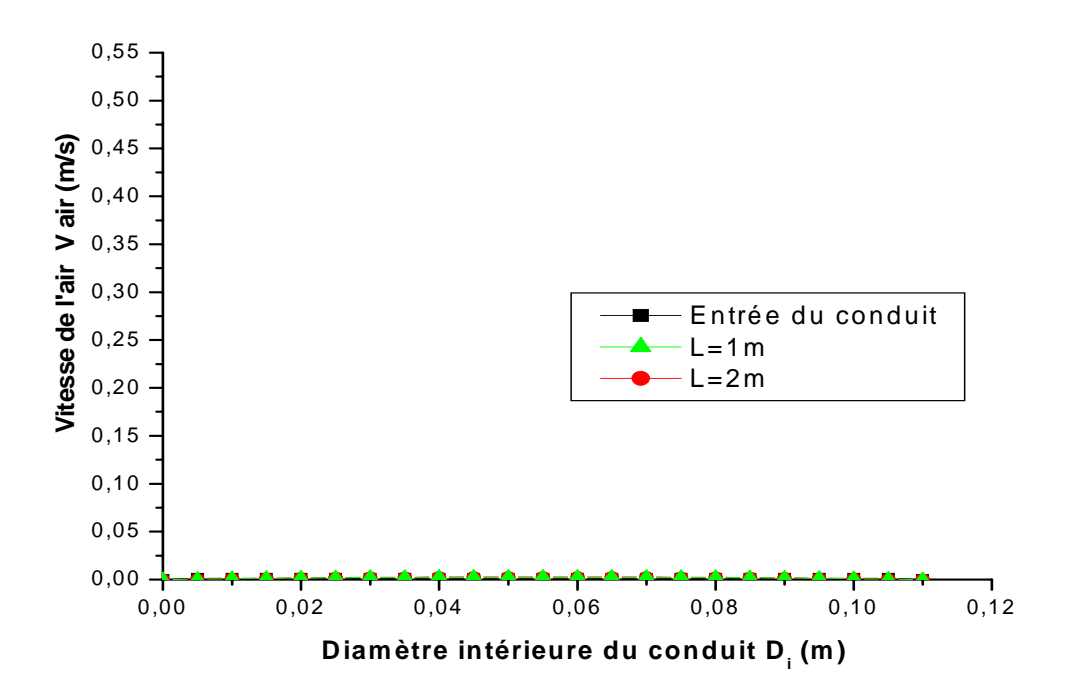

**a)** Le conduit vertical d'entrée (Re =10)

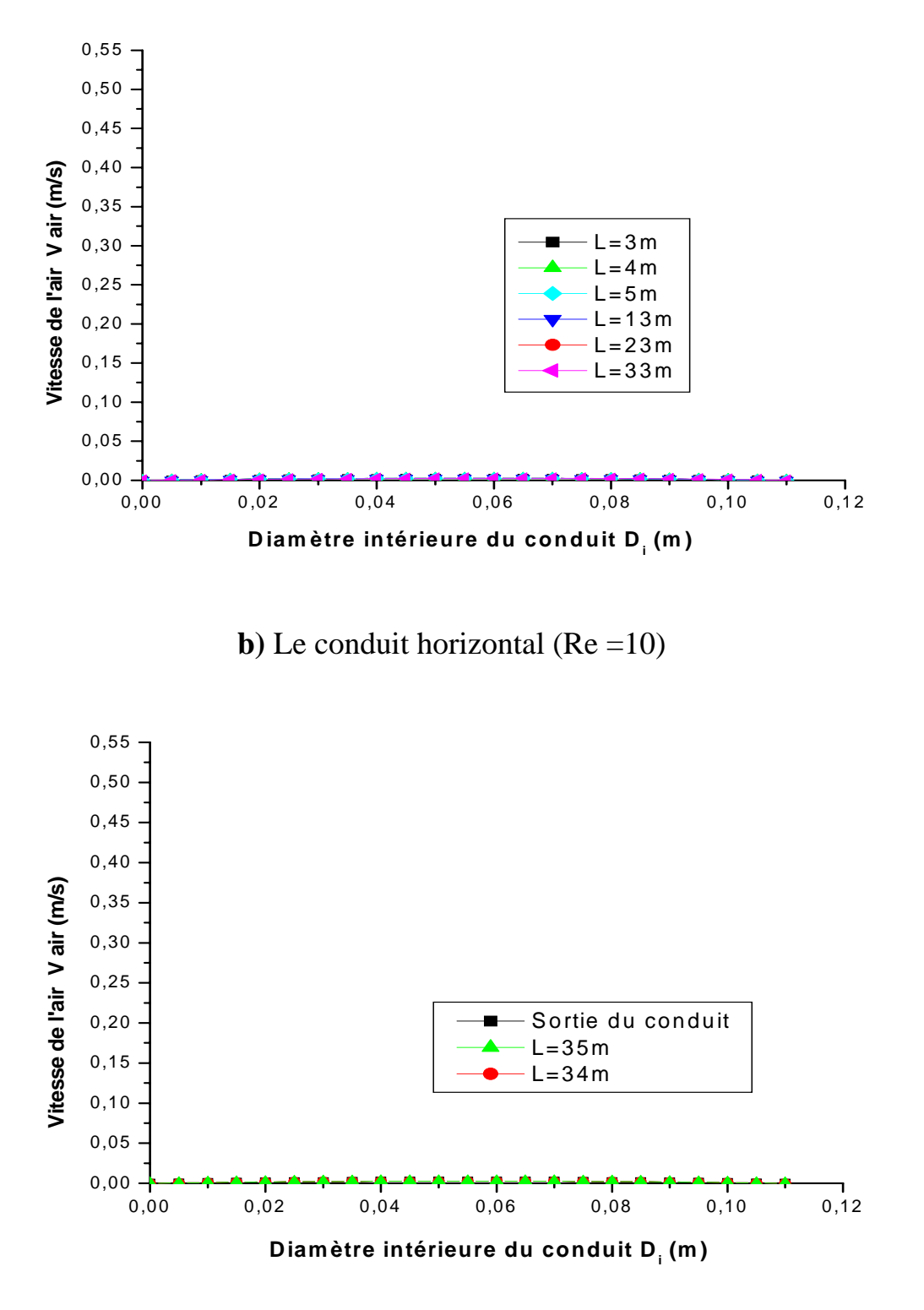

**c**) Le conduit vertical de sortie  $(Re = 10)$ 

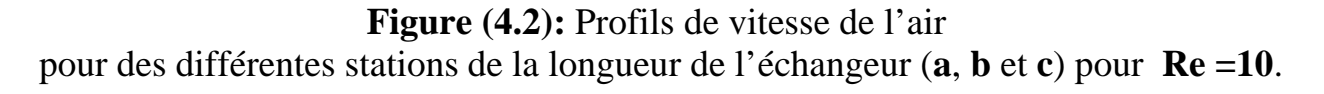

La figure(4.2) représente pour le nombre de Reynolds Re =10, les profils de la vitesse de l'air dans plusieurs sections de tube de l'entrée jusqu'à la sortie.

#### **B) Profils de température :**

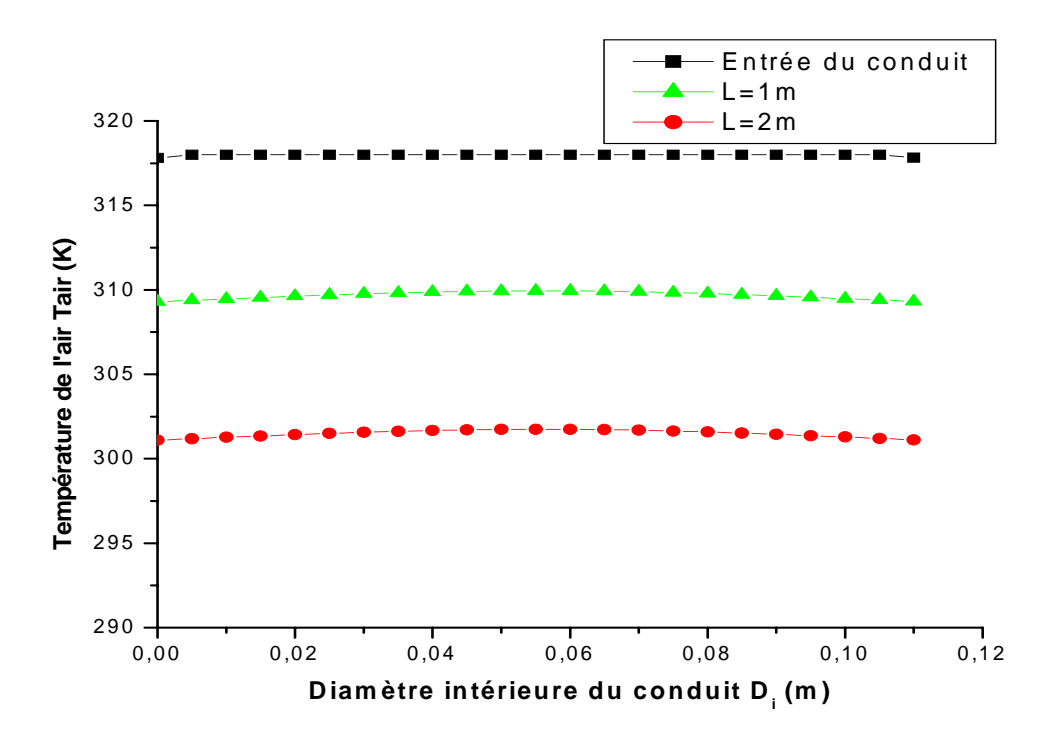

**a)** Le conduit vertical d'entrée (Re =10)

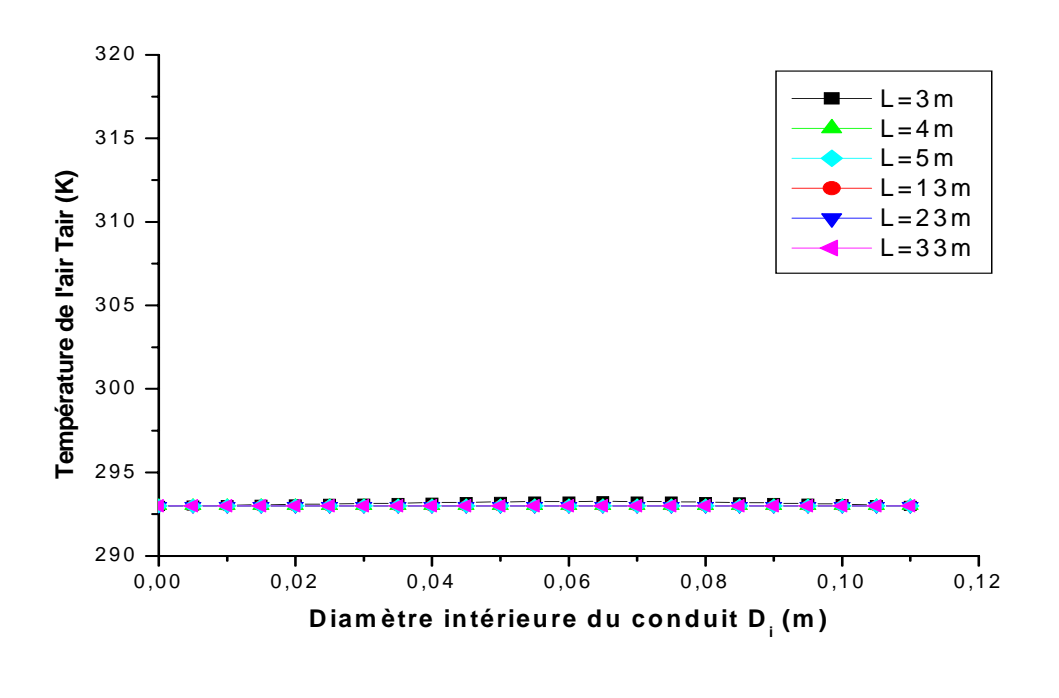

**b**) Le conduit horizontal ( $Re = 10$ )

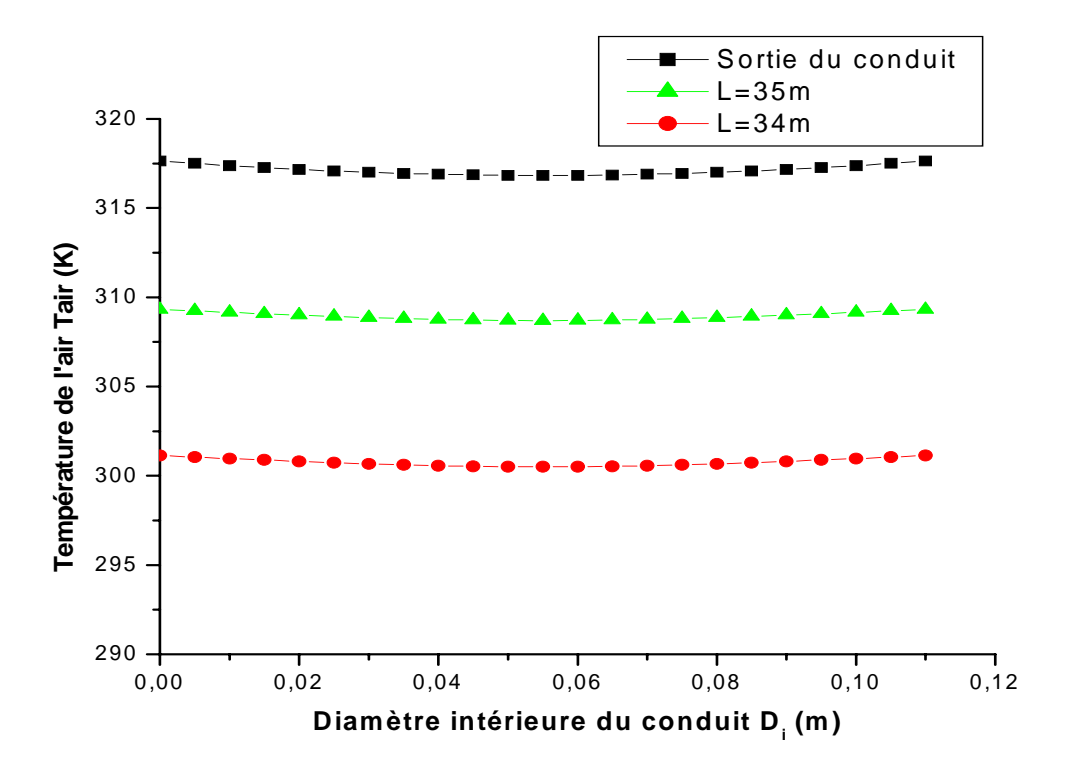

**c)** Le conduit vertical de sortie (Re =10)

#### **Figure (4.3):** Profils de température de l'air pour des différentes stations de la longueur de l'échangeur (**a**, **b** et **c**) pour **Re =10**.

La figure(4.3) représente pour le nombre de Reynolds Re =10, les profils de la variation la  $T^0$  de l'air dans plusieurs sections de tube de l'entrée jusqu'à la sortie.

## **C) Champs de température**

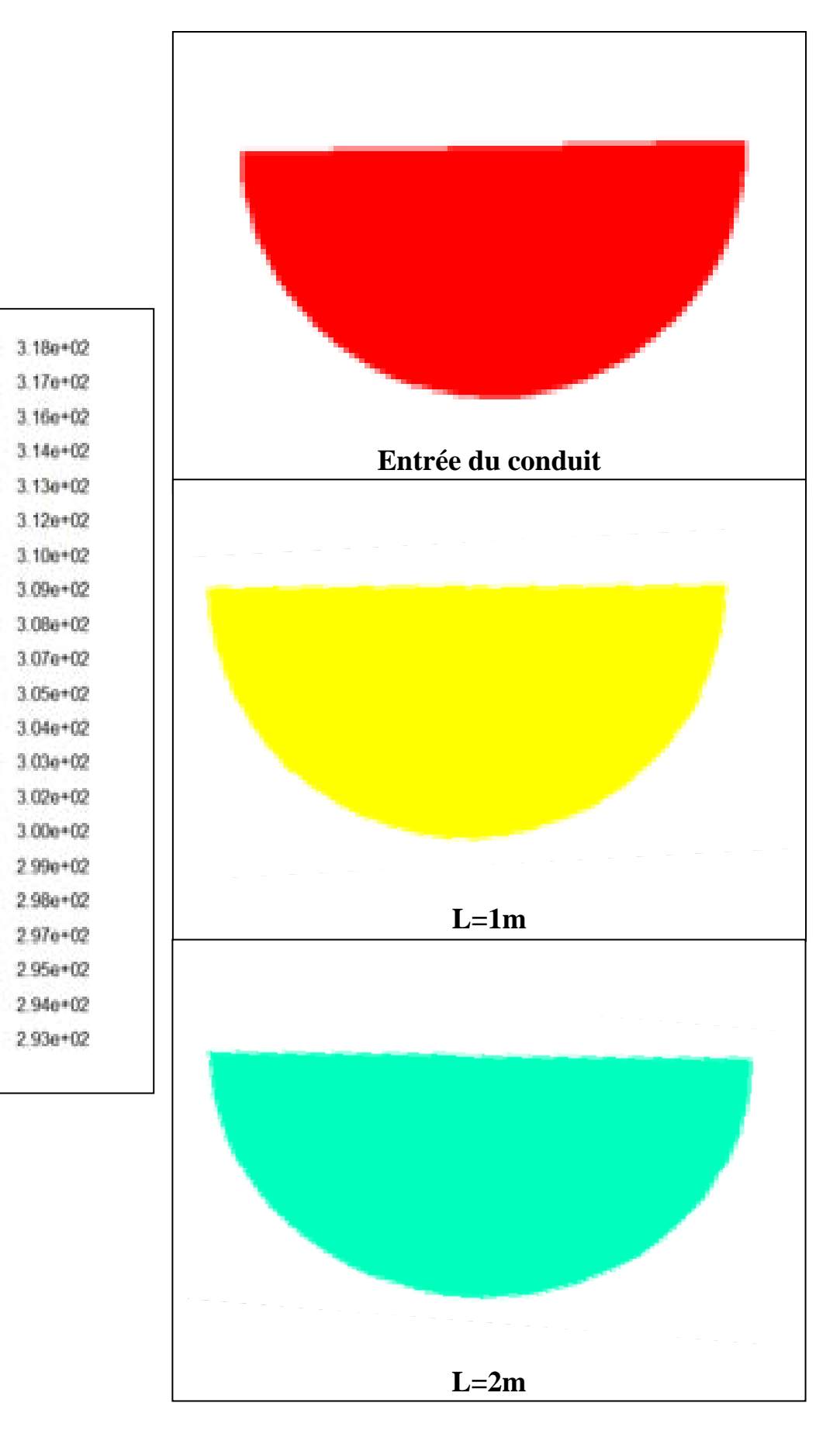

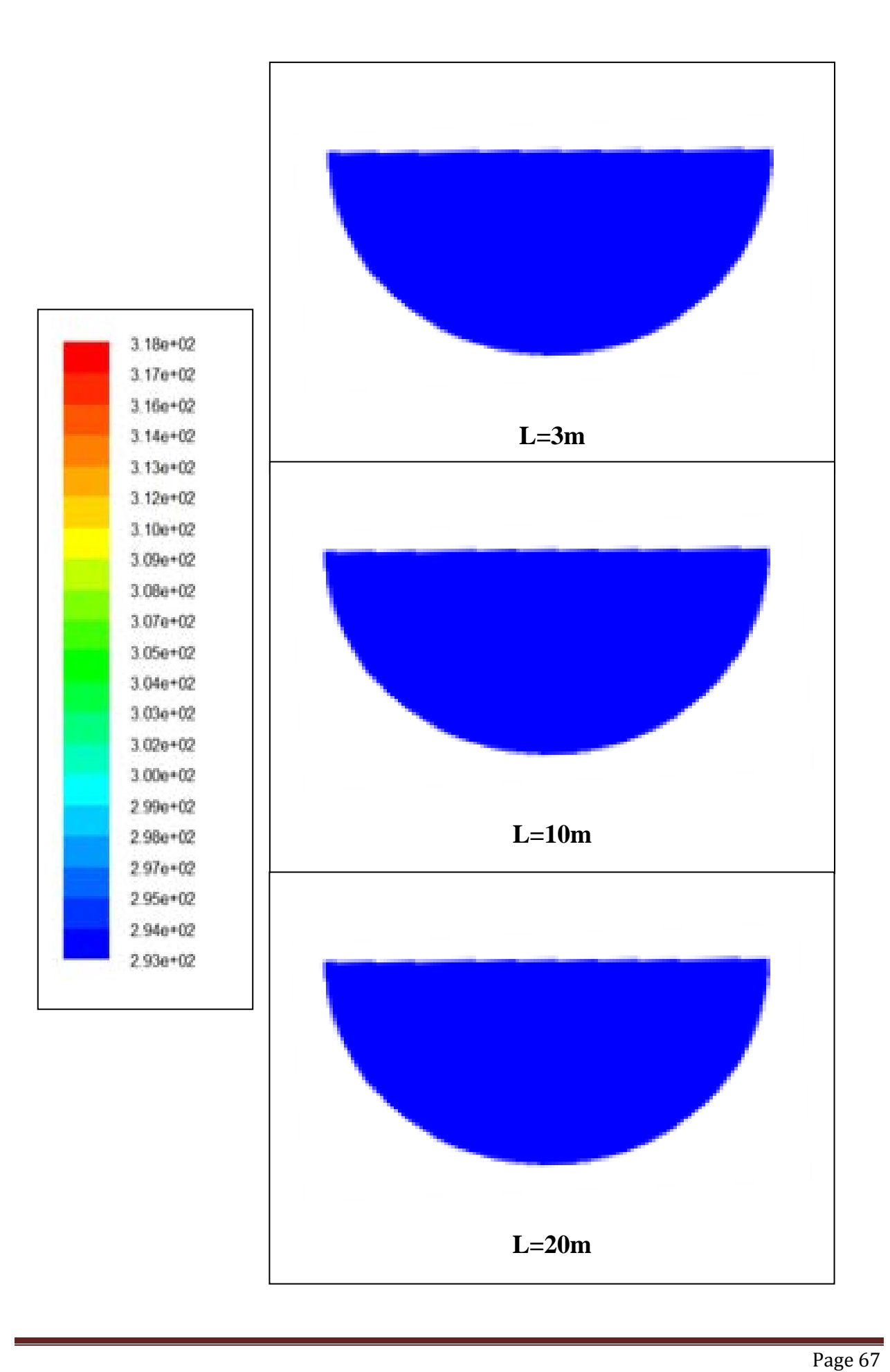

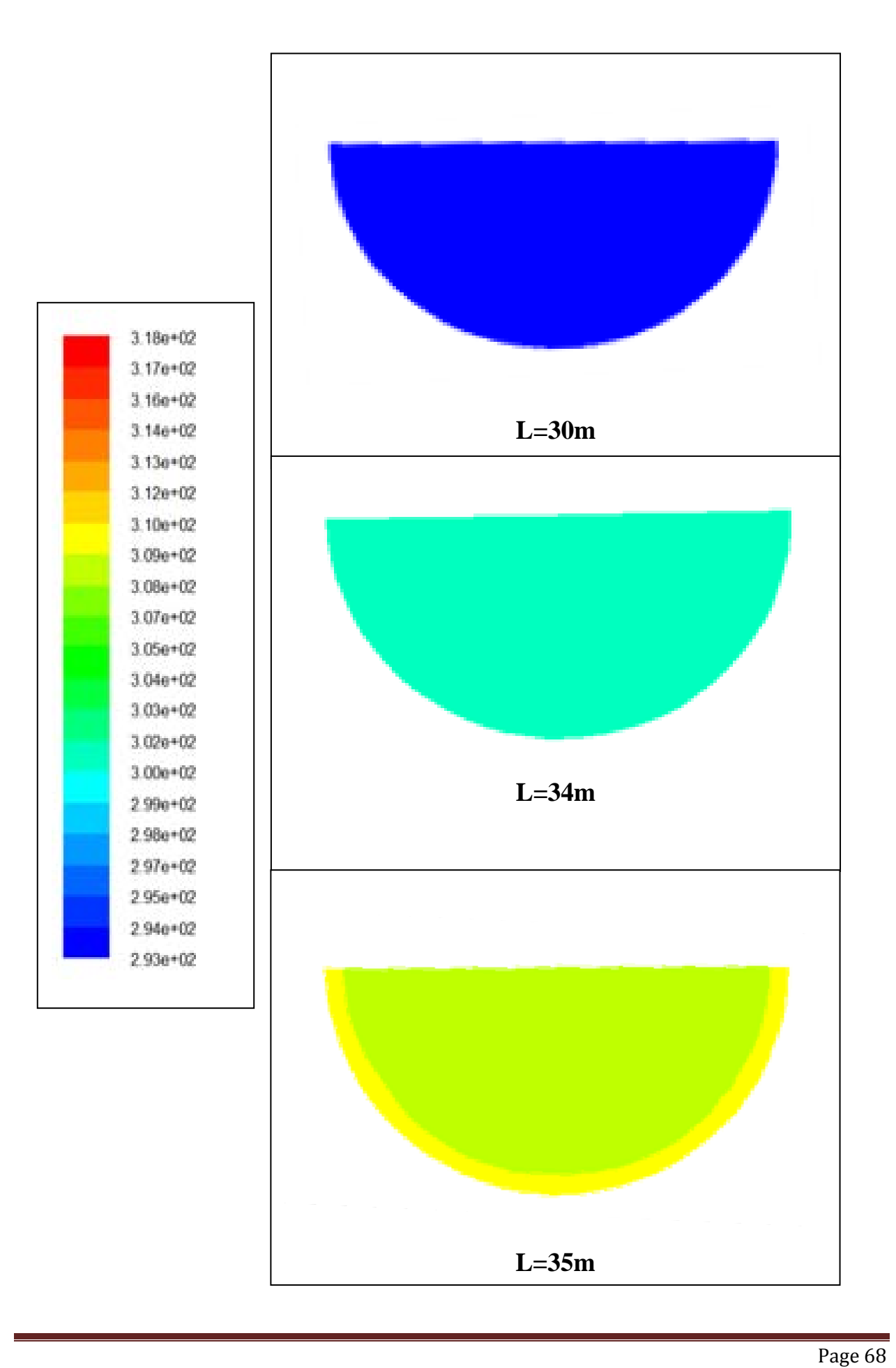

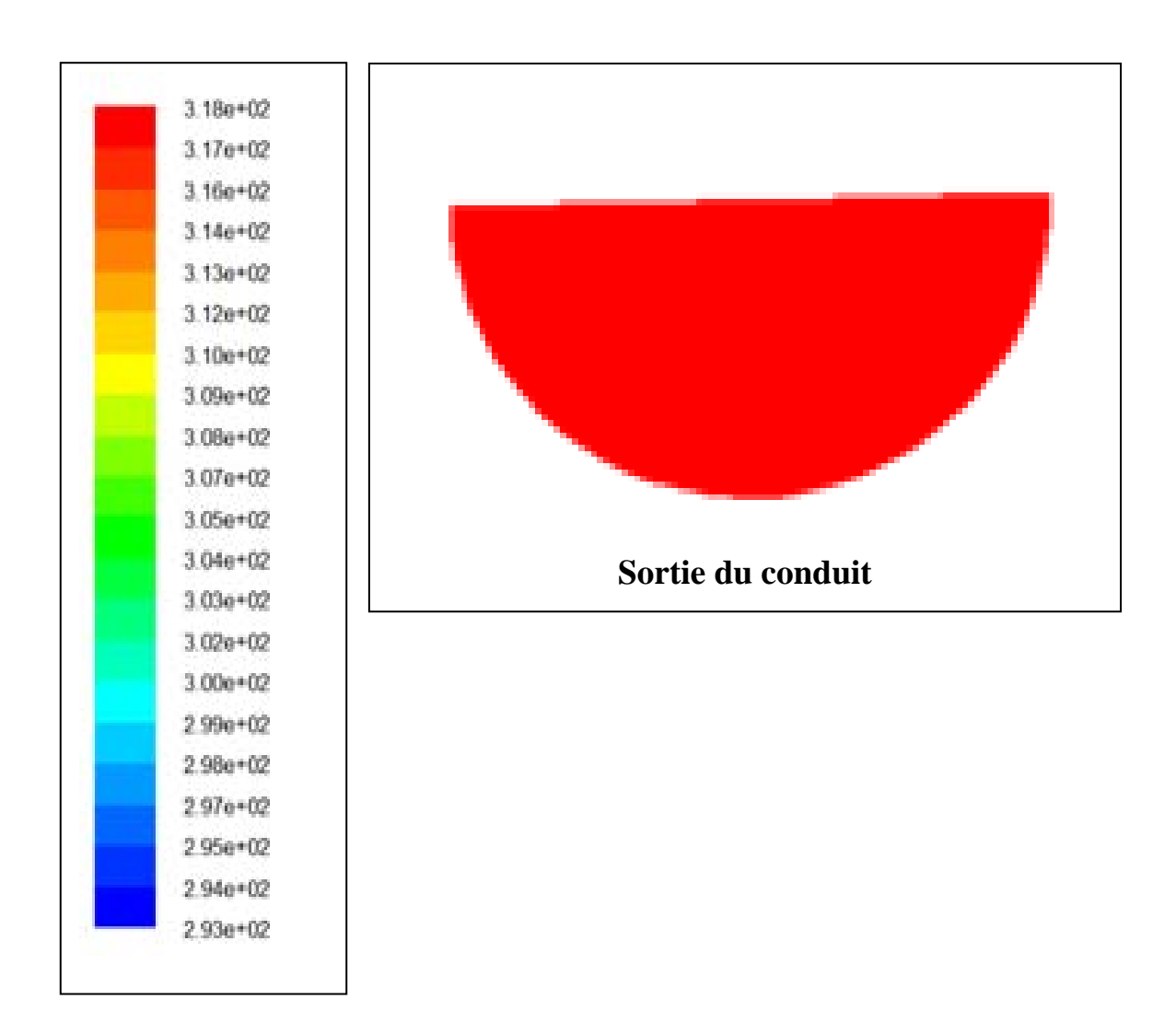

**Figure (4.4):** Champs de température de l'air pour des différentes stations de la longueur de l'échangeur pour **Re =10**.

La figure(4.4) montre pour le nombre de Reynolds Re =10, les contours de la  $T^0$ de l'air dans plusieurs sections de tube de l'entrée jusqu'à la sortie.

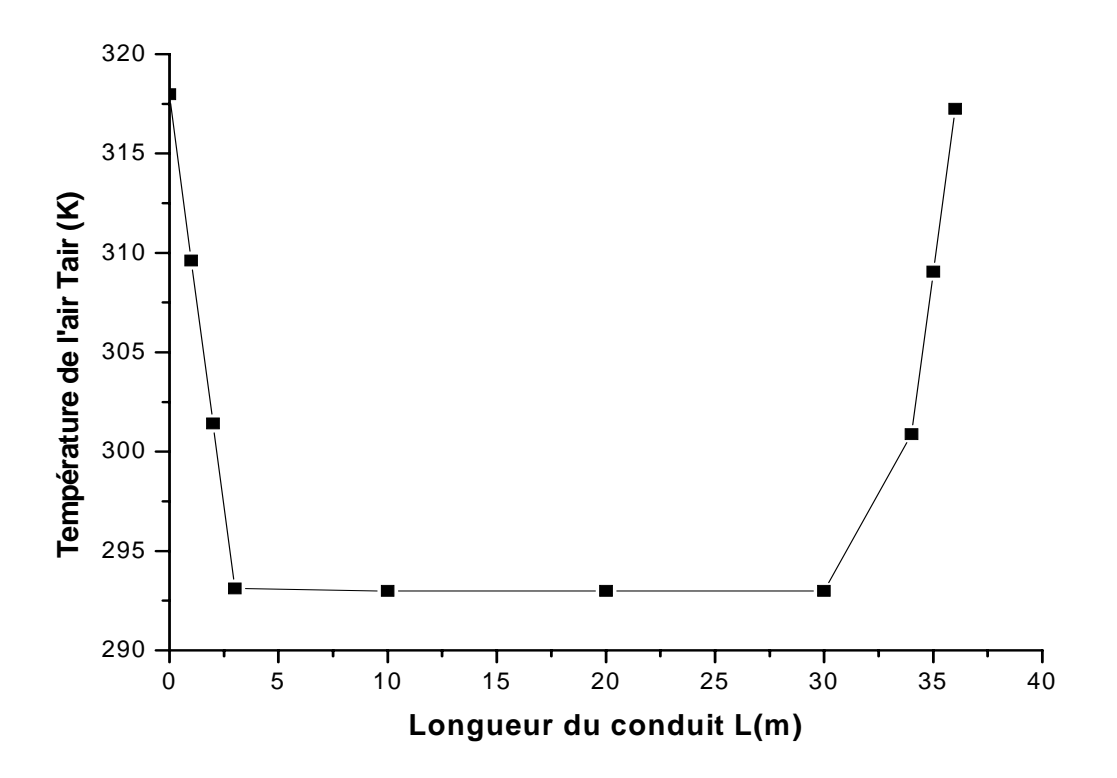

**Figure (4.5):** Variation de la température de l'air en fonction de la longueur de l'échangeur pour **Re =10**.

La figure(4.5) montre pour le nombre de Reynolds Re =10, la variation de la température  $T^0$  de l'air dans le tube de l'entrée jusqu'à la sortie en fonction de la longueur d'échangeur. Cette courbe montre que la  $T^0$  de l'air diminue brusquement jusqu'à une longueur de 3 m, a un écart de 25 $^0\!{\rm C}$  obtenu. Ensuite la  $\rm T^0$ de l'air reste constante à une valeur de 293K ou 20  $^{0}C$  pour une longueur de 30m et à partir de cette longueur aucune baisse de la  $T^0$  n'est remarquée. On remarque également une augmentation de la  $T^0$  de l'air à partir de la longueur de 30m jusqu'à la sortie à une valeur de sortie de 318K ou 45<sup>0</sup>C. Ceci est du au sens vertical du tube qui est affecté par la Température du sol plus chaud.

#### **3.2 L'écoulement à Re=100**

#### **A) Profils de vitesse :**

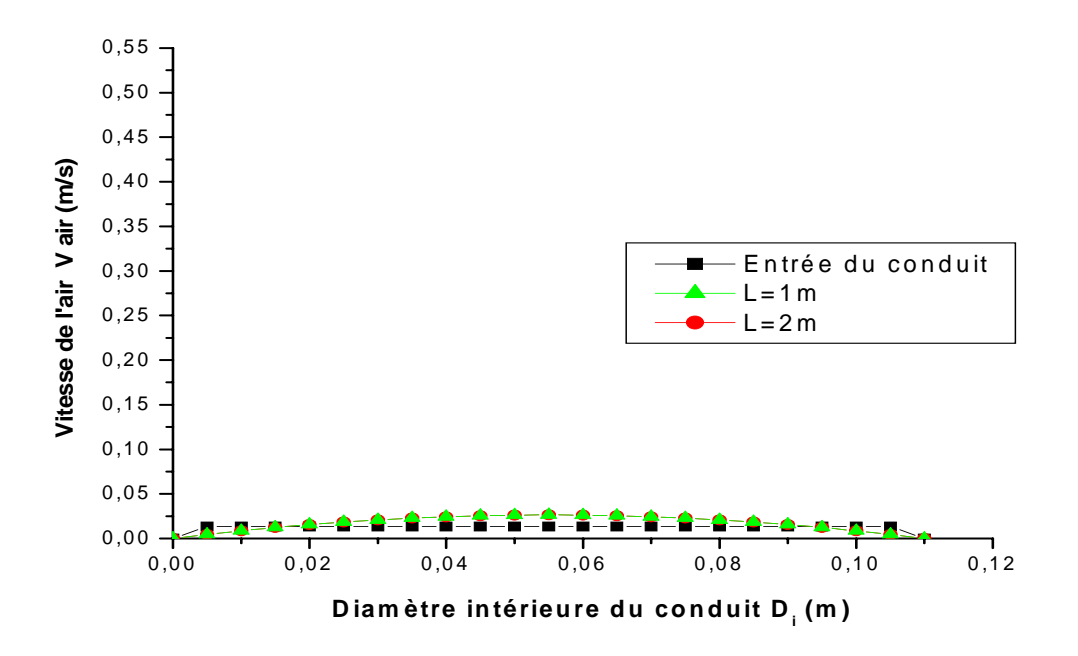

**a)** Le conduit vertical d'entrée (Re =100)

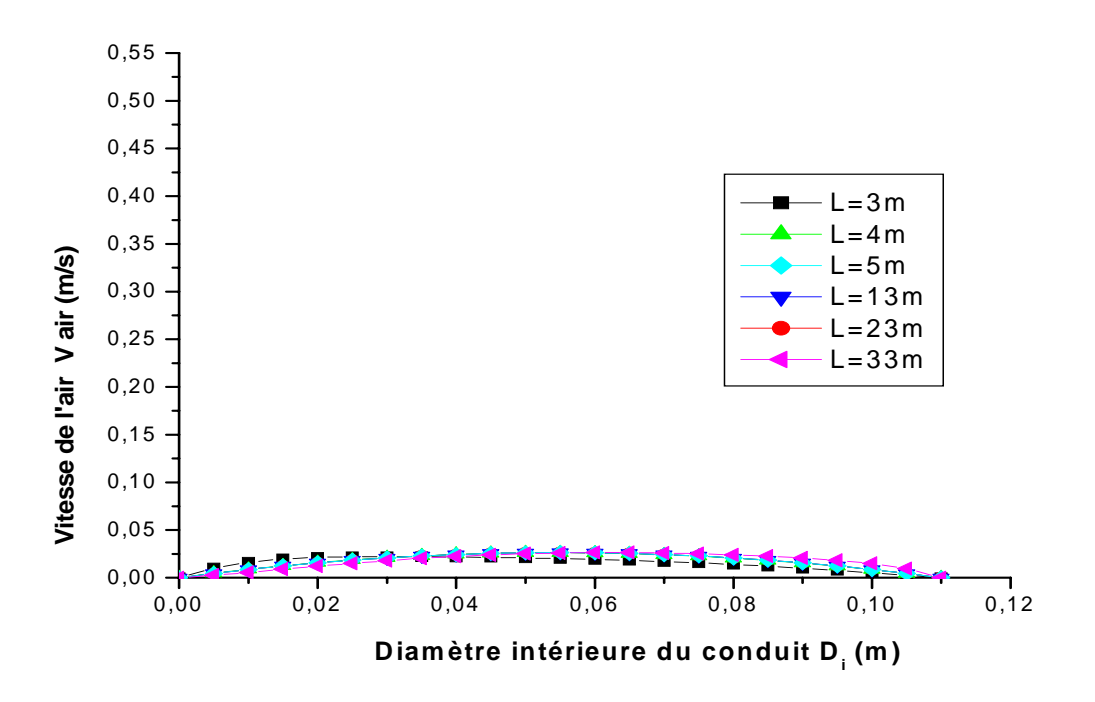

**b**) Le conduit horizontal (Re =100)

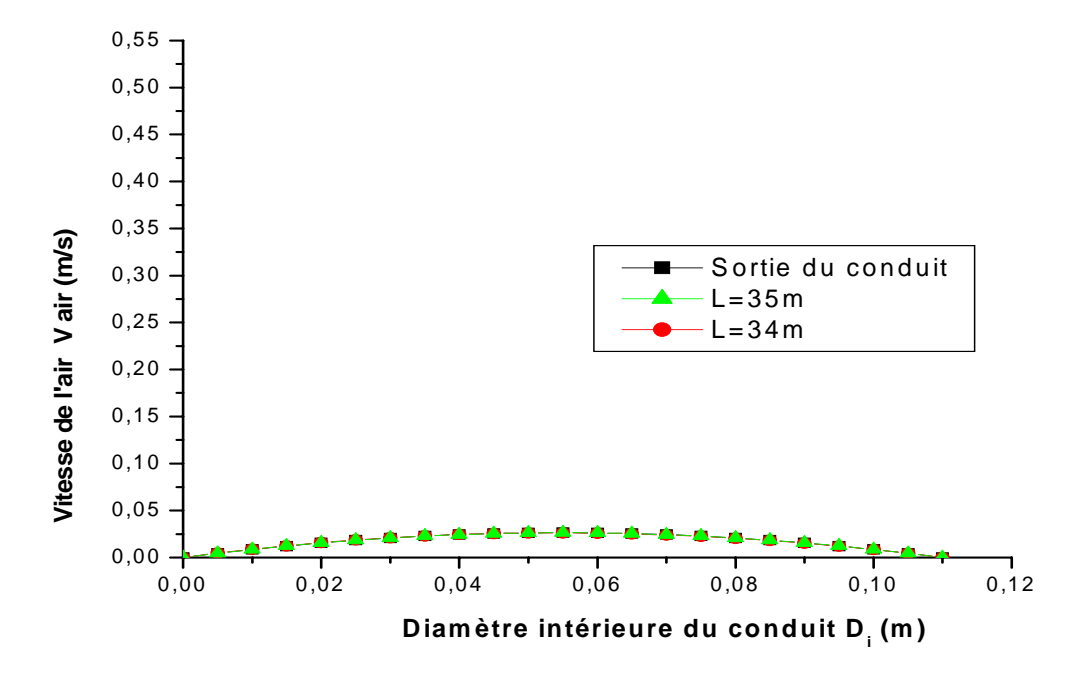

**c)** Le conduit vertical de sortie (Re =100)

#### **Figure (4.6):** Profils de vitesse de l'air pour des différentes stations de la longueur de l'échangeur (**a**, **b** et **c**) pour **Re =100**.

La figure(4.6) représente pour le nombre de Reynolds Re =100, les profils de la vitesse de l'air dans plusieurs sections de tube de l'entrée jusqu'à la sortie.

#### **B) Profils de température :**

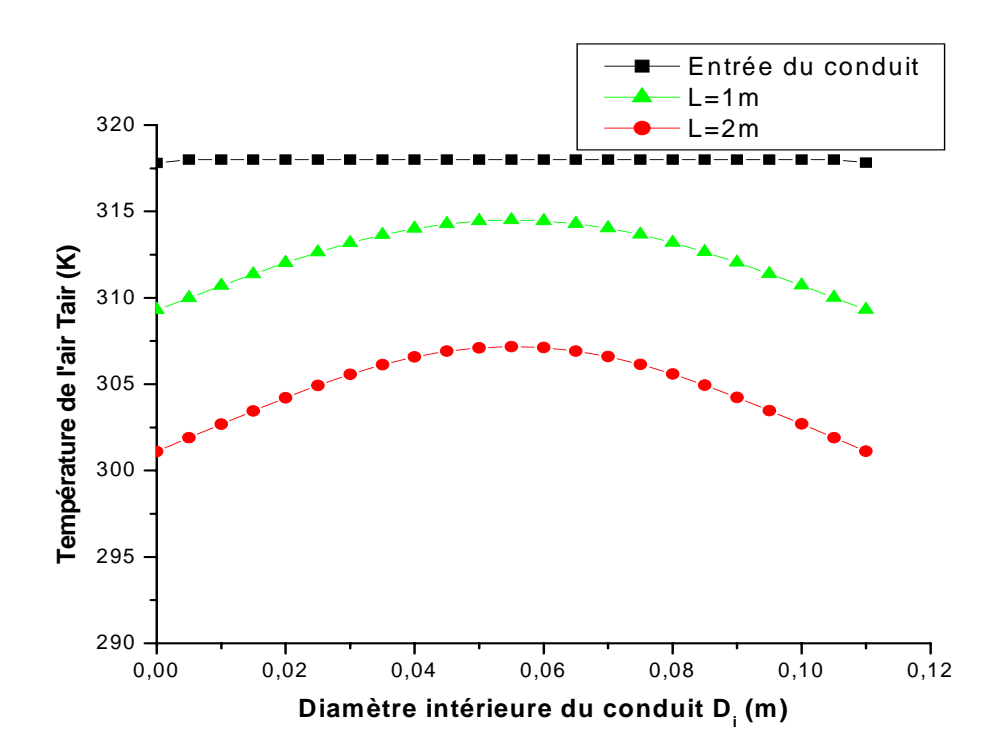

**a)** Le conduit vertical d'entrée (Re =100)

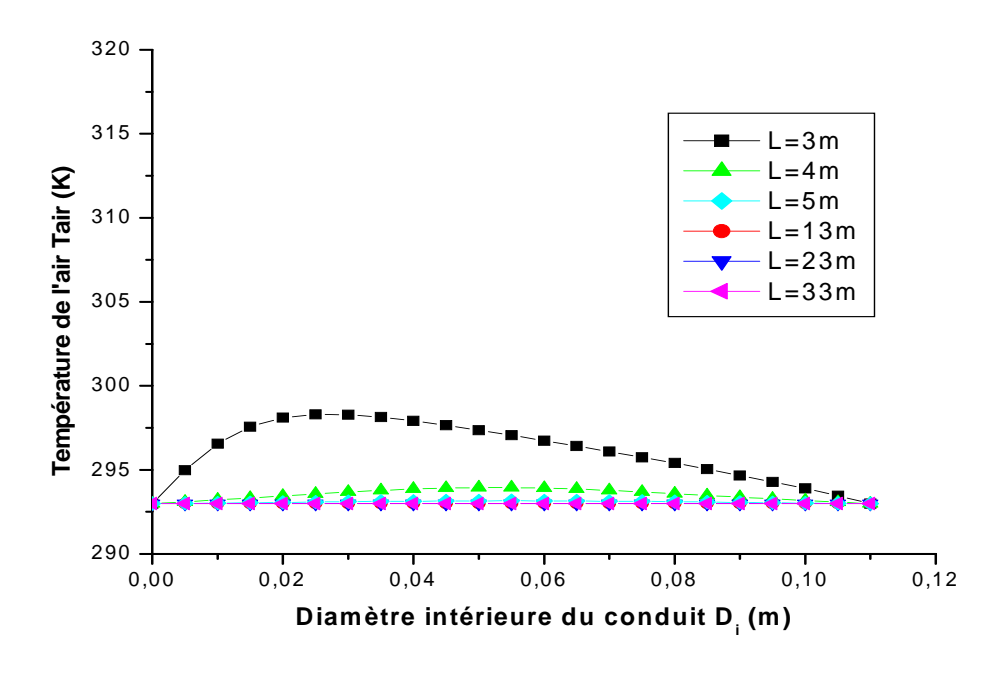

**b**) Le conduit horizontal ( $Re =100$ )

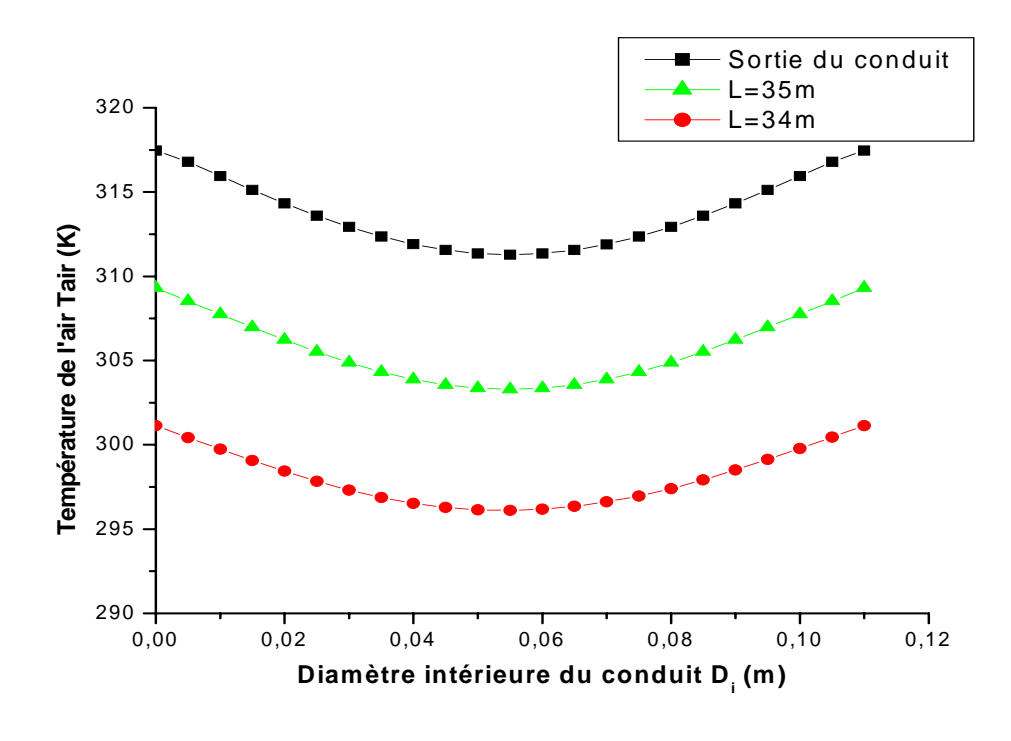

**c)** Le conduit vertical de sortie (Re =100)

**Figure (4.7):** Profils de température de l'air pour des différentes stations de la longueur de l'échangeur (**a**, **b** et **c**) pour **Re =100**

La figure(4.7) représente pour le nombre de Reynolds Re =100, les profils de la variation de la  $T^0$  de l'air dans plusieurs sections du tube de l'entrée jusqu'à la sortie.

## **C) Champs de température :**

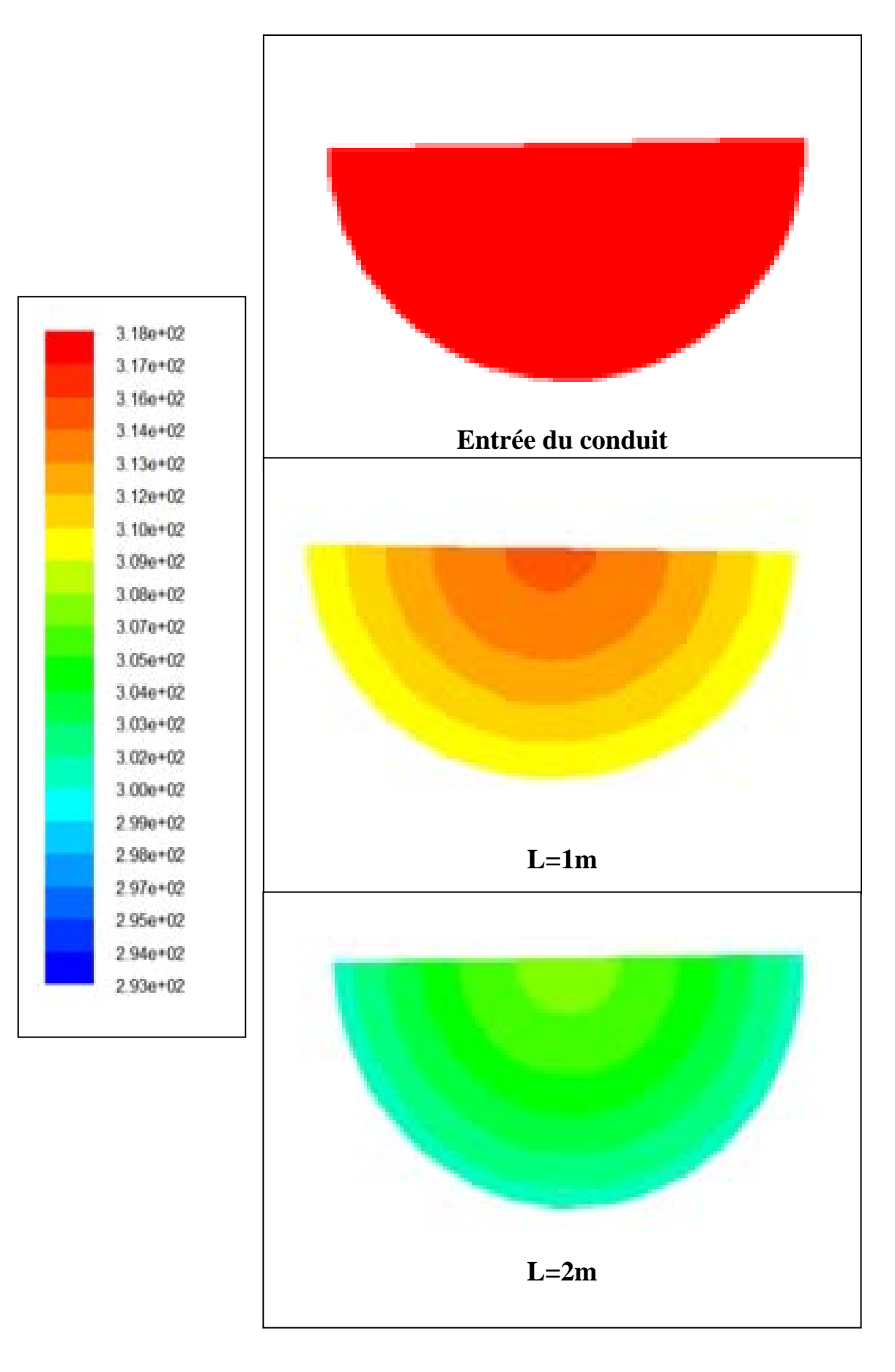

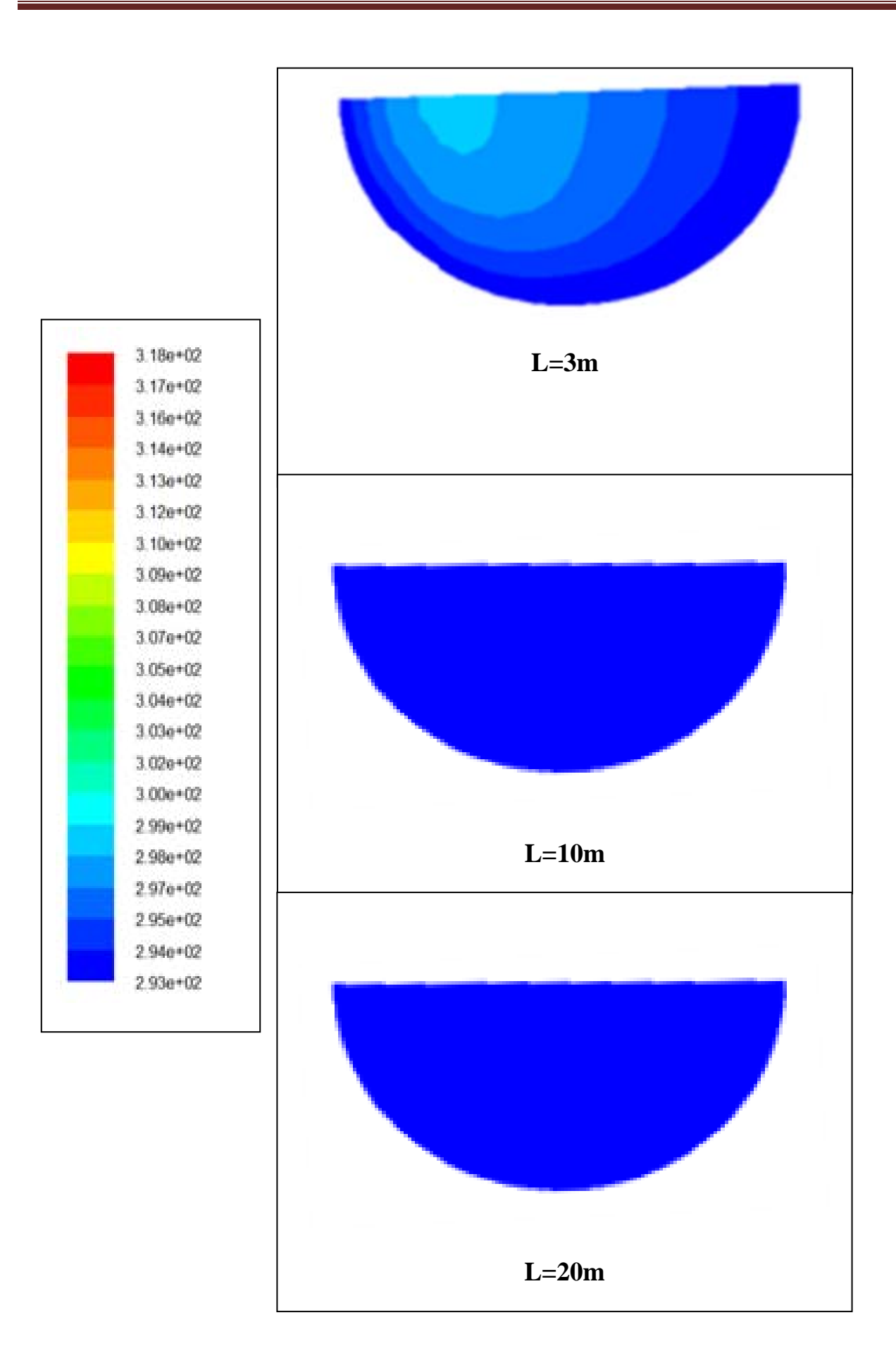

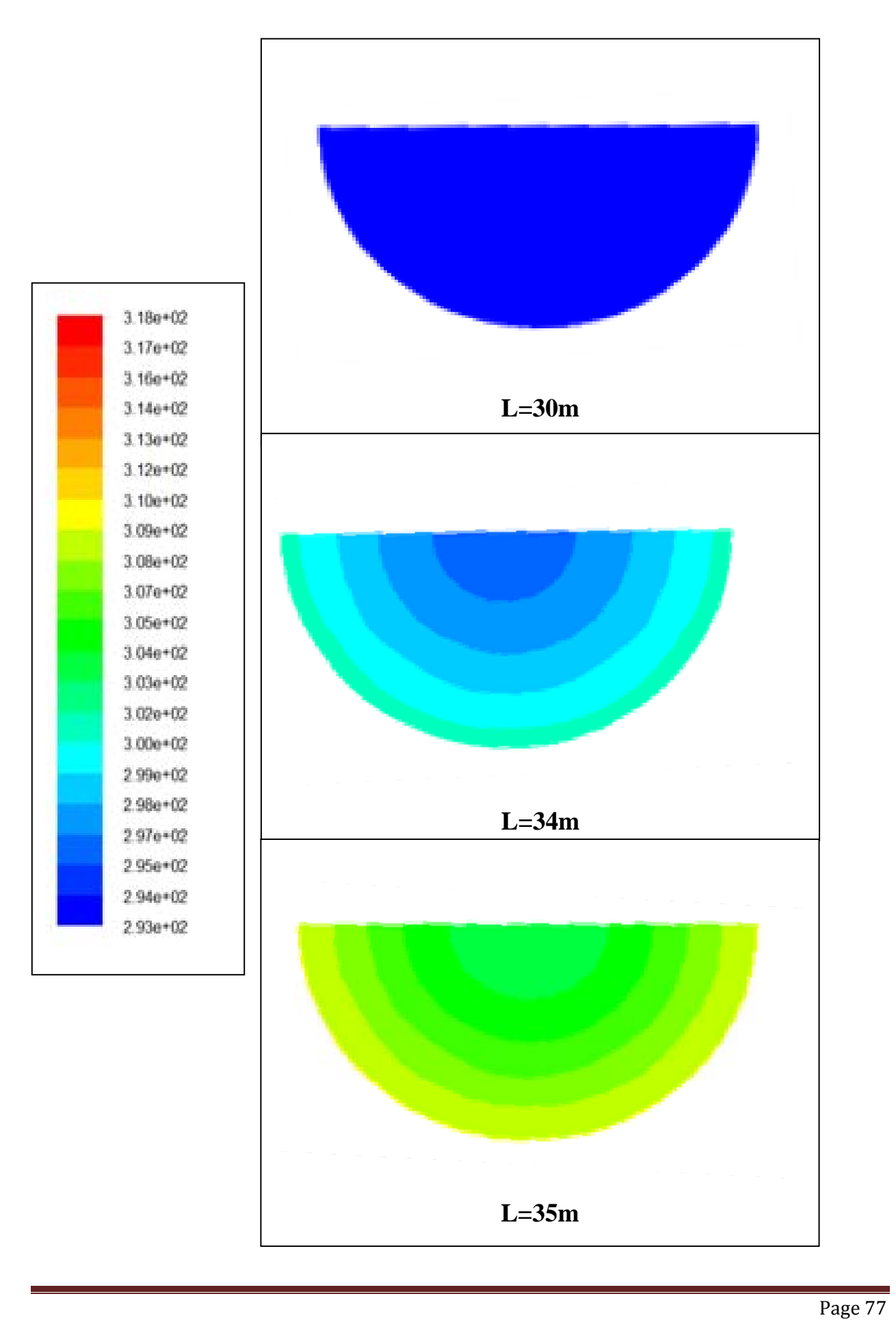

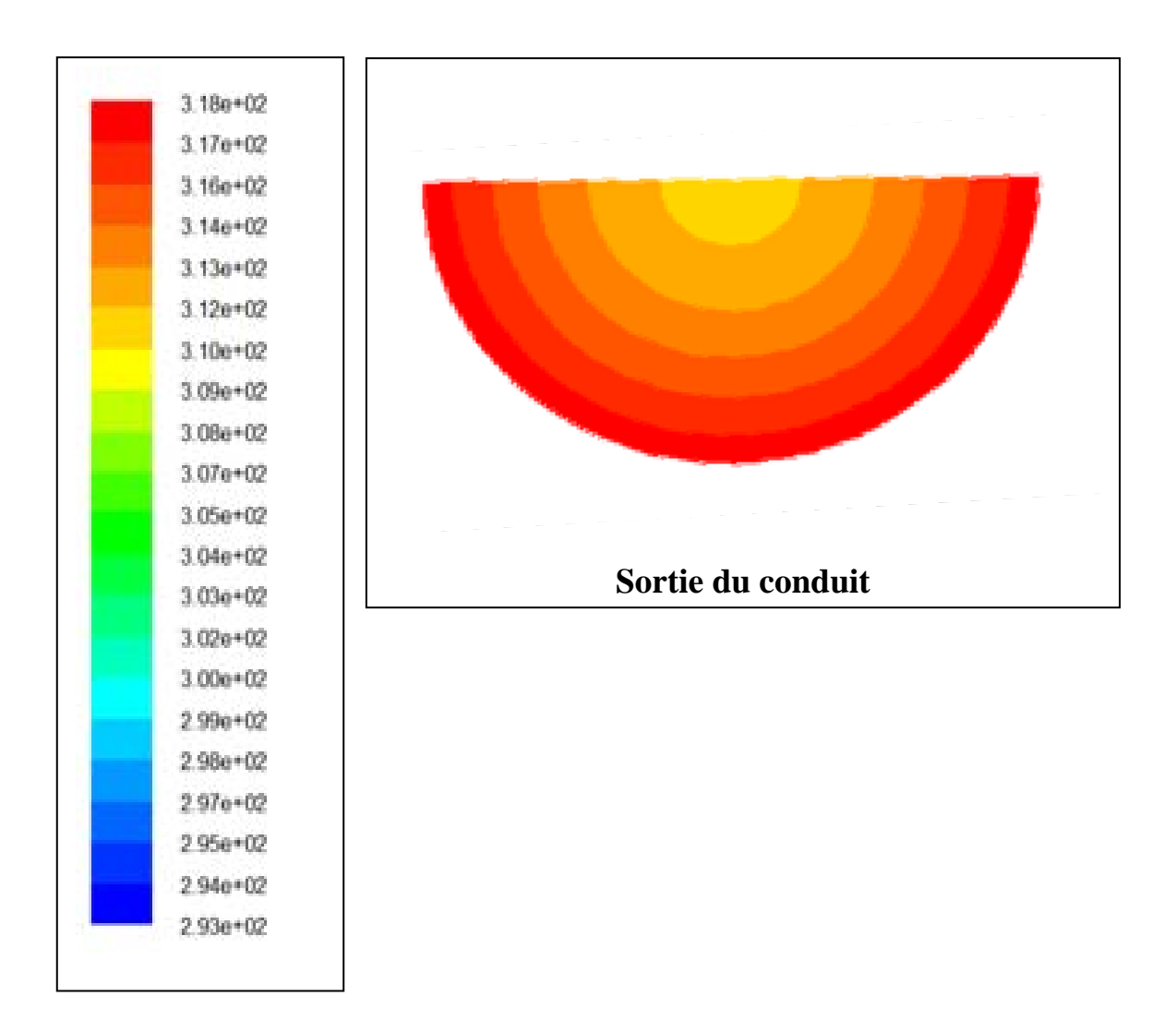

**Figure (4.8):** Champs de température de l'air pour des différentes stations de la longueur de l'échangeur pour **Re =100** 

La figure(4.8) montre pour le nombre de Reynolds Re =100, les contours de la  $T<sup>0</sup>$  de l'air dans plusieurs sections de tube de l'entrée jusqu'à la sortie.

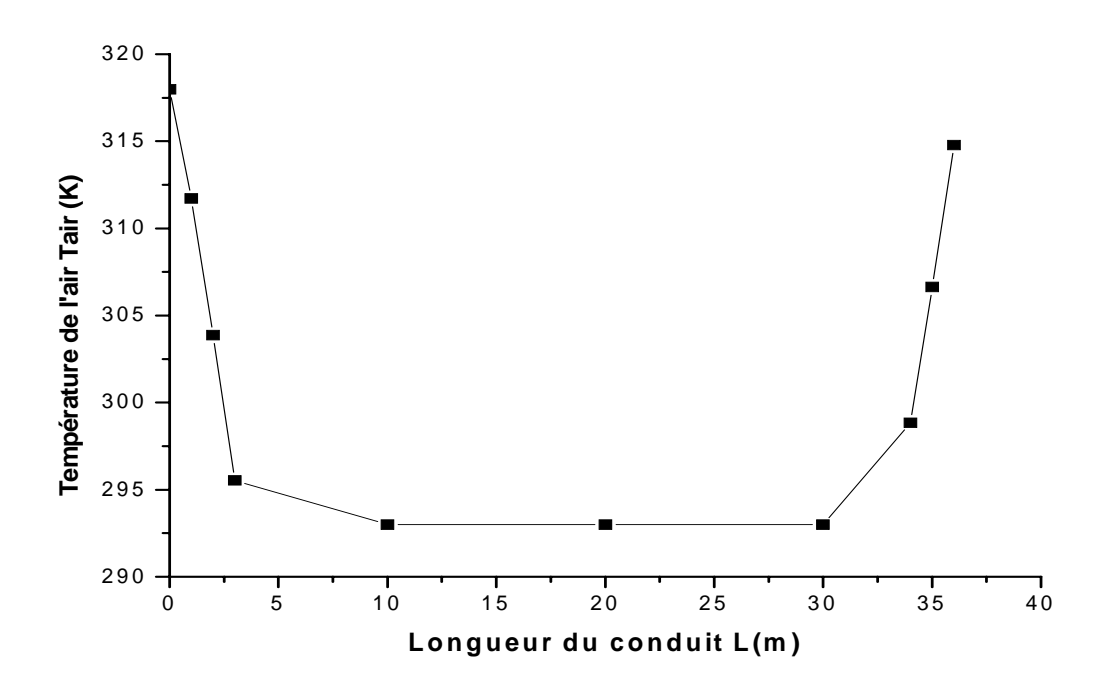

**Figure (4.9):** Variation de la température de l'air en fonction de la longueur de l'échangeur pour **Re =100** 

La figure(4.9) montre pour le nombre de Reynolds Re =100, la variation de la température  $T^0$  de l'air dans le tube de l'entrée jusqu'à la sortie en fonction de la longueur d'échangeur. Cette courbe montre que la  $T^0$  de l'air diminue brusque jusqu'à une longueur de 3 m, a un écart de 23<sup>0</sup>C obtenu. Ensuite la T<sup>0</sup> de l'air continue à diminue graduellement jusqu'à la valeur de 20  $^{0}$ C pour une longueur de 10m et à partir de cette longueur aucune baisse de la  $T^0$  n'est remarquée. On remarque également une augmentation de la  $T^0$  de l'air à partir de la longueur de 30m jusqu'à la sortie à une valeur de sortie de 314K ou 41  $^0C$  et un écart de 4 $^0C$ . Ceci est dû au sens vertical de tube qui est affecté par la T du sol plus chaud.

#### **3.3 L'écoulement à Re=500**

#### **A) Profils de vitesse :**

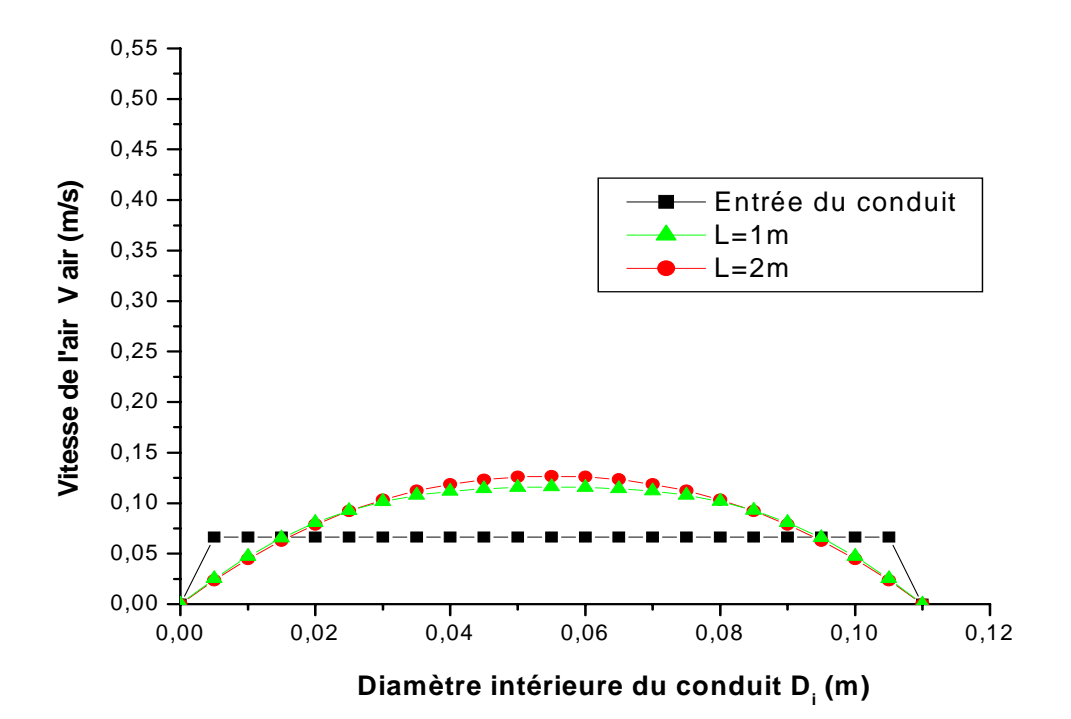

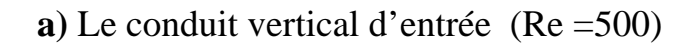

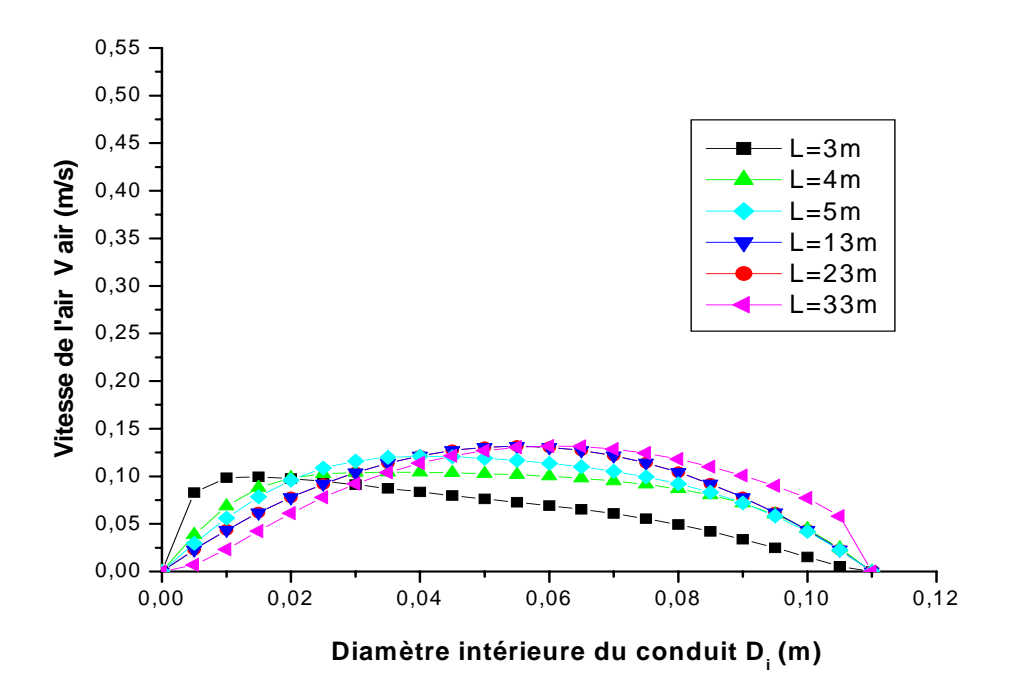

**b**) Le conduit horizontal (Re =500)

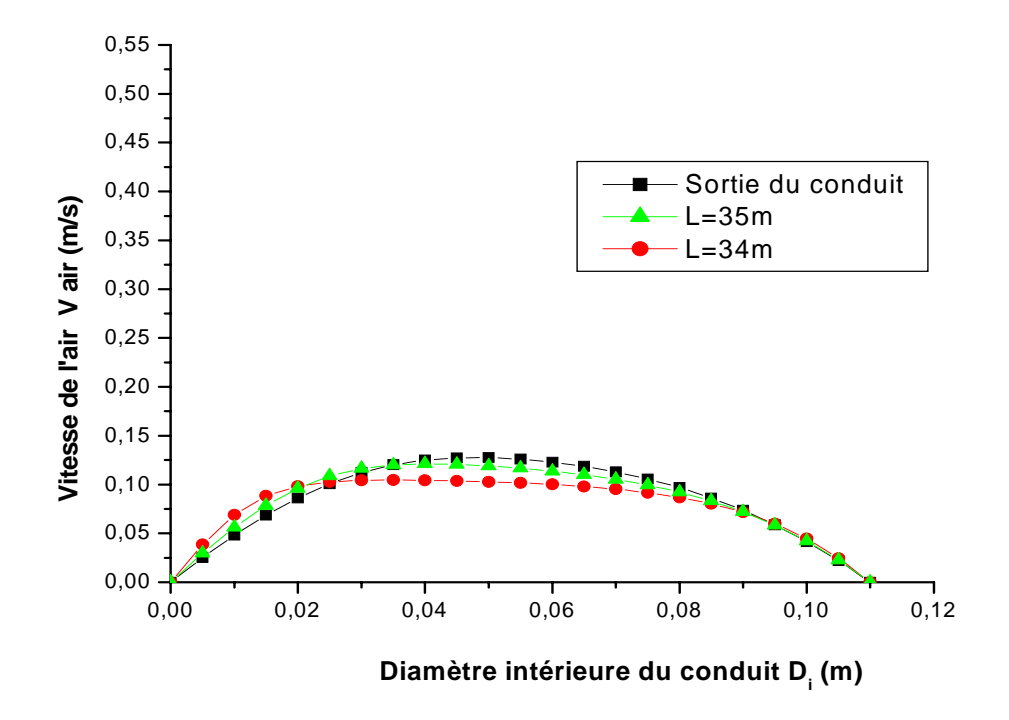

**c)** Le conduit vertical de sortie (Re =500)

#### **Figure (4.10):** Profils de vitesse de l'air pour des différentes stations de la longueur de l'échangeur (**a**, **b** et **c**) pour **Re =500**

La figure(4.10) représente pour le nombre de Reynolds Re =500, les profils de la vitesse de l'air dans plusieurs sections de tube de l'entrée jusqu'à la sortie.

#### **B) Profils de température :**

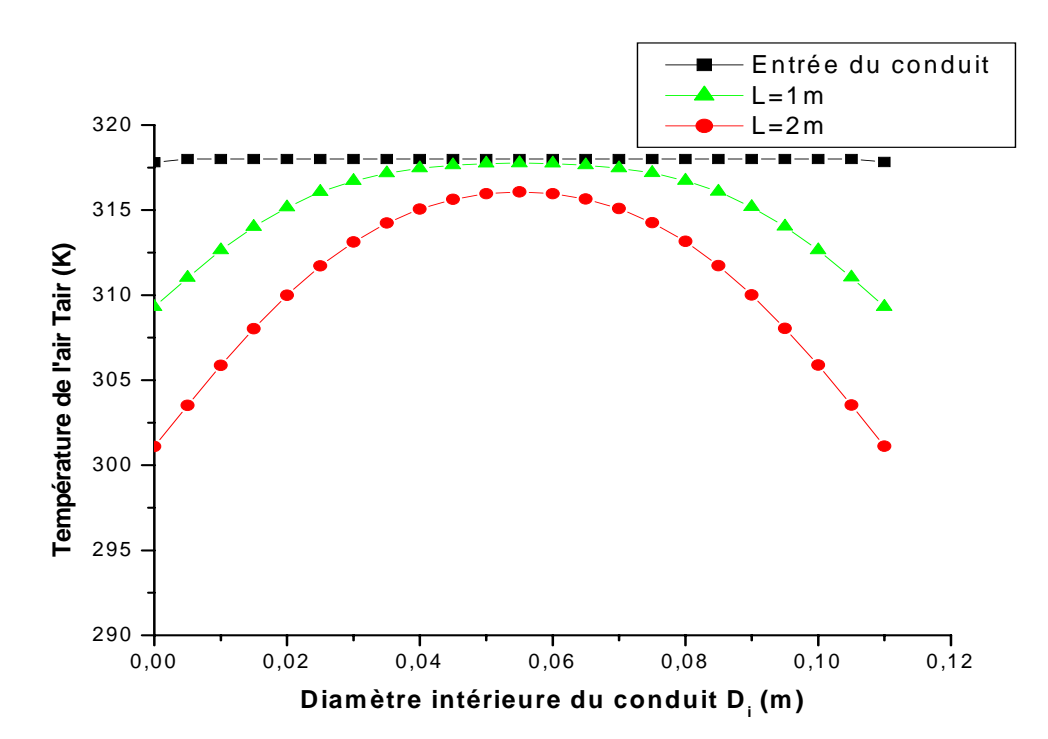

**a)** Le conduit vertical d'entrée (Re =500)

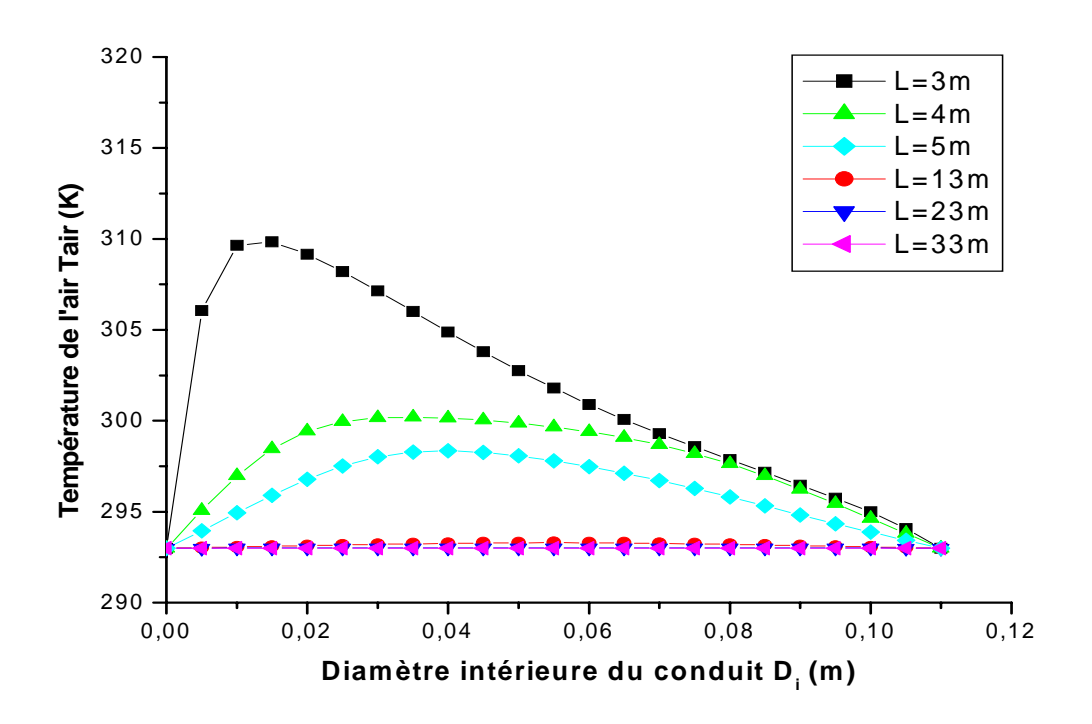

**b**) Le conduit horizontal (Re =500)

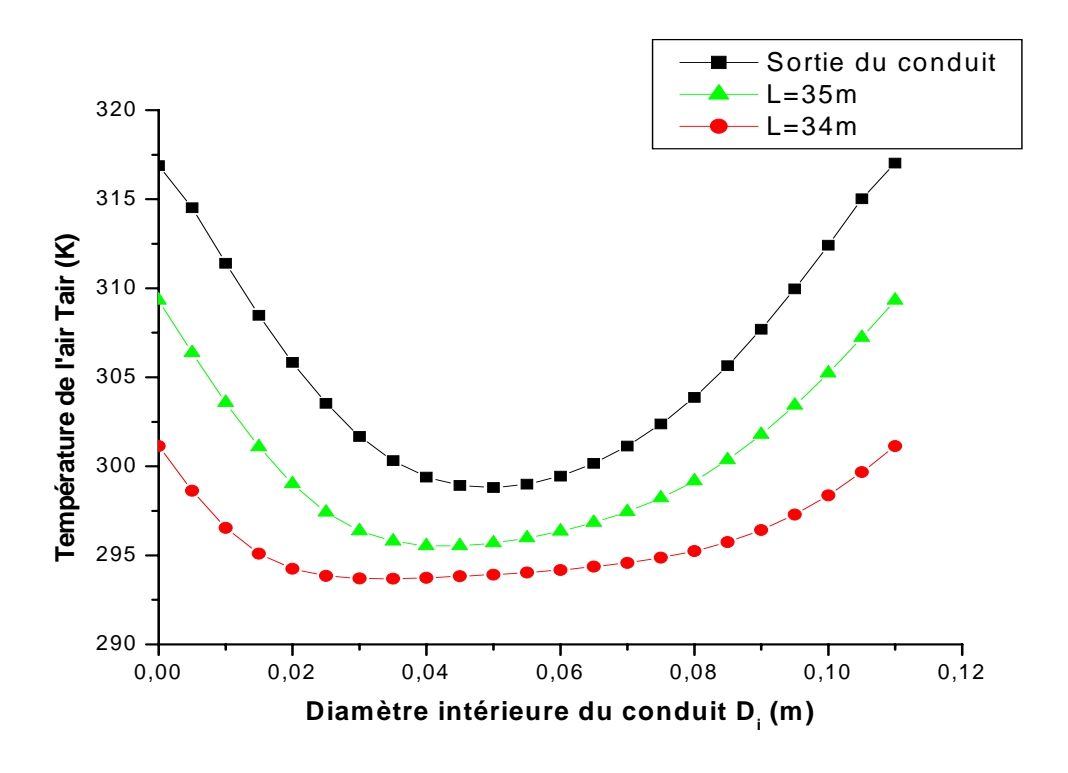

**c)** Le conduit vertical de sortie (Re =500)

#### **Figure (4.11):** Profils de température de l'air pour des différentes stations de la longueur de l'échangeur (**a**, **b** et **c**) pour **Re =500**

La figure(4.11) représente pour le nombre de Reynolds Re =500, les profils de la variation la  $T^0$  de l'air dans plusieurs sections de tube de l'entrée jusqu'à la sortie.

## **C) Champs de température :**

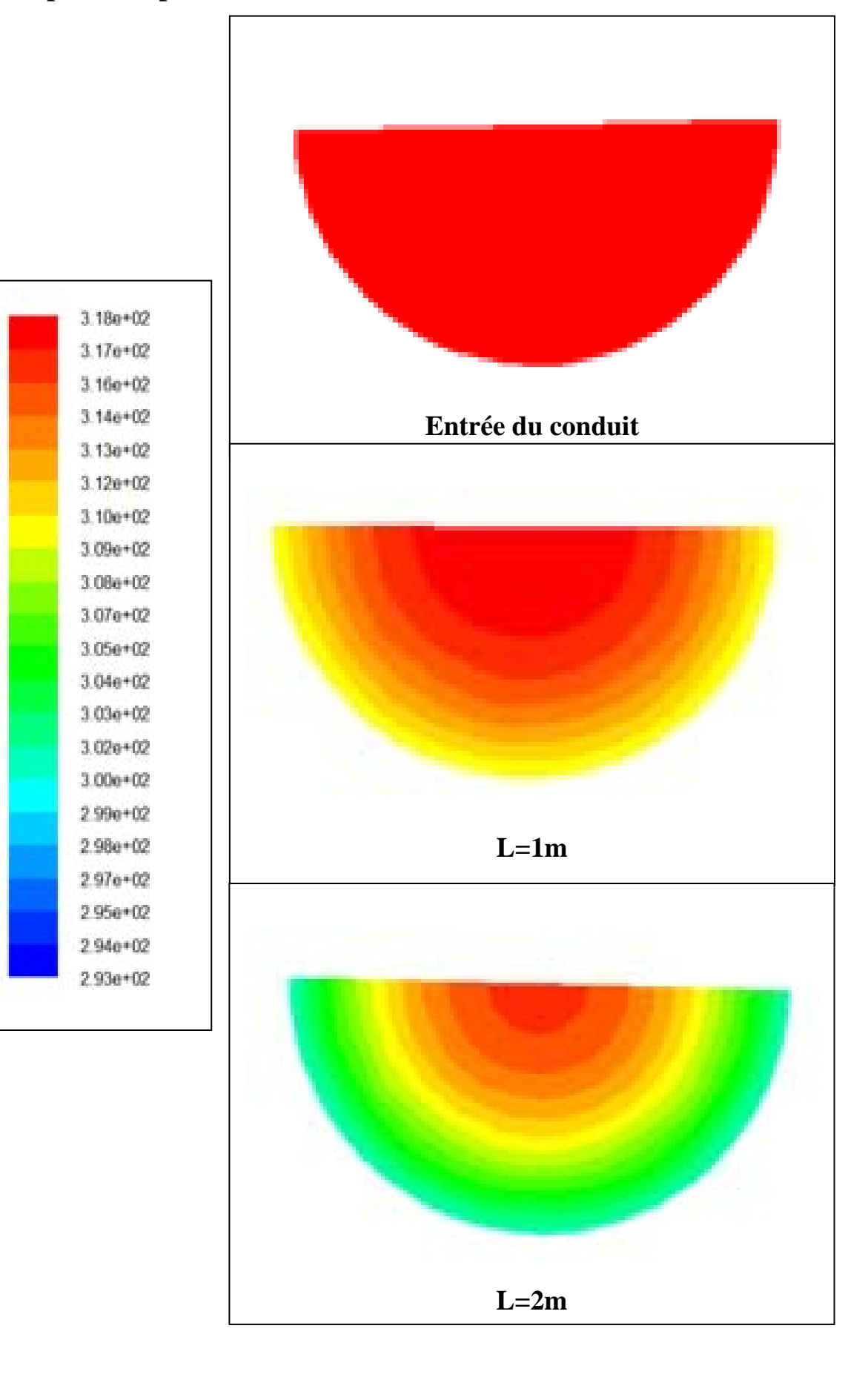

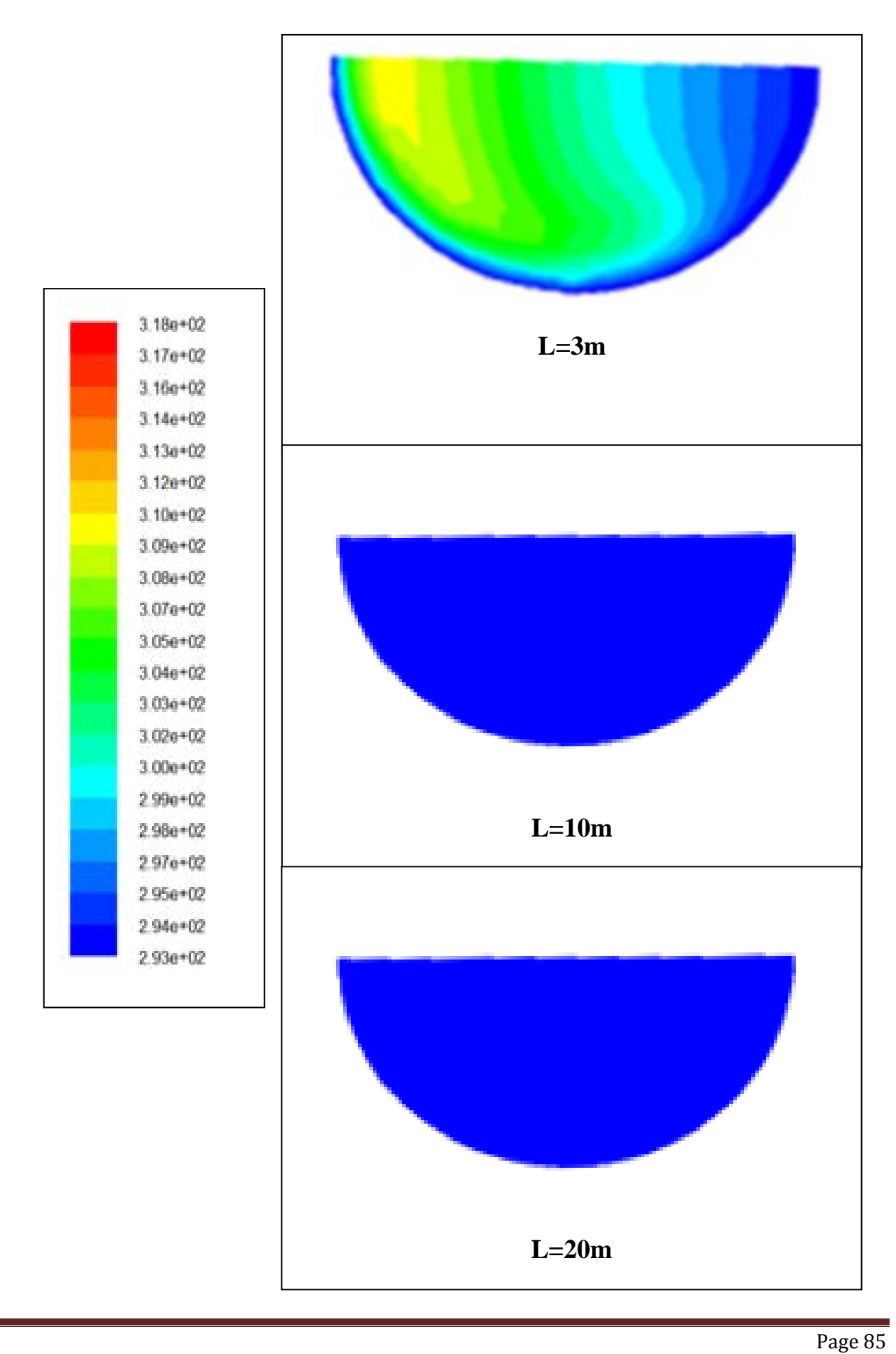

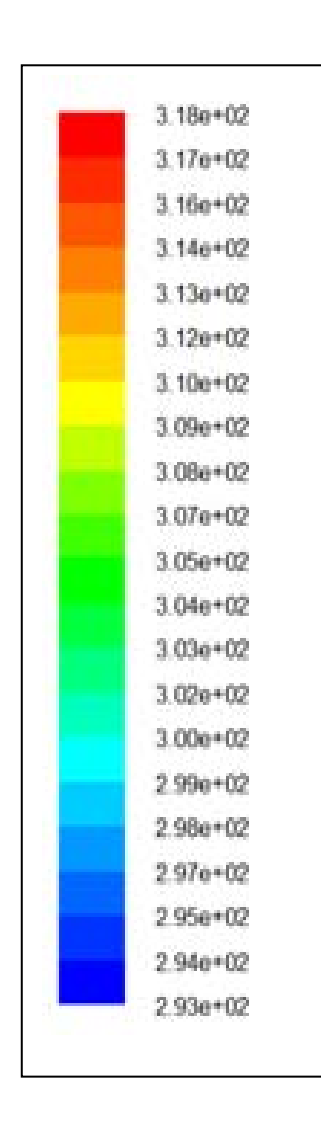

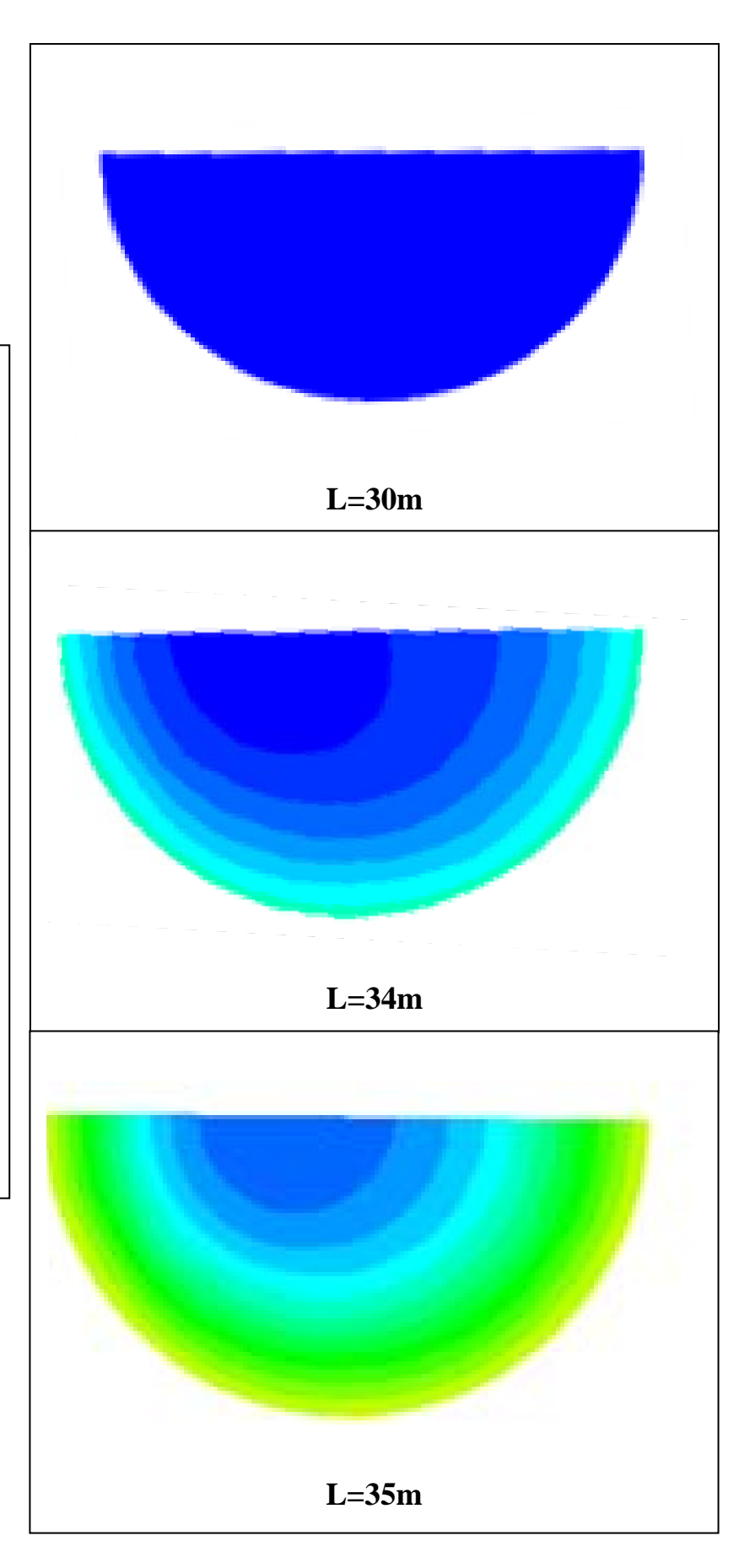

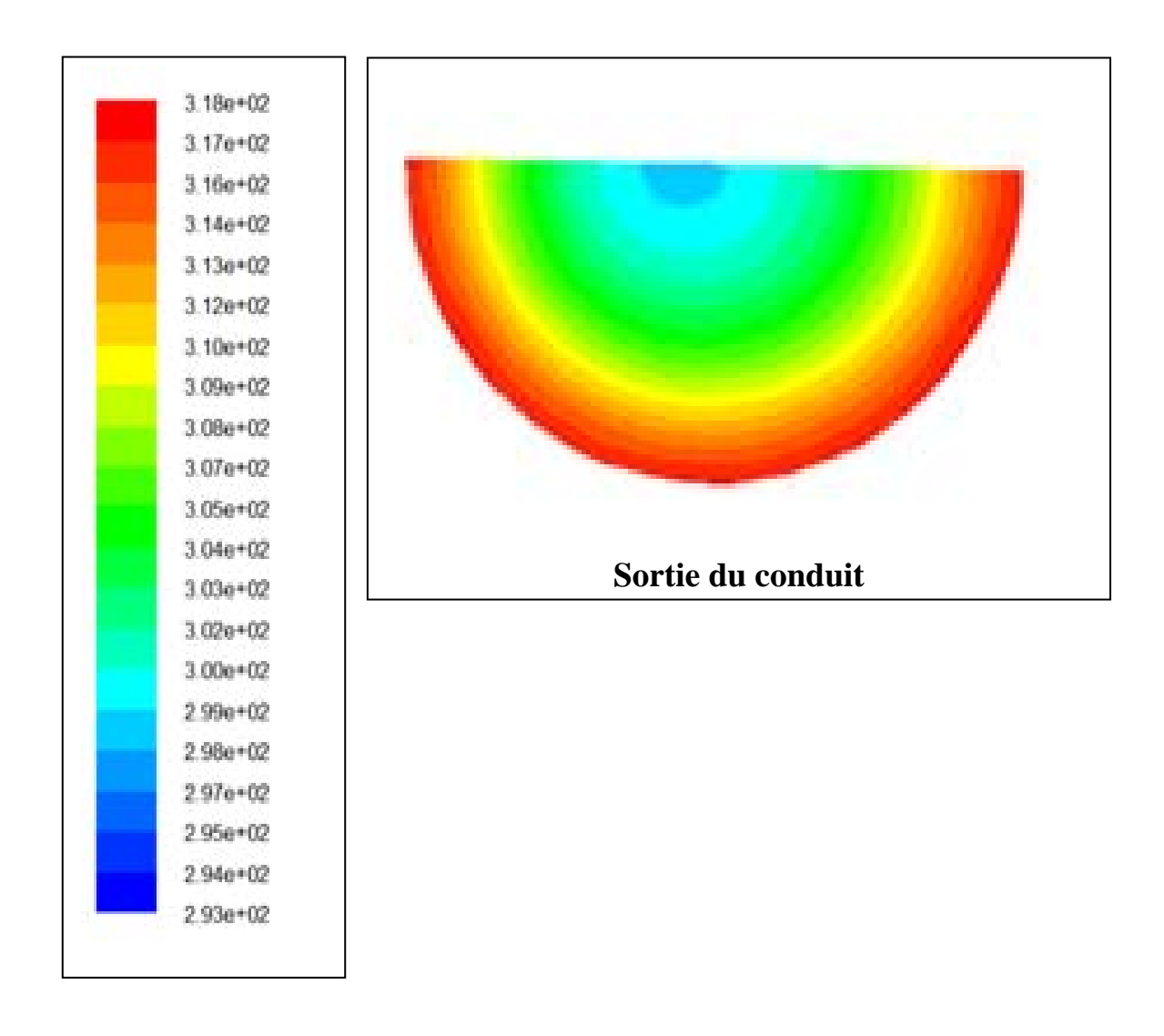

**Figure (4.12):** Champs de température de l'air pour des différentes stations de la longueur de l'échangeur pour **Re =500**.

La figure(4.12) montre pour le nombre de Reynolds Re =500, les contours de la  $T^0$ de l'air dans plusieurs sections de tube de l'entrée jusqu'à la sortie.

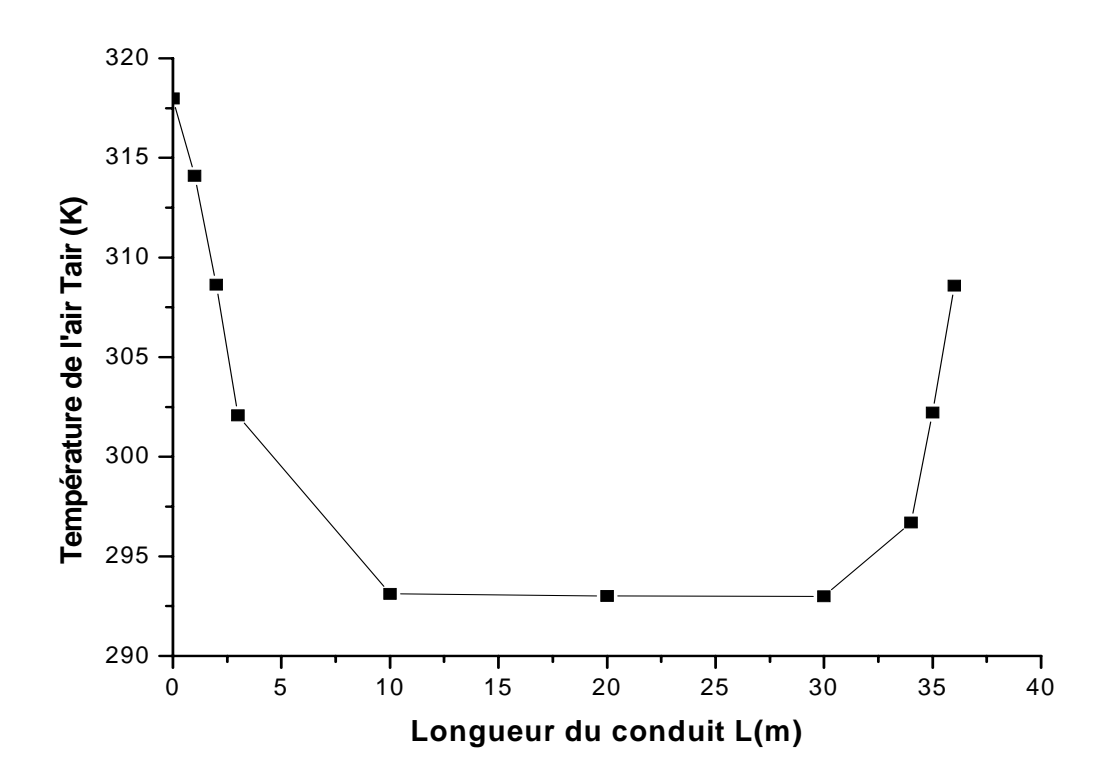

**Figure (4.13):** Variation la température de l'air en fonction de la longueur de l'échangeur pour **Re =500** 

La figure(4.13) montre pour le nombre de Reynolds Re =500, la variation de la température  $T^0$  de l'air dans le tube de l'entrée jusqu'à la sortie en fonction de la longueur d'échangeur, cette courbe montre que la  $T^0$  de l'air diminue brusquement jusqu'à une longueur de 3 m, a un écart de  $16^{\circ}$ C obtenu. Ensuite la T $^{\circ}$  de l'air continue à diminue graduellement jusqu'à la valeur de 20  $^{0}$ C pour une longueur de 10m et à partir de cette longueur aucune baisse de la  $T^0$  n'est remarquée. On remarque également une augmentation de la  $T^0$  de l'air à partir de la longueur de 30m jusqu'à la sortie est obtenu la valeur de la  $T^0$  de l'air de sortie 308K ou 35 °C a un écart de  $10^0$ C. Ceci est du au sens vertical de tube qui est affecté par la T du sol plus chaud.

#### **3.4 L'écoulement à Re=1000**

#### **A) Profils de vitesse :**

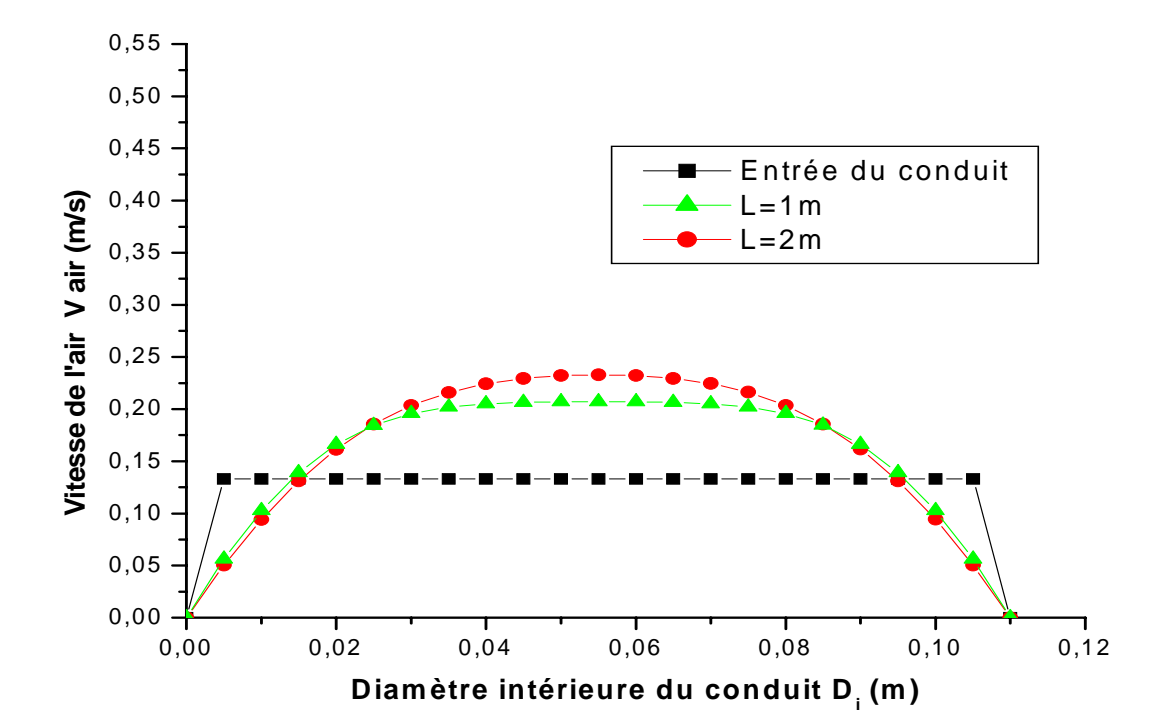

**a)** Le conduit vertical d'entrée (Re =1000)

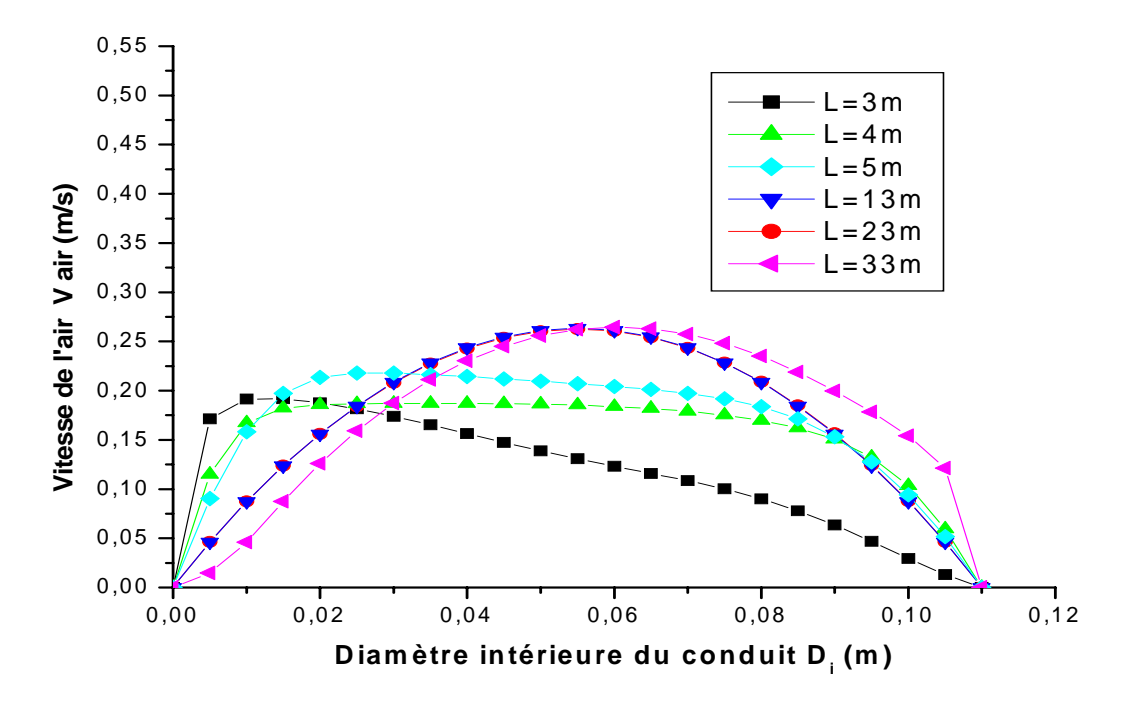

**b**) Le conduit horizontal (Re =1000)

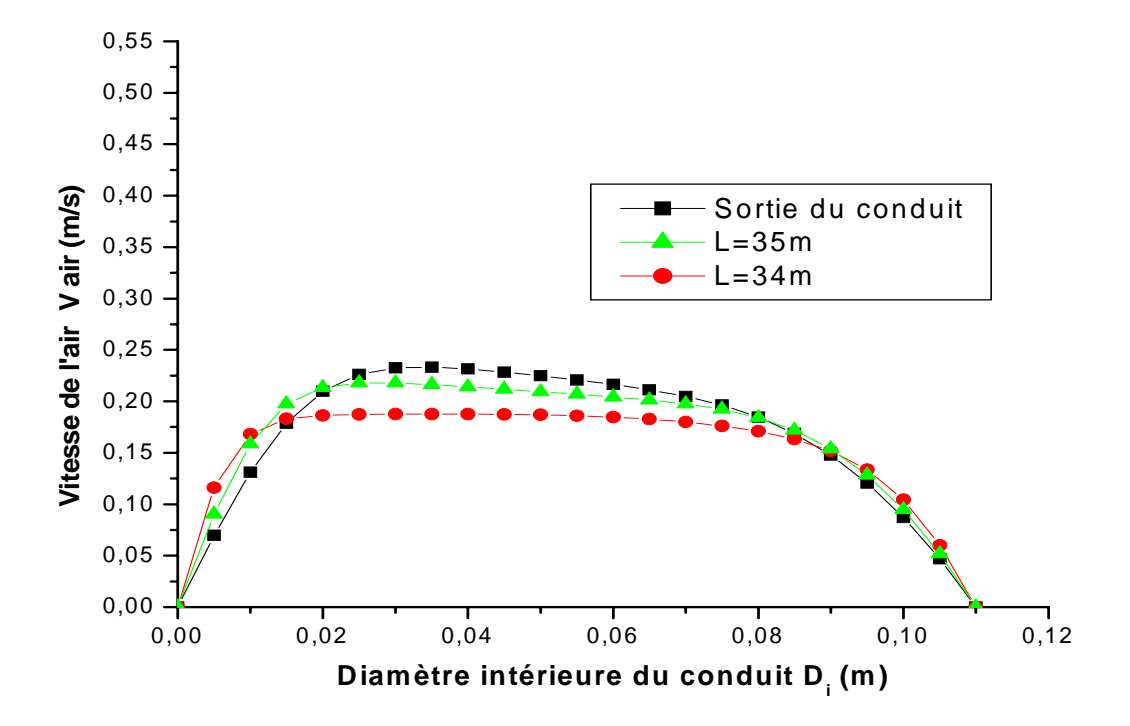

**c)** Le conduit vertical de sortie (Re =1000)

#### **Figure (4.14):** Profils de vitesse de l'air pour des différentes stations de la longueur de l'échangeur (**a**, **b** et **c**) pour **Re =1000**.

La figure(4.14) représente pour le nombre de Reynolds Re =1000, les profils de la vitesse de l'air dans plusieurs sections de tube de l'entrée jusqu'à la sortie.

#### **B) Profils de température :**

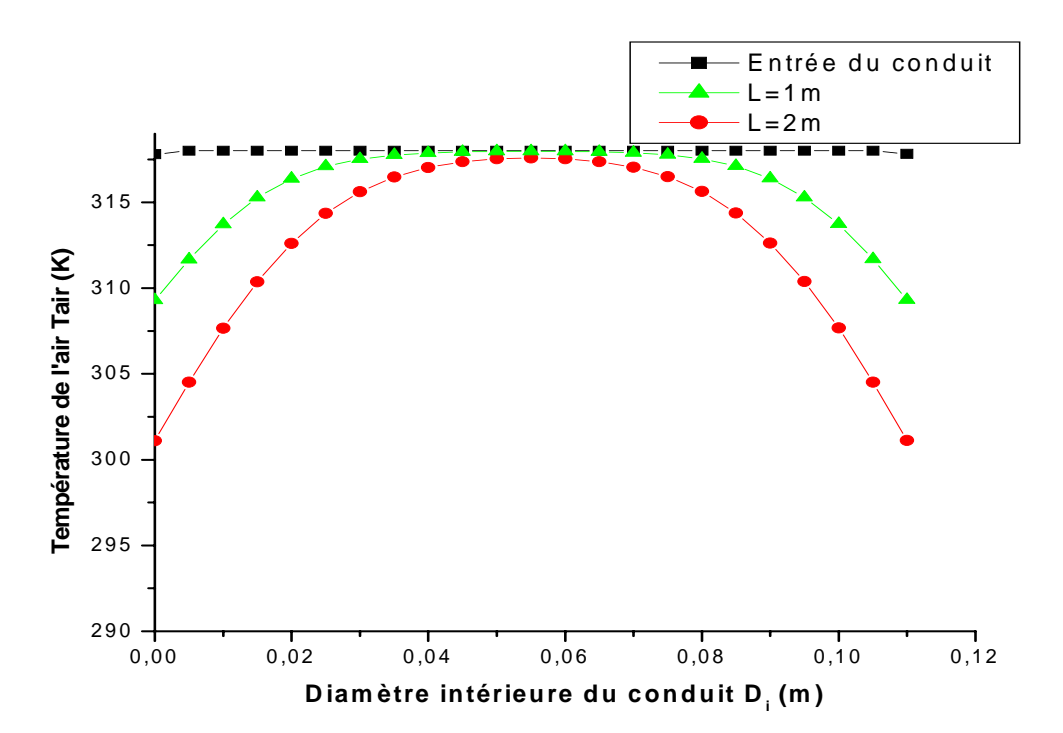

**a)** Le conduit vertical d'entrée (Re =1000)

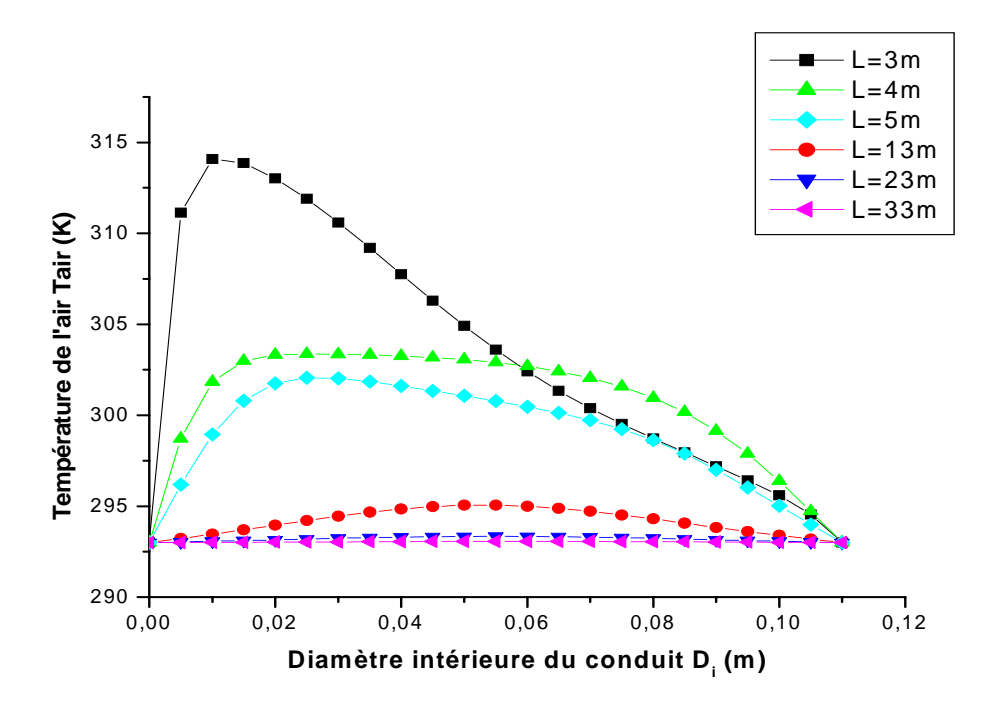

**b**) Le conduit horizontal ( $Re = 1000$ )
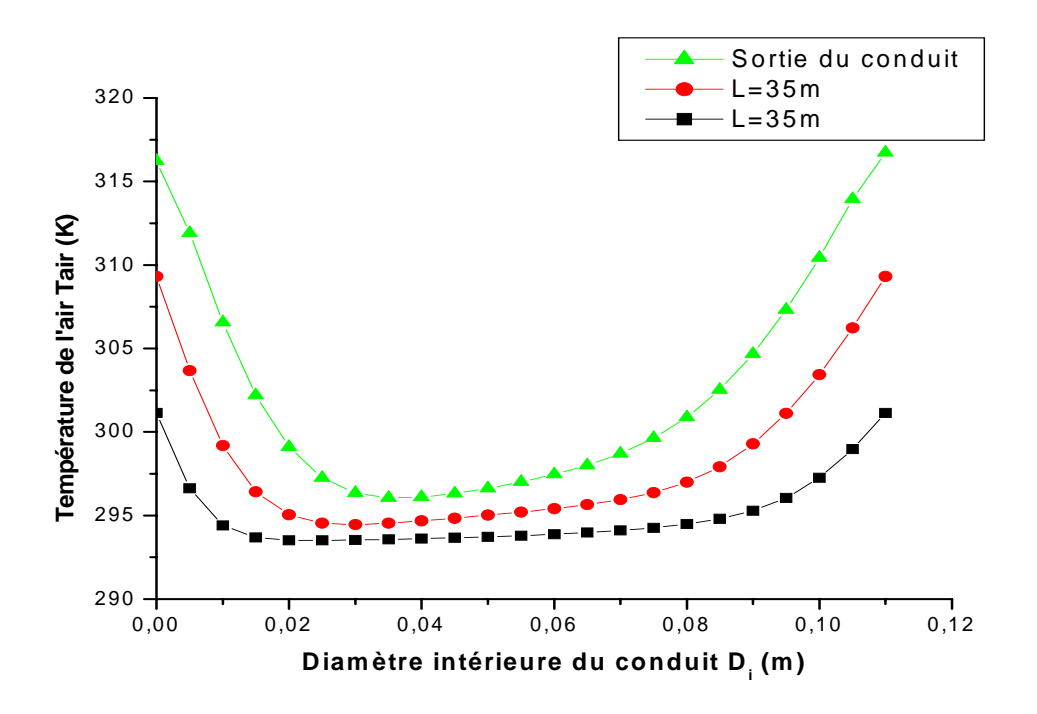

**c)** Le conduit vertical de sortie (Re =1000)

#### **Figure (4.15):** Profils de température de l'air pour des différentes stations de la longueur de l'échangeur (**a**, **b** et **c**) pour **Re =1000.**

La figure(4.15) représente pour le nombre de Reynolds Re =1000, les profils de la variation la  $T^0$  de l'air dans plusieurs sections de tube de l'entrée jusqu'à la sortie.

## **C) Champs de température :**

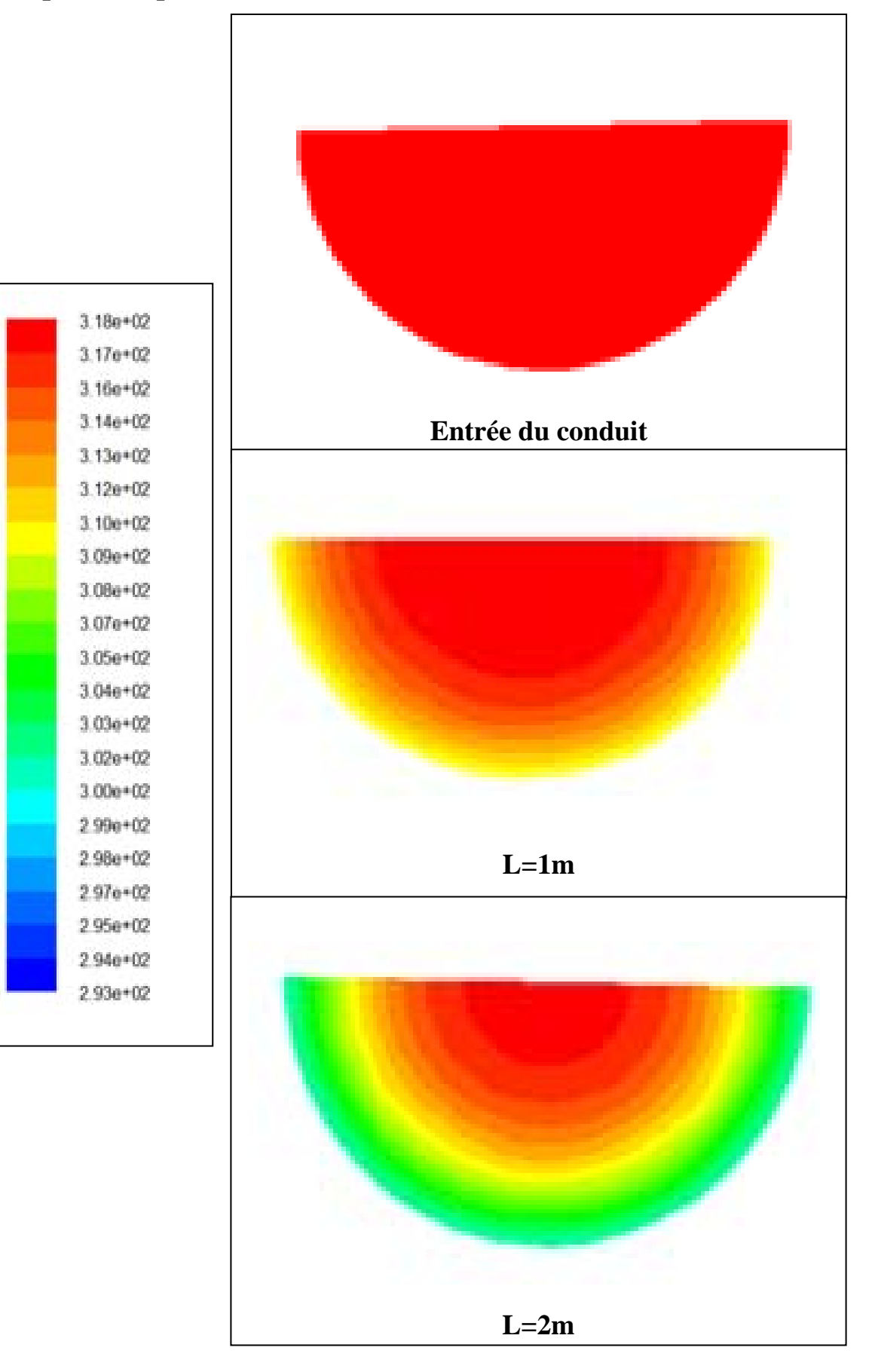

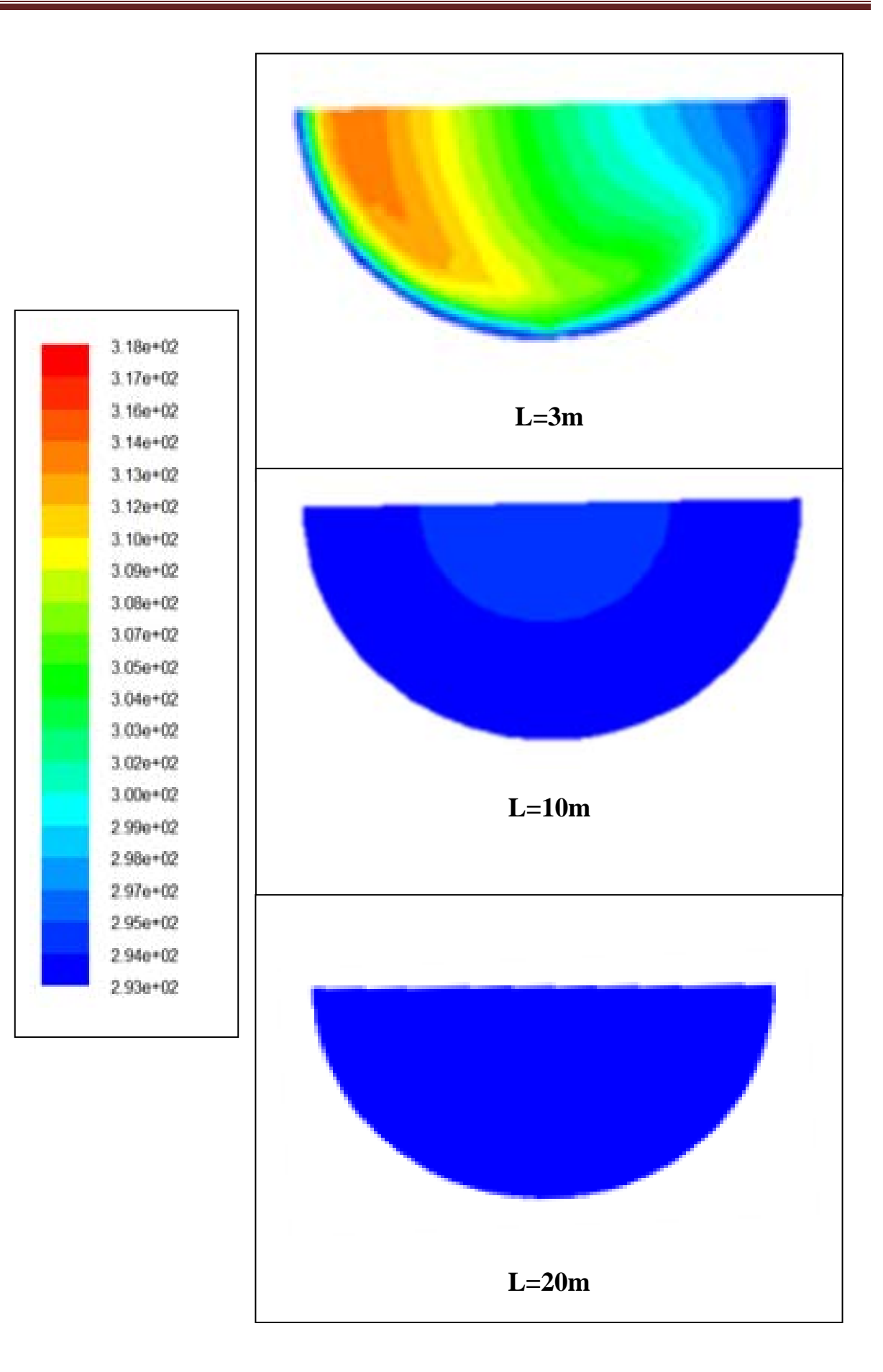

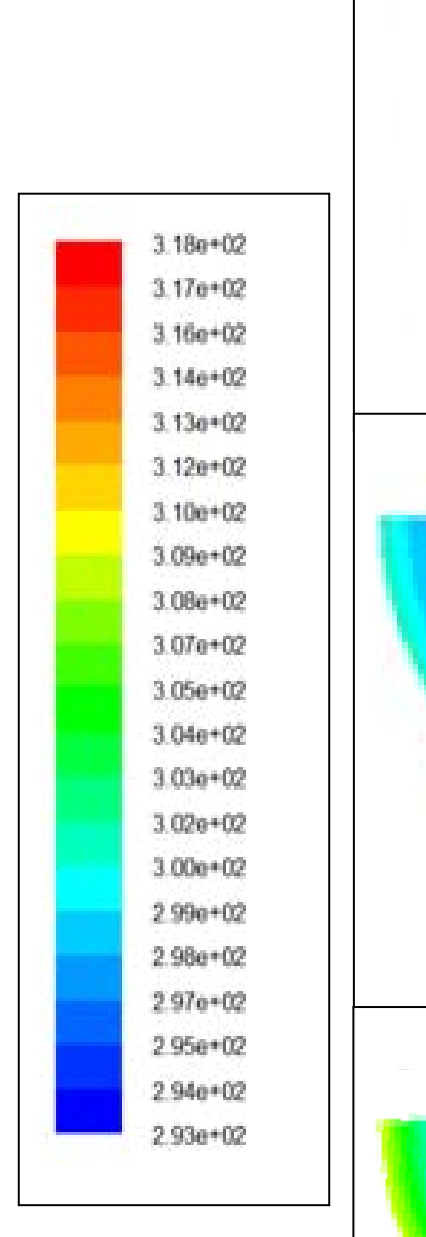

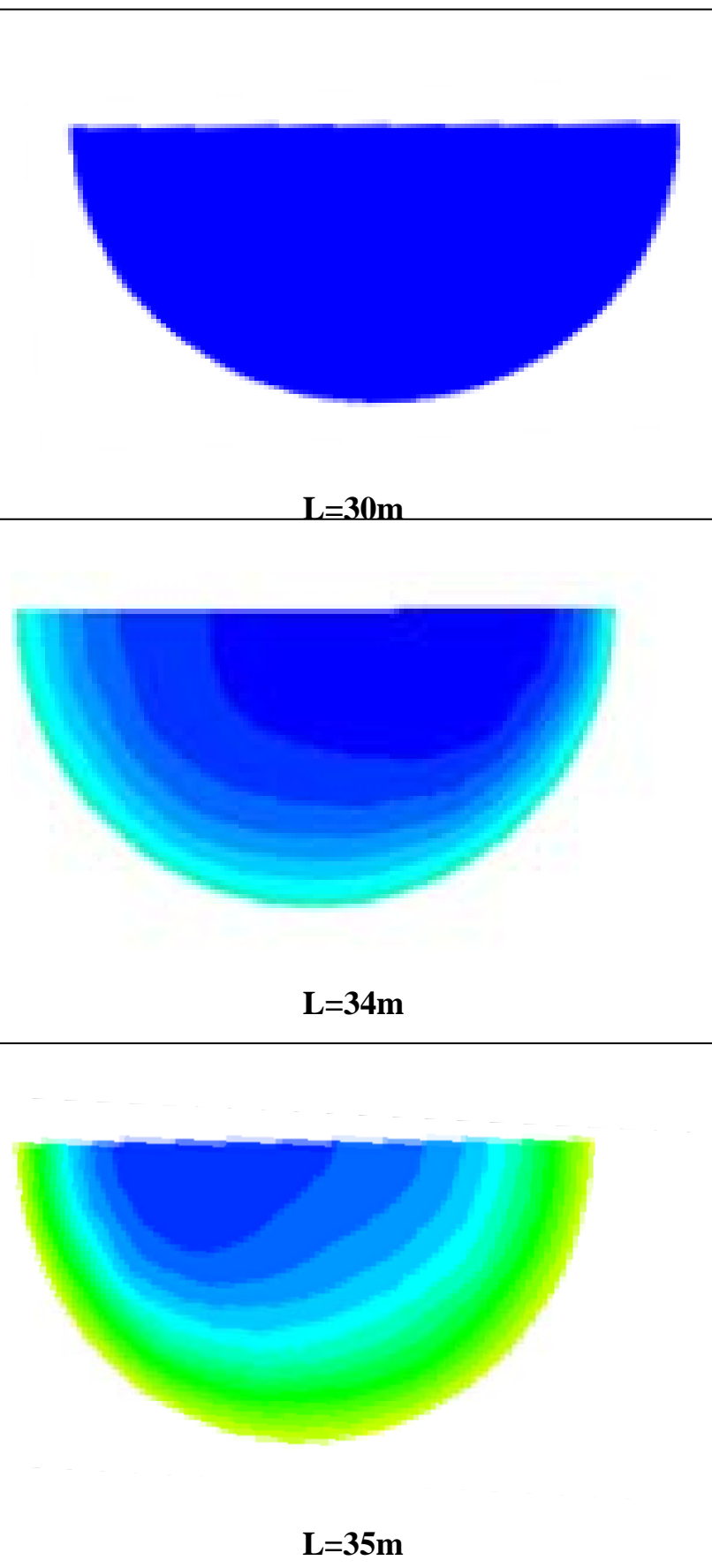

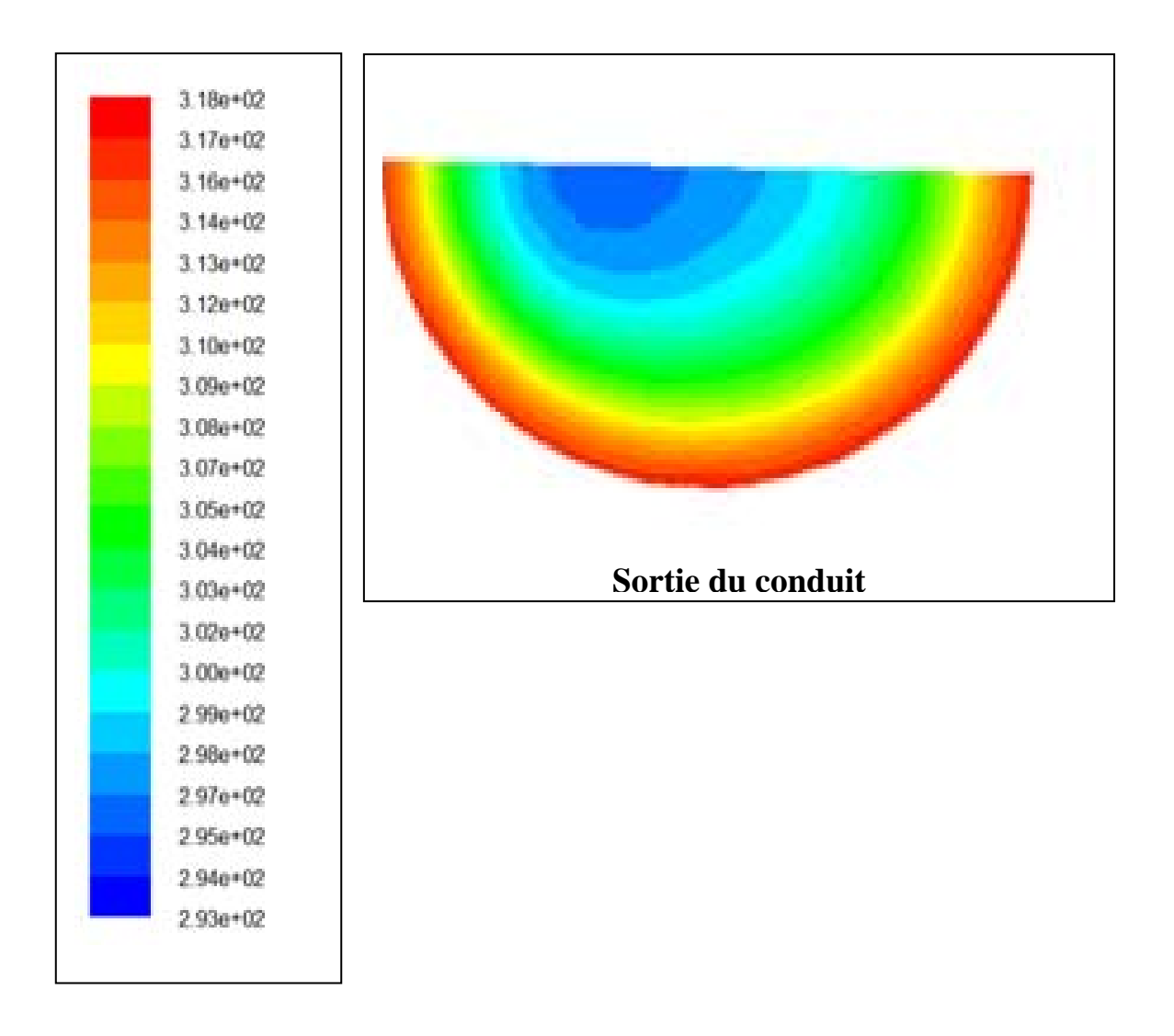

**Figure (4.16):** Champs de température de l'air pour des différentes stations de la longueur de l'échangeur pour **Re =1000.** 

La figure(4.16) montre pour le nombre de Reynolds Re =1000, les contours de la  $T^0$  de l'air dans plusieurs sections de tube de l'entrée jusqu'à la sortie.

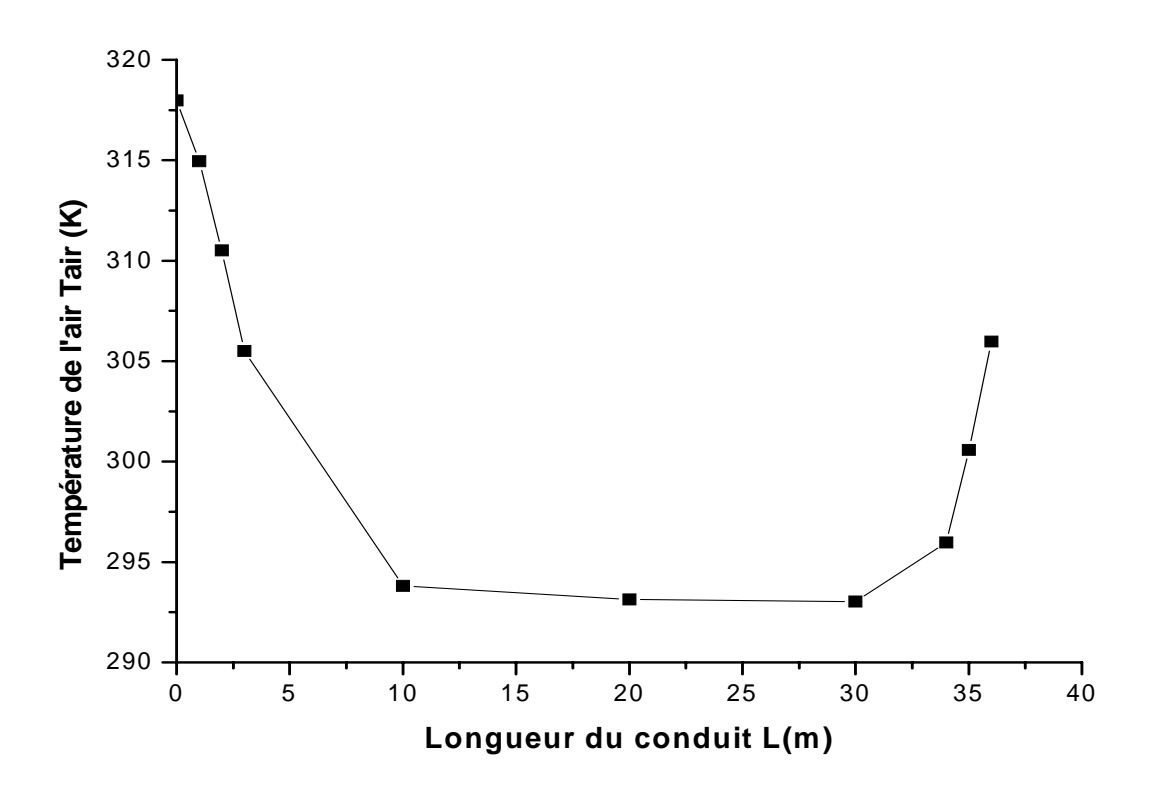

**Figure (4.17):** Variation la température de l'air en fonction de la longueur de l'échangeur pour **Re =1000.** 

La figure(4.17) montre pour le nombre de Reynolds Re =1000, la variation de la température  $T^0$  de l'air dans le tube de l'entrée jusqu'à la sortie en fonction de la longueur d'échangeur, cette courbe montre que la  $T^0$  de l'air diminue brusquement jusqu'à une longueur de 10 m, a un écart de 24<sup>0</sup>C est obtenu. Ensuite la T<sup>0</sup> de l'air continue à diminue graduellement jusqu'à la valeur de 20  $^{0}$ C pour une longueur de 20m et à partir de cette longueur aucune baisse de la  $T^0$  n'est remarquée. On remarque également une augmentation de la  $T^0$  de l'air à partir de la longueur de 30m jusqu'à la sortie est obtenu la valeur de la  $T^0$  de l'air de sortie 306K ou 33 °C a un écart de  $12^0$ C. Ceci est du au sens vertical de tube qui est affecté par la T du sol plus chaud.

#### **3.5 L'écoulement à Re=1500**

#### **A) Profils de vitesse :**

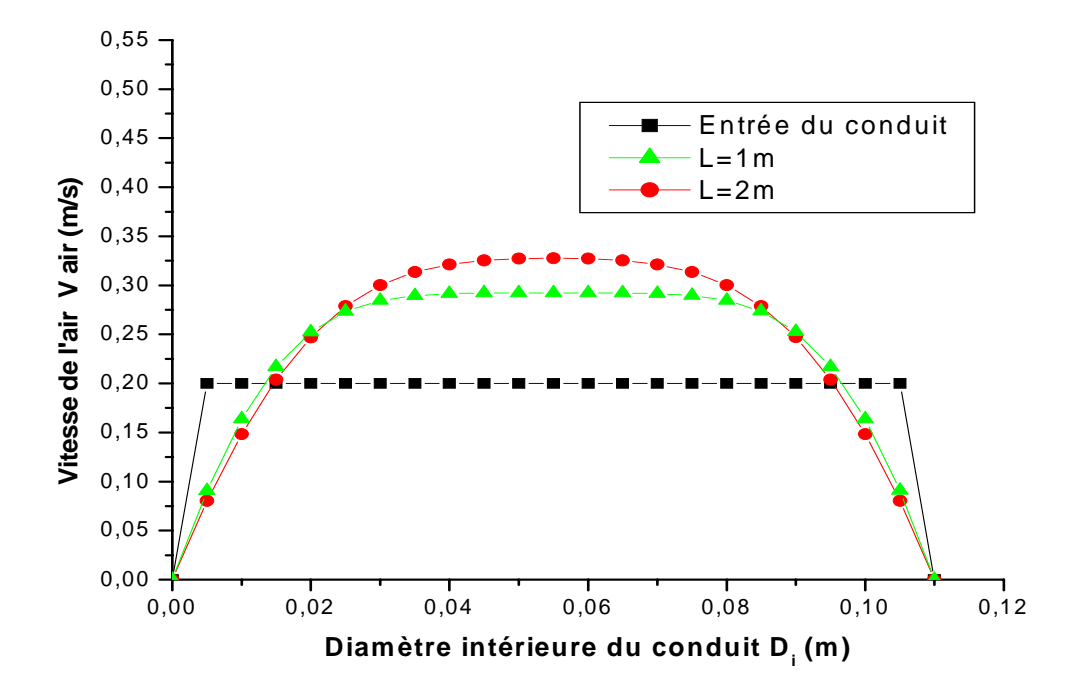

**a)** Le conduit vertical d'entrée (Re =1500)

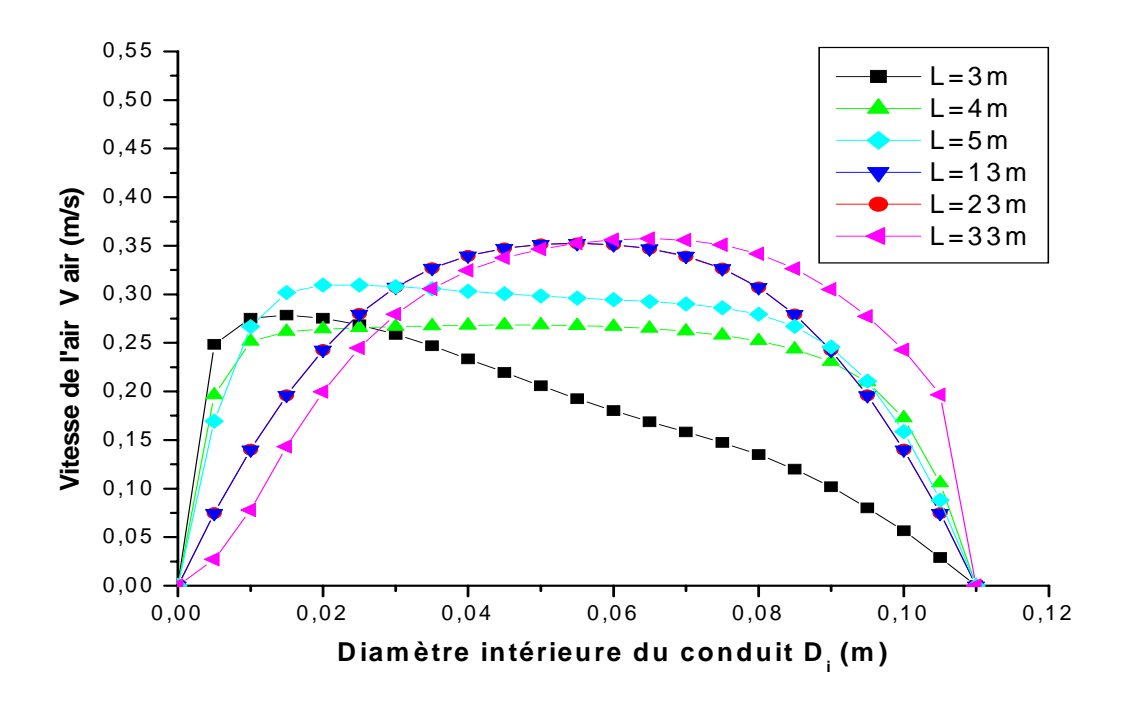

**b**) Le conduit horizontal (Re =1500)

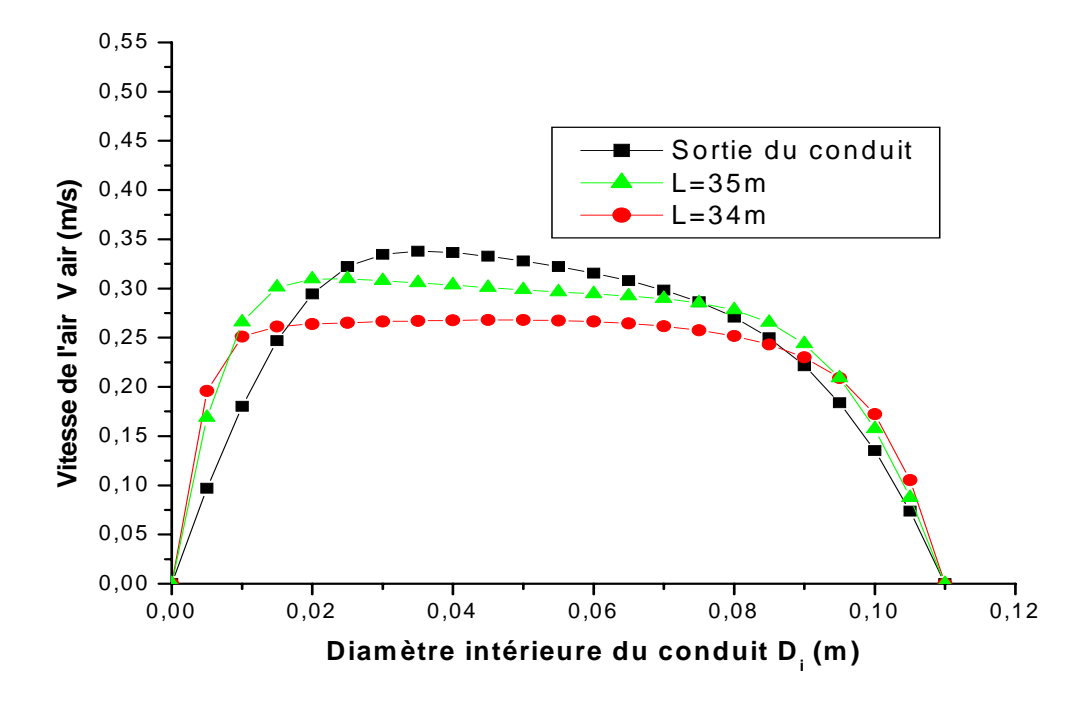

**c)** Le conduit vertical de sortie (Re =1500)

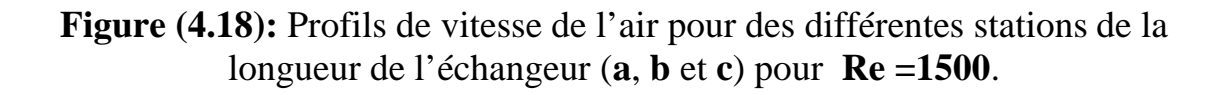

La figure(4.18) représente pour le nombre de Reynolds Re =1500, les profils de la vitesse de l'air dans plusieurs sections de tube de l'entrée jusqu'à la sortie.

#### **B) Profils de température :**

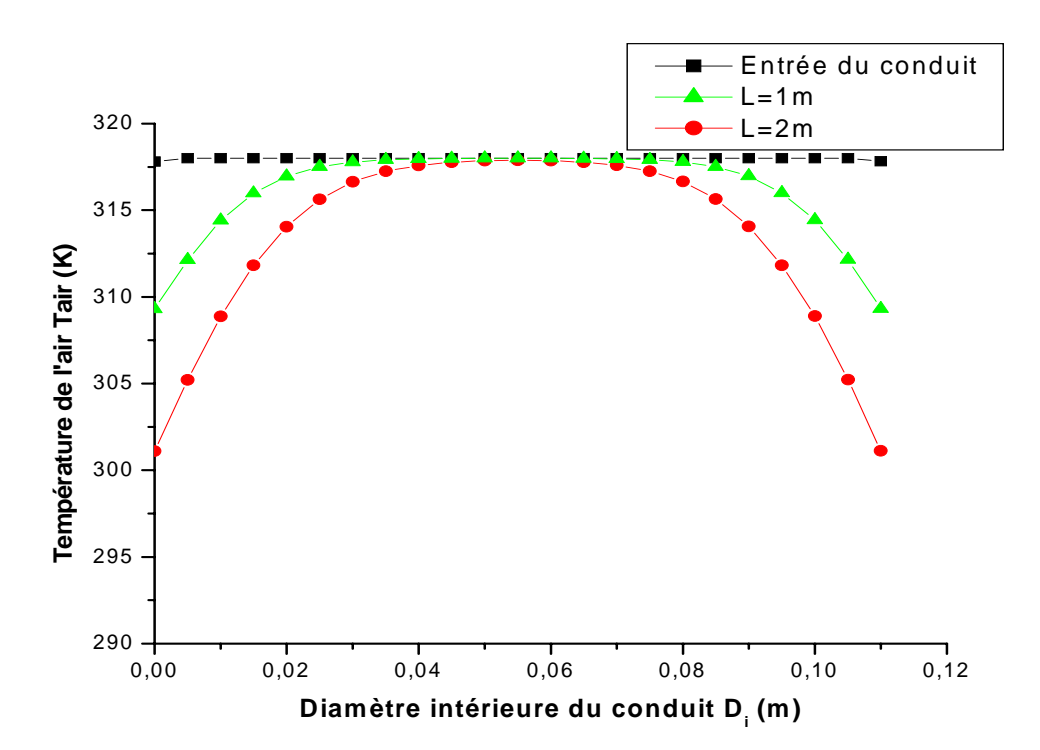

**a)** Le conduit vertical d'entrée (Re =1500)

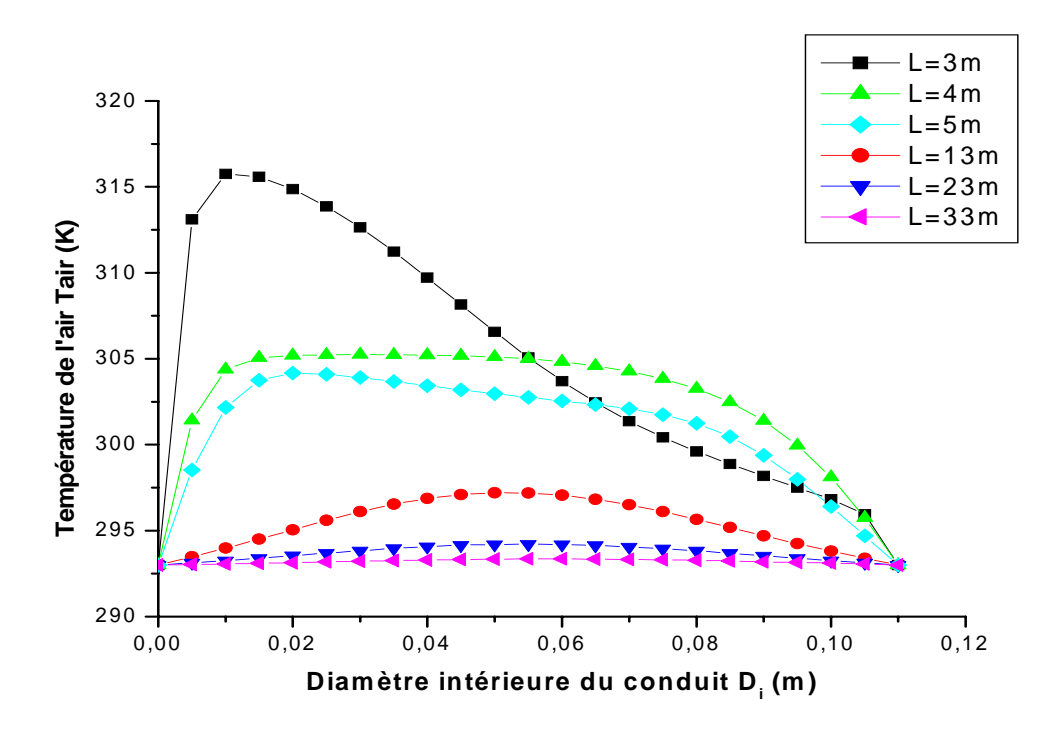

**b**) Le conduit horizontal (Re =1500)

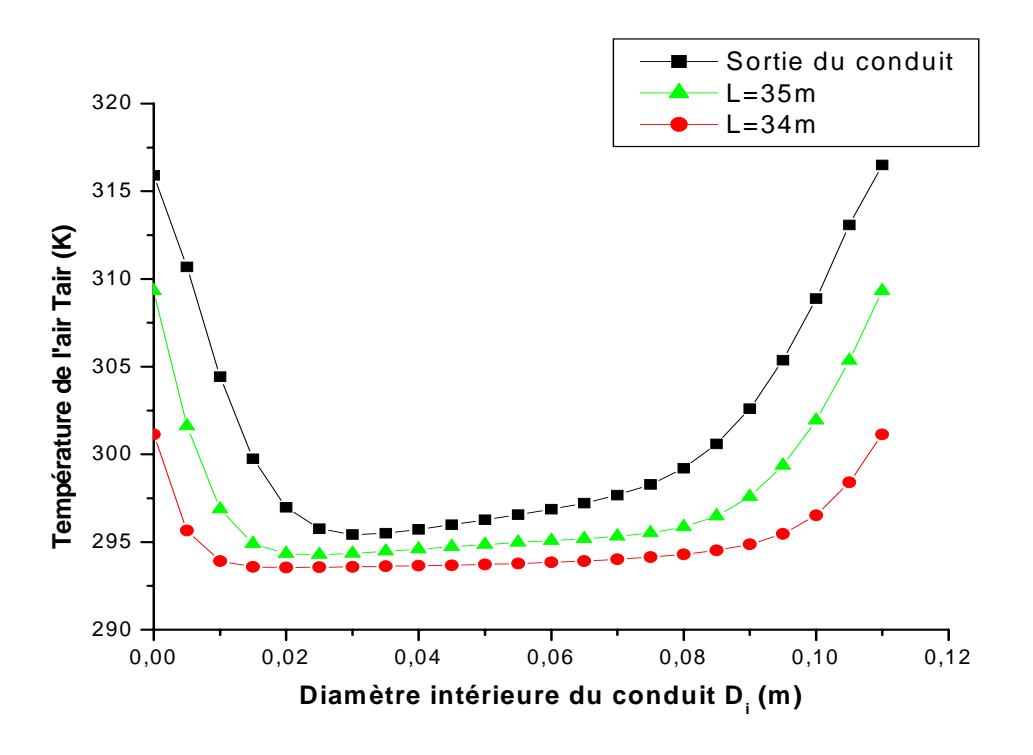

**c)** Le conduit vertical de sortie (Re =1500)

#### **Figure (4.19):** Profils de température de l'air pour des différentes stations de la longueur de l'échangeur (**a**, **b** et **c**) pour **Re =1500**

La figure(4.19) représente pour le nombre de Reynolds Re =1500, les profils de la variation la T<sup>0</sup> de l'air dans plusieurs sections de tube de l'entrée jusqu'à la sortie.

### **C) Champs de température :**

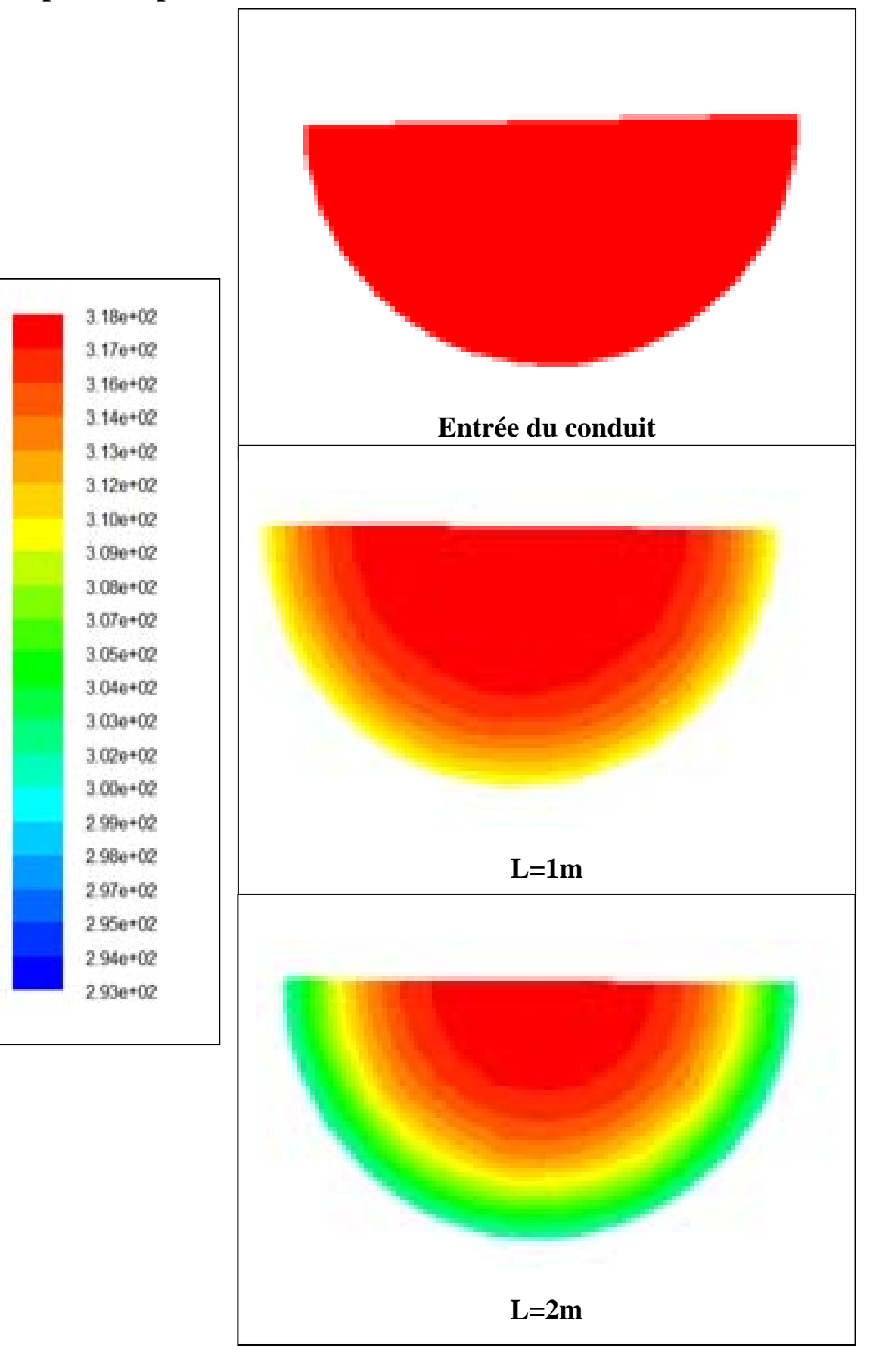

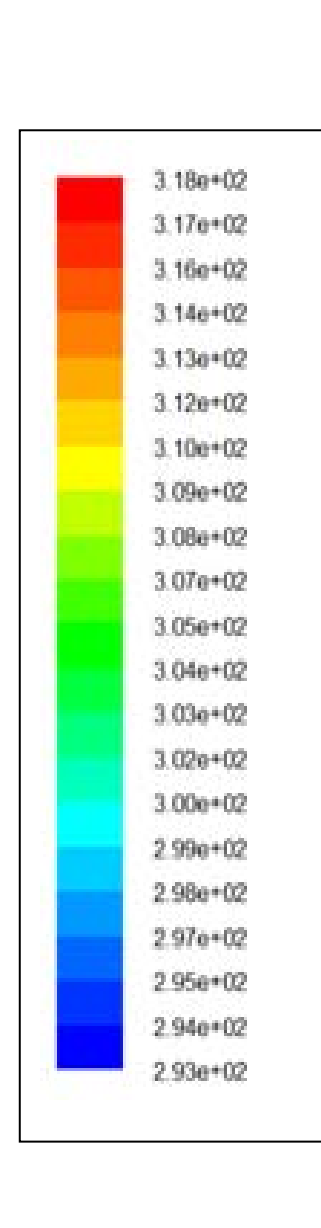

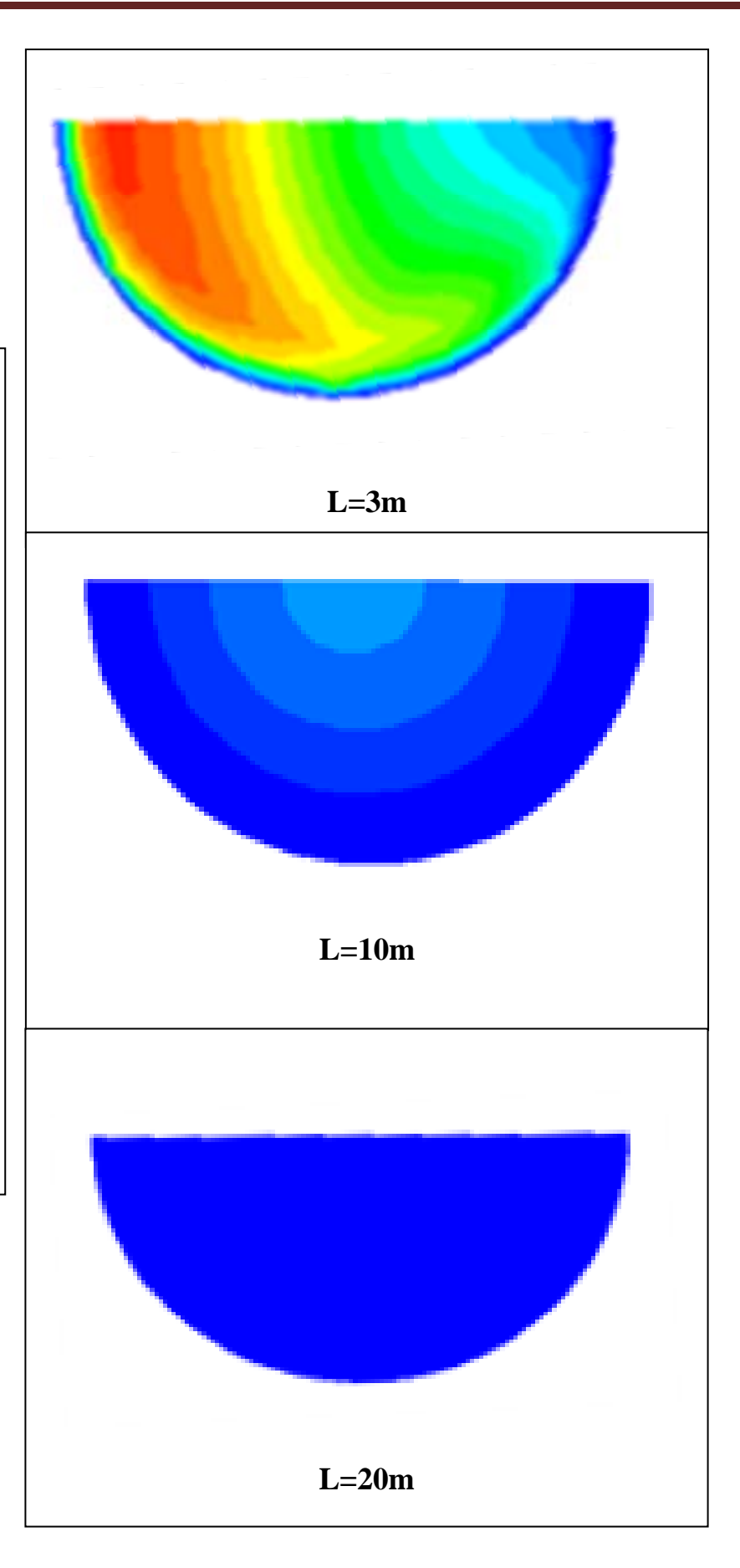

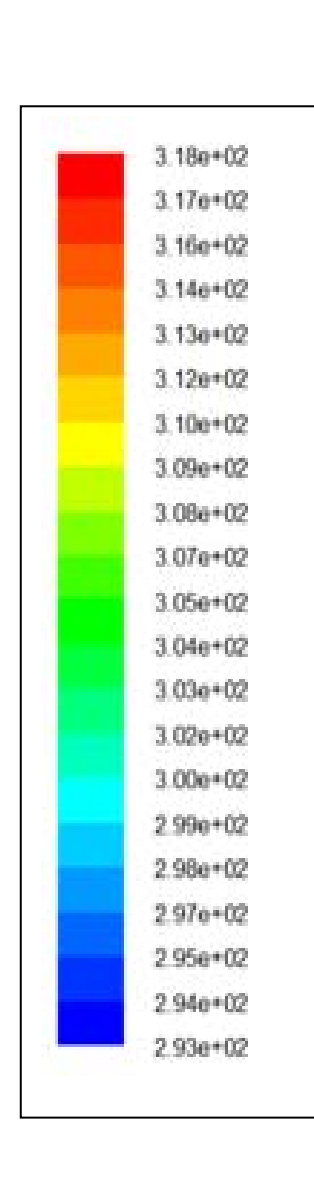

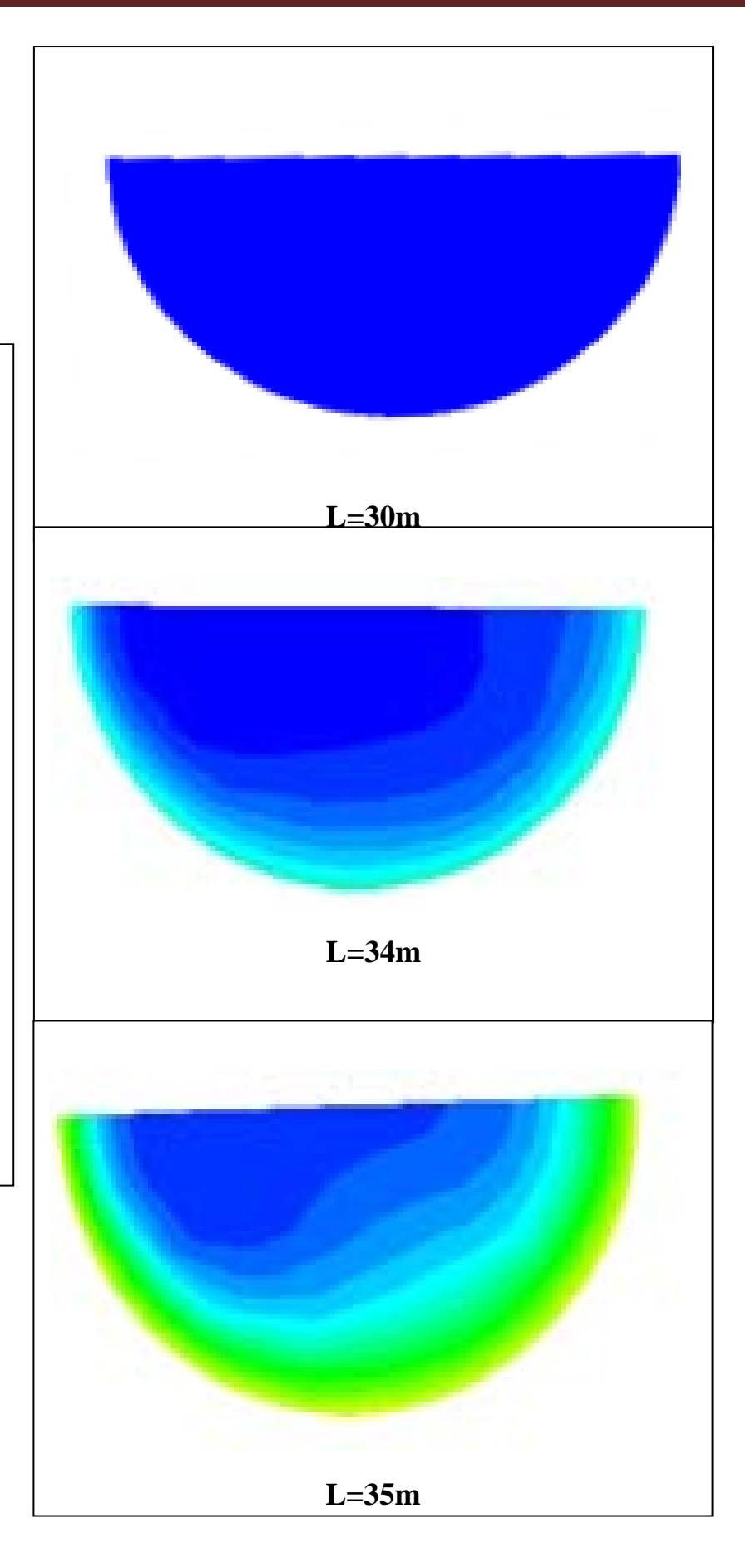

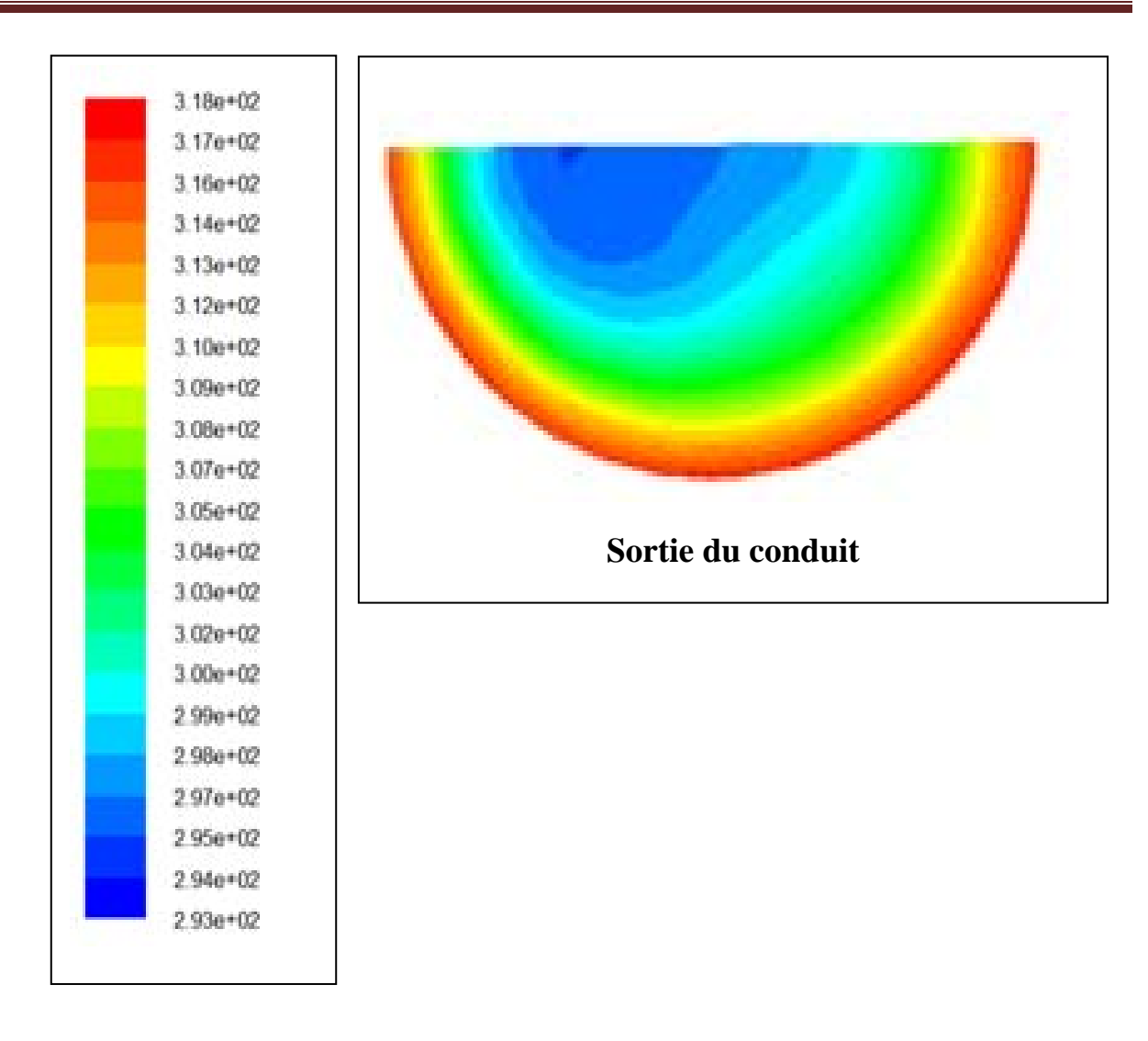

**Figure (4.20):** Champs de température de l'air pour des différentes stations de la longueur de l'échangeur pour **Re =1500** 

La figure(4.20) montre pour le nombre de Reynolds Re =1500, les contours de la T $^0$  de l'air dans plusieurs sections de tube de l'entrée jusqu'à la sortie.

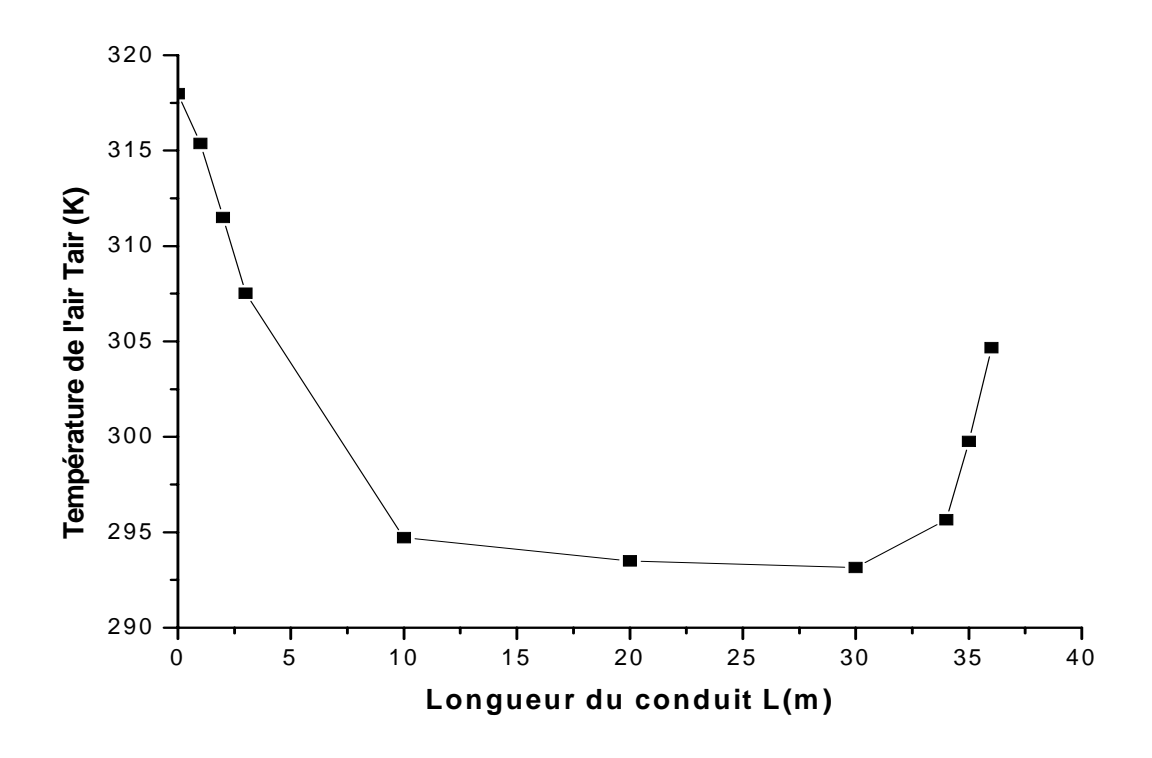

**Figure (4.21):** Variation la température de l'air en fonction de la longueur de l'échangeur pour **Re =1500.** 

La figure(4.21) montre pour le nombre de Reynolds Re =1500, la variation de la température  $T^0$  de l'air dans le tube de l'entrée jusqu'à la sortie en fonction de la longueur d'échangeur. Cette courbe montre que la  $T^0$  de l'air diminue brusquement jusqu'à une longueur de 10 m, a un écart de  $25^0C$  est obtenu. Ensuite la T $^0$  de l'air continue à diminue graduellement jusqu'à la valeur de 20  $^0C$  pour une longueur de 25m et à partir de cette longueur aucune baisse de la  $T^0$  n'est remarqué. On remarque également une augmentation de la  $T^0$  de l'air à partir de la longueur de 30m jusqu'à la sortie est obtenu la valeur de la  $T^0$  de l'air de sortie 305K ou 32  $\rm{^0C}$  a un écart de 13 $\rm{^0C}$ . Ceci est du au sens vertical de tube qui est affecté par la T du sol plus chaud.

#### **3.6 L'écoulement à Re=2000**

#### **A) Profils de vitesse :**

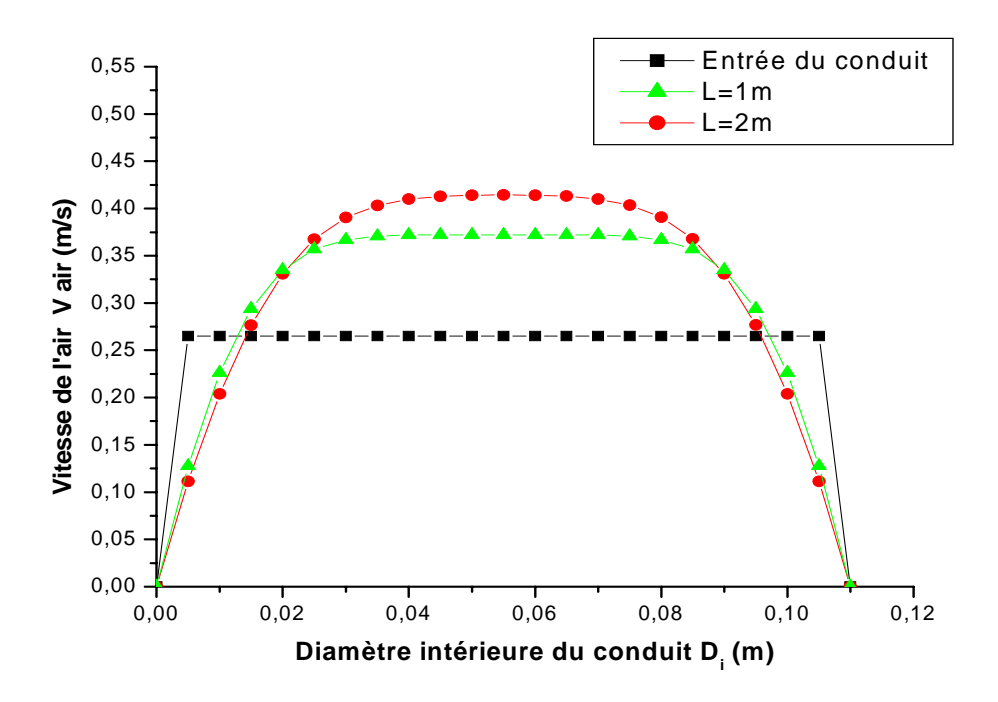

**a)** Le conduit vertical d'entrée (Re =2000)

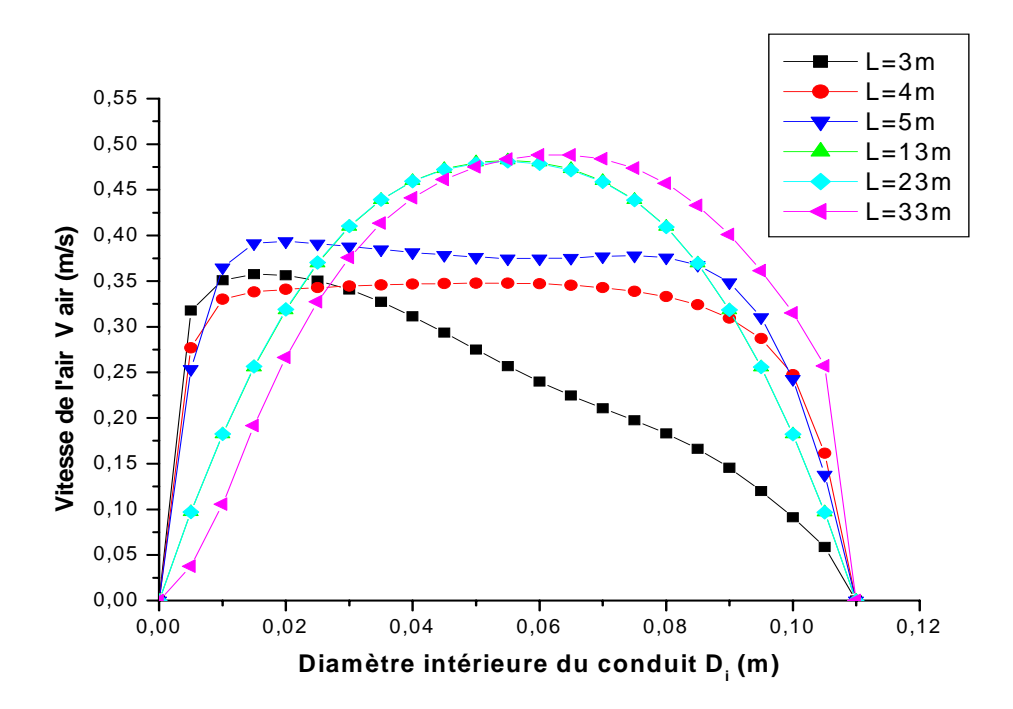

**b**) Le conduit horizontal (Re = 2000)

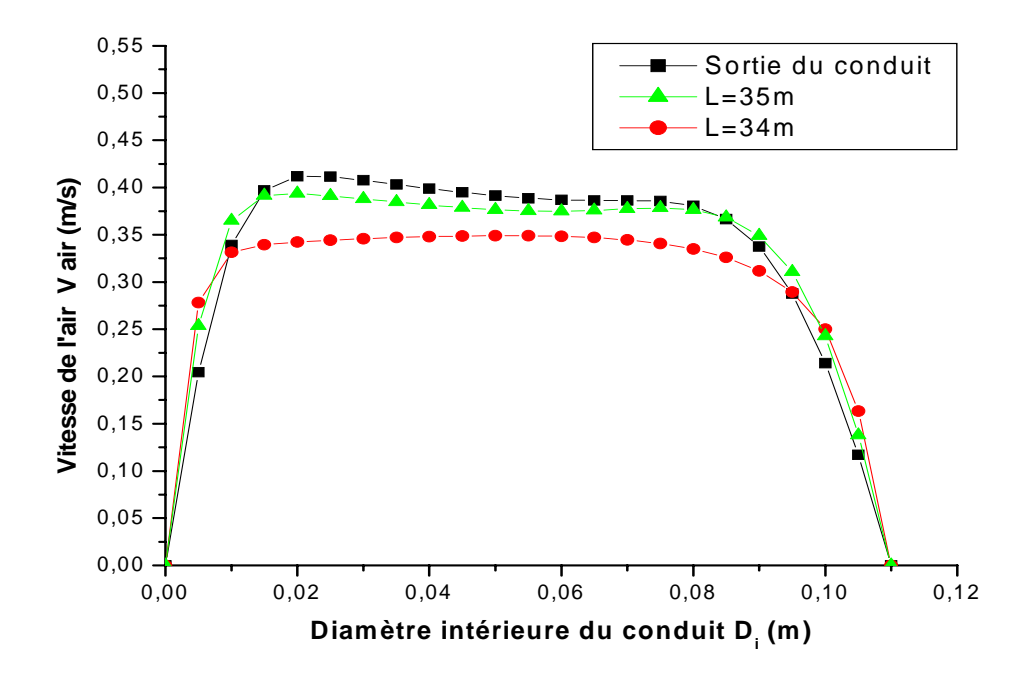

**c)** Le conduit vertical de sortie (Re =2000)

**Figure (4.22):** Profils de vitesse de l'air pour des différentes stations de la longueur de l'échangeur (**a**, **b** et **c**) pour **Re =2000.**

La figure(4.22) représente pour le nombre de Reynolds Re =2000, les profils de la vitesse de l'air dans plusieurs sections de tube de l'entrée jusqu'à la sortie.

#### **B) Profils de température :**

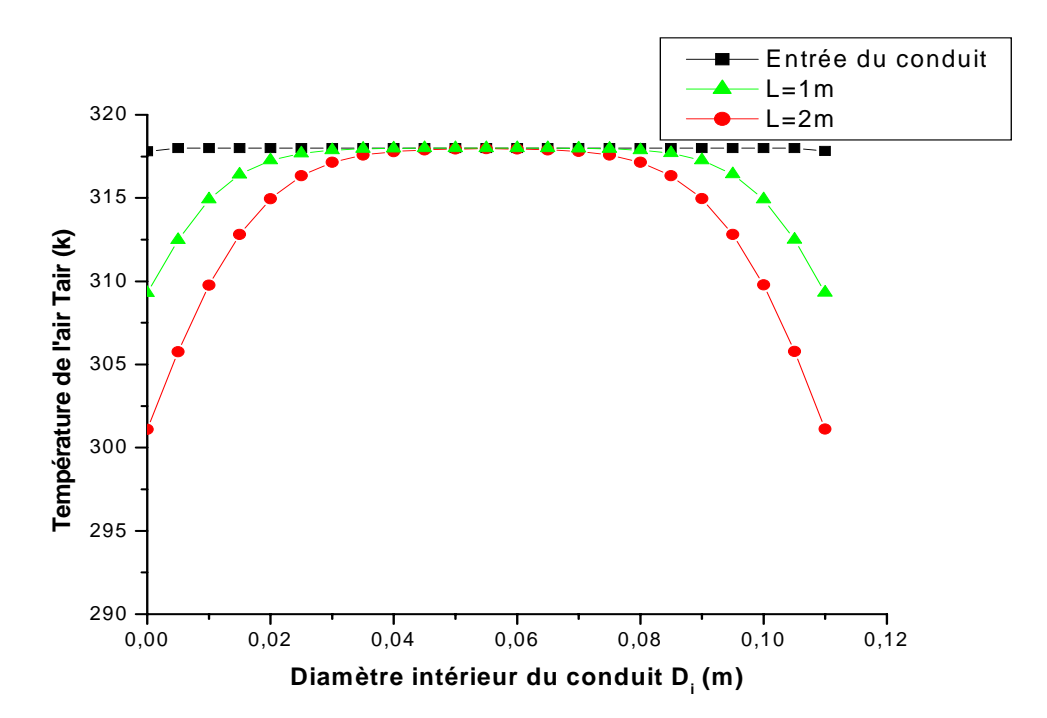

**a)** Le conduit vertical d'entrée (Re =2000)

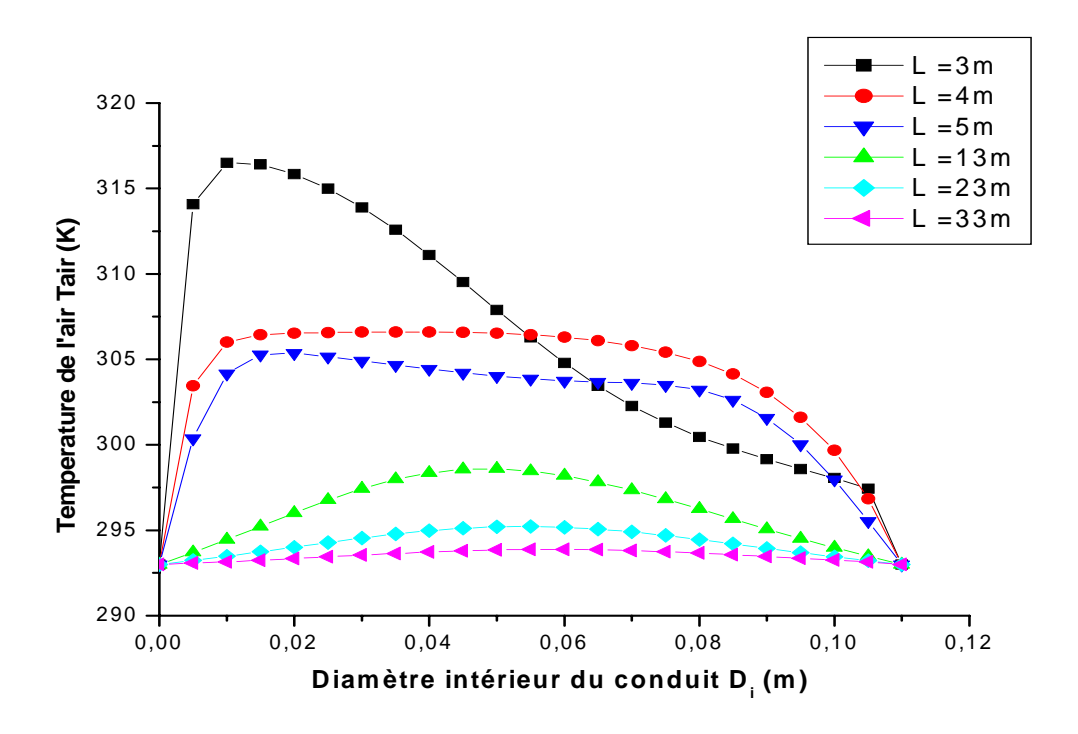

**b**) Le conduit horizontal (Re =2000)

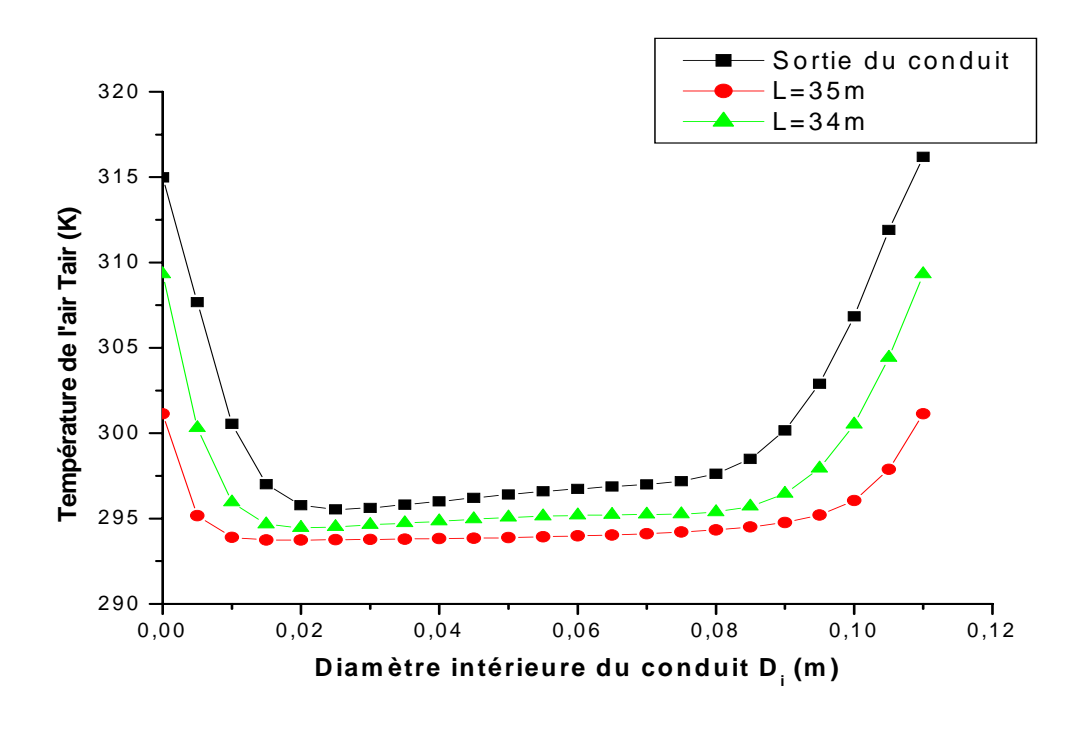

**c)** Le conduit vertical de sortie (Re =2000)

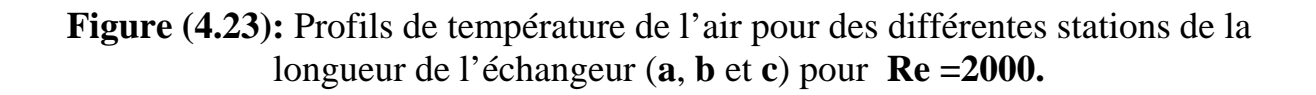

La figure(4.23) représente pour le nombre de Reynolds Re =2000, les profils de la variation la T<sup>0</sup> de l'air dans plusieurs sections de tube de l'entrée jusqu'à la sortie.

## **C) Champs de température :**

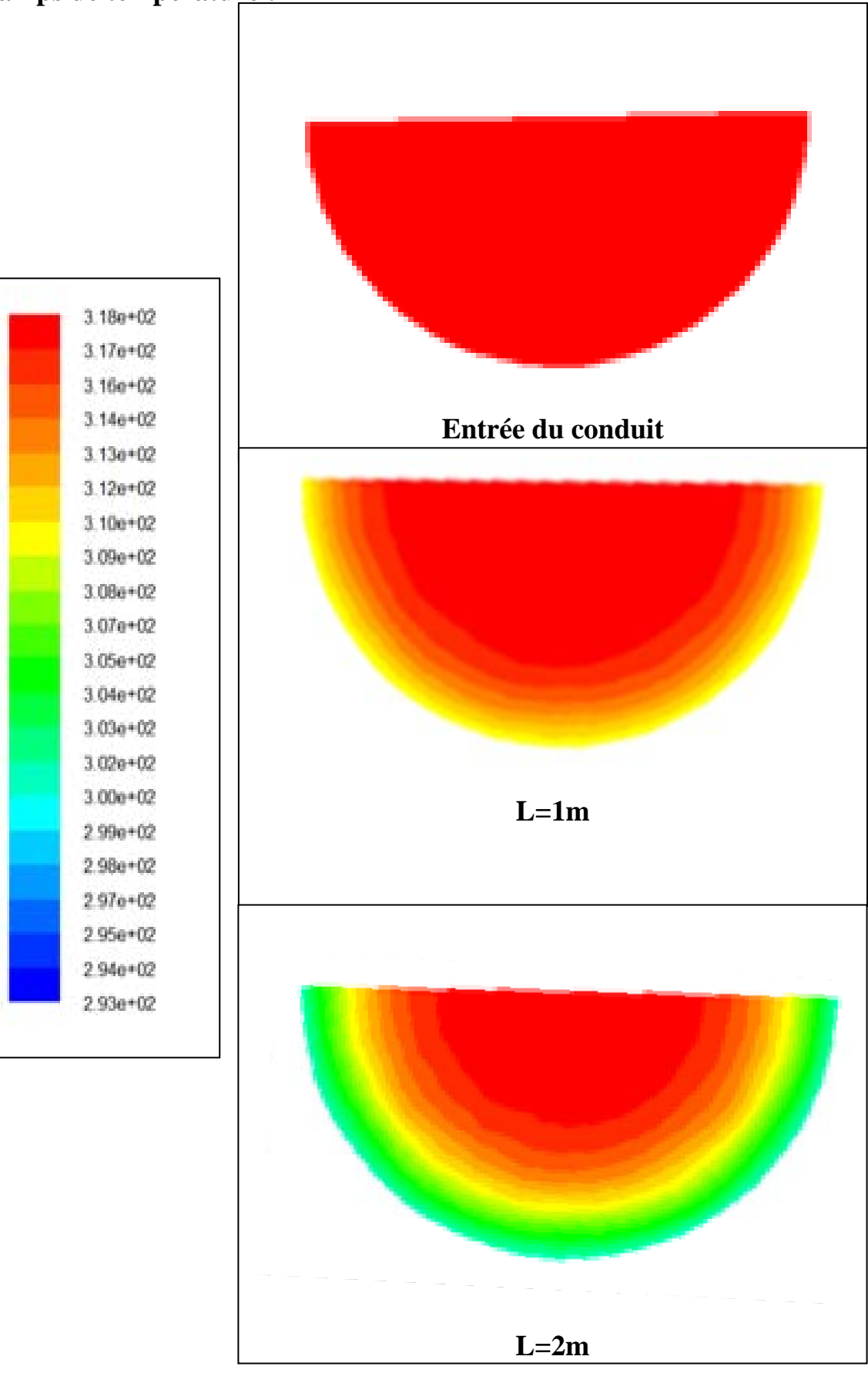

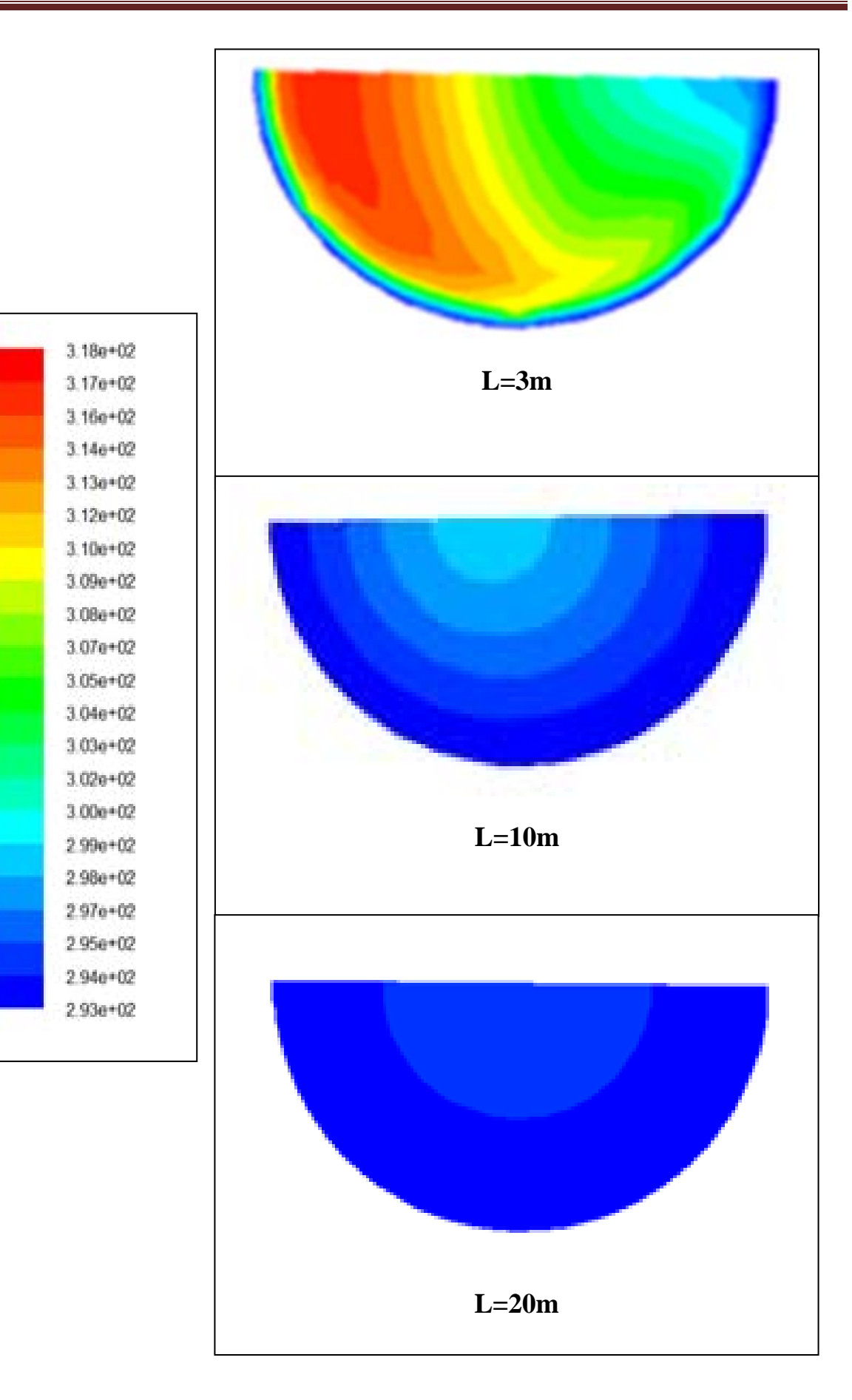

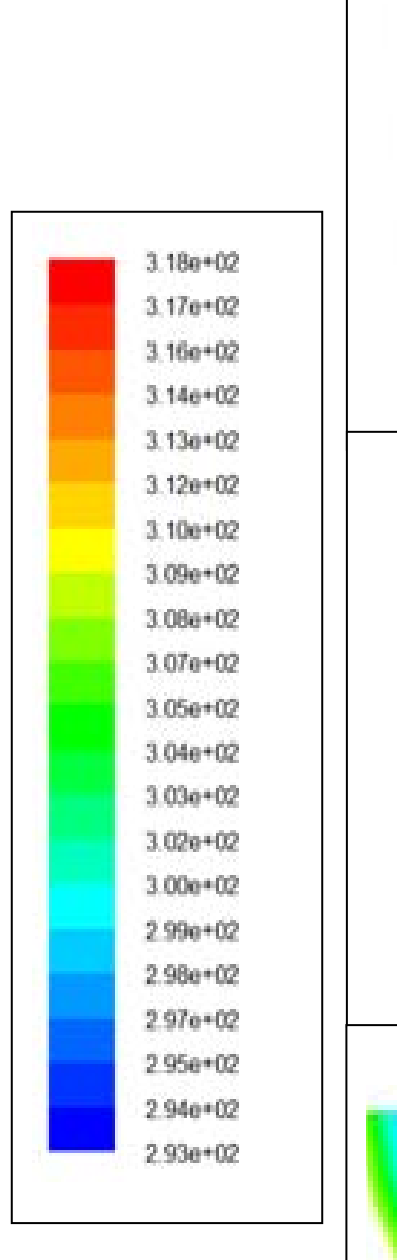

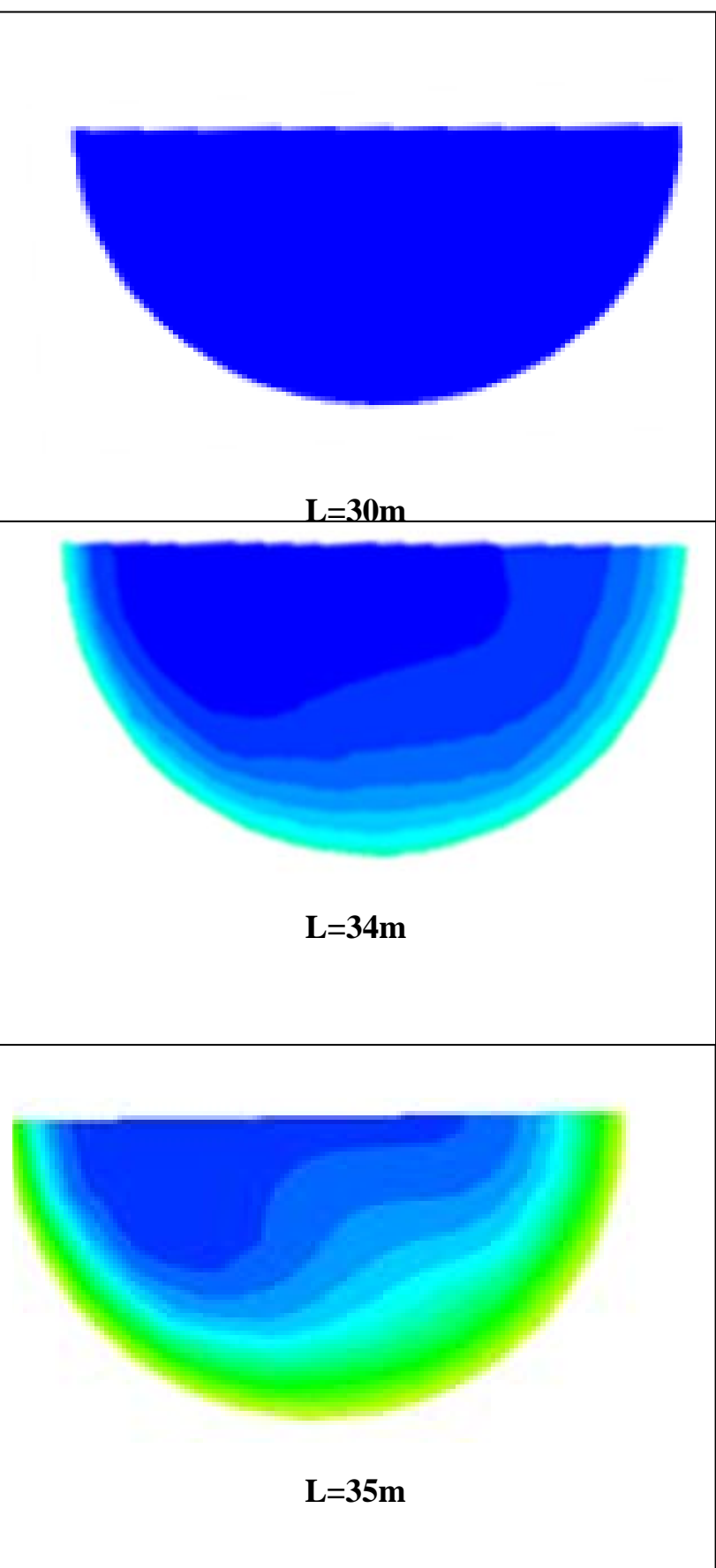

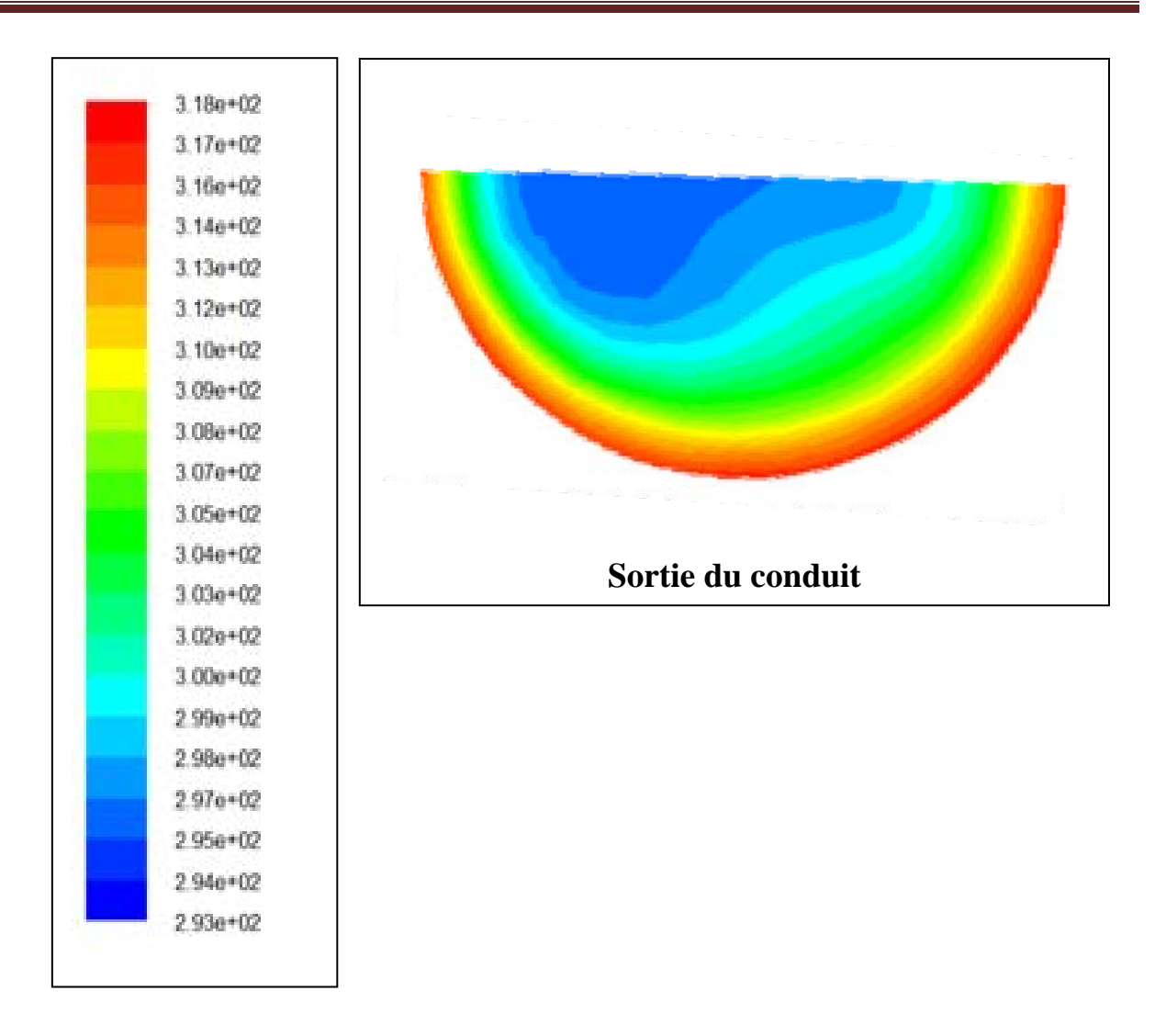

**Figure (4.24):** Champs de température de l'air pour des différentes stations de la longueur de l'échangeur pour **Re =2000** 

La figure(4.24) montre pour le nombre de Reynolds Re =2000, les contours de la  $T^0$  de l'air dans plusieurs sections de tube de l'entrée jusqu'à la sortie.

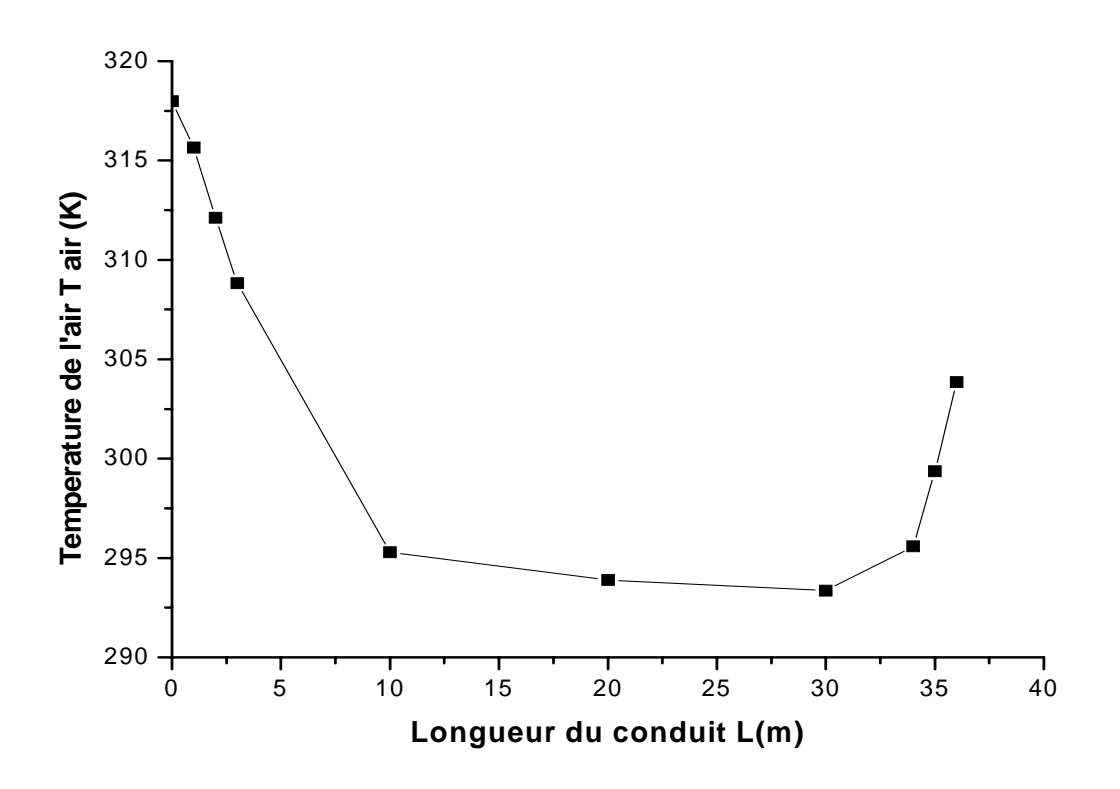

**Figure (4.25):** Variation la température de l'air en fonction de la longueur de l'échangeur pour **Re =2000** 

La figure(4.25) montre pour le nombre de Reynolds Re =2000, la variation de la température  $T^0$  de l'air dans le tube de l'entrée jusqu'à la sortie en fonction de la longueur d'échangeur. Cette courbe montre que la  $T^0$  de l'air diminue brusquement jusqu'à une longueur de 10 m, a un écart de 23<sup>0</sup>C est obtenu. Ensuite la T<sup>0</sup> de l'air continue à diminue graduellement jusqu'à la valeur de 20  $^{0}$ C pour une longueur de 30m et à partir de cette longueur aucune baisse de la  $T^0$  n'est remarquée. On remarque également une augmentation de la  $T^0$  de l'air à partir de la longueur de 30m jusqu'à la sortie est obtenu la valeur de la  $T^0$  de l'air de sortie 304K ou 31 °C a un écart de  $14^0C$ . Ceci est du au sens vertical de tube qui est affecté par la T du sol plus chaud.

# *Conclusion*

# *Conclusion*

 Dans cette étude nous avons considéré l'écoulement laminaire et stationnaire d'un fluide dans un échangeur air /sol d'une géométrie considérée à parois maintenues à une température moins élevée que la température ambiante.

 La configuration étudiée est simulée numériquement par le code fluent à résolution directe des équations de Navier –Stockes.

 Les résultats obtenus pour des différents nombres de Reynolds sont très significatifs et donnes beaucoup d'informations sur le comportement dynamique et thermique de l'échangeur.

 Les calculs ont montré que la variation des paramètres influe sur l'écoulement et principalement la température de l'air de sortie. Cette dernière diminue quand le nombre de Reynolds augmente. Dans notre étude le meilleur résultat obtenu en utilisant Re=2000 pour lequel on a trouvé une valeur de la température de sortie de l'air T= 304K ou 31°C; Alors cet échangeur fait réduire la température du fluide de sortie environ 14°C.

 Nous avons remarqué que la longueur, la forme et le type du site de l'échangeur ont une influence sur l'écoulement et la température de fluide.

 La longueur de 33 m nous donne un meilleur compromis technique et économique.

# *Bibliographie*

[1] N. Moummi, H. Benfatah, N. Hatraf, A. Moummi et S.Youcef Ali, " Le rafraîchissement par la géothermie: étude théorique et expérimentale dans le site de Biskra", Revue des Energies Renouvelables Vol. 13 N°3, pp. 399 - 406, 2010.

[2] P. Hollmuler, B. Lachal et C. Soutter, "Serre avec Stockage de Chaleur par Tubes Enterrés: Analyse Energétique", Rapport Interne, Centre Universitaire d'Etude des Problèmes de l'Energie, Université de Genève, 2000.

[3] M. De Paepe and N. Willems, "3D Unstructured Modelling Technique for Ground-Coupled Air Heat Exchanger", Proceedings of Clima 2000, World Congress, Napoli, Italy, pp. 15-18, 2001.

[4] H.H. Öztürk and A. Bascetincelik, "Energy and Exergy Efficiency of a Packed-bed Heat Storage Unit for Greenhouse Heating", Biosystems Engineering, Vol. 86, N°2, pp. 231- 245, 2003.

[5] A. Omar et S. Aboudi, "Influence des Propriétés Physiques et Géométries sur le Comportement Dynamique d'un Echangeur de Chaleur de Géométrie Cylindrique Soumis à Différentes Conditions de Flux: Applications au Problème d'une Ailette", JITh'99, 9ième Journées Internationales de Thermique, Belgique, 1999.

[6] G. Mihalakakou, J.O. Lewis and M. Santamouris, "On the Heating Potential of Buried Pipes Techniques - Application In Ireland", Energy and Buildings, Vol. 24, N°1, pp. 19- 25, 1996.

[7] H. Esen, M. Inalli, M. Esen and K. Pihtili, "Energy and Exergy Analysis of a Ground-Coupled Heat Pump System With Two Horizontal Ground Heat Exchangers", Building and Environment, Vol. 42, N°10, pp. 3606 - 3615, 2007.

[8] N. Naili, S. Kooli et A. Farhat , "Optimisation analytique et validation expérimentale d'un échangeur enterré", Revue des Energies Renouvelables Vol.13 N°3, pp. 525-535, 2010.

[9] M. Benhammou1 et B. Draoui, " Modélisation de la température en profondeur du sol pour la région d'Adrar - Effet de la nature du sol", Revue des Energies Renouvelables Vol.14, N°2, pp. 219-228, 2011.

[10] Taoufik MNASRI, Rached BEN YOUNES, Atef MAZIOUD, Jean.Félix DURASTANTI, " Etude du coefficient de transfert d'un échangeur bi‐tubulaire enterré en régime instationnaire", Congrès Français de Thermique, SFT 2007.

[11] M.S. Guellouz et G. Arfaoui , " Potentiel de la géothermie de surface pour le chauffage et la climatisation en Tunisie ", Revue des Energies Renouvelables CICME'08 Sousse, pp. 143 ‐151, 2008.

[12] F.Z. Kedaid, M. Rezig, M. Abouriche et A. Fekraoui, " Carte Géothermique Préliminaire du Nord de l'Algérie au 1/100000", Rapport Interne, CDER, 1988.

[13] S. Ouali, A. Khellaf et K. Baddari, " Etude géothermique du Sud de l'Algérie", Revue des Energies Renouvelables Vol. 9 N°4, pp. 297-306, 2006.

[14] M. Hellel, O. Bellache et A. Chenak, " Chauffage par énergie géothermique des bungalows d'un complexe touristique", Revue des Energies Renouvelables Vol. 9 N°4, pp. 333 -340, 2006.

[15] Yves JANNOT, "Transferts thermiques", Ecole des Mines de Nancy 2011.

[16] Salima OUALI, "Etude Géothermique du sud de l'Algérie", Mémoire de magistère, Université de Boumerdes 2006.

[17] Stéphane THIERS, "Bilans énergétiques et environnementaux de bâtiments à énergie", Thèse de Doctorat, Université de Paris 2008.

[18] Centre Technique des Industries Aérauliques et Thermiques, " Les puits canadiens/provençaux ", Guide d'information Villeurbanne France 2008.

[19]Idriss BENGHEZALA, "Contribution à l'étude des Performances Dynamiques et Thermiques d'un Echangeur Enterré", Mémoire de magistère, Université de Biskra 2013.

[20] F.GACI, " Etude de l'écoulement tridimensionnel et le transfert de chaleur d'un fluide traversant un coude", Mémoire de magistère, Université de Constantine 2006.

[21] D. FEDALA, " Manuel de maillage sous Gambit et de simulation sous Fluent – application", Paris 2007.

[22] E. BEDJEGHIT, " Etude expérimentale et numérique d'un écoulement autour d'obstacles carre et cylindrique", Mémoire de magistère, Université de Constantine 2010.

#### **ملخص:**

 في هذه الدراسة أخذنا بعين الاعتبار تكييف الهواء عن طريق الطاقة الجوفية للأرض، وهي عملية بسيطة وغير مكلفة لكنها غير مطبقة لدينا، وهذه العملية تقلل من استهلاك النفط الذي ينتج عنه الحد من التلوث. هذه التقنية المتجددة تستغل الطاقة الجوفية للأرض عن طريق المبادل هواء/ارض نسميه المبادل الكندي أو بروفنسال و نستعمله لتسخين أو تبريد الهواء الذي يمر في أنابيب مدفونة على بعد بضعة أمتار.

**آلمات البحث :** الطاقة المتجددة **,** الطاقة الحرارية الأرضية, المبادل هواء / أرض , الحمل الحراري , تدفق الصفحي ,المحاكاة ,كو د FLUENT.

#### **Résume :**

 Dans cette étude on s'intéresse au rafraichissement par la géothermie. Cette technique très simple et moins chère n'est pas pratiquée chez nous. Elle réduit la consommation des hydrocarbures en limitant la pollution; Cette technique renouvelable exploite l'énergie thermique du sol dans un échangeur enterré dit puits canadien ou puits provençal utilisé pour chauffer ou rafraîchir l'air qui circule dans des tubes enterrés à quelques mètres de profondeur.

**Mots clés:** énergie renouvelable**,** géothermie, échangeur, convection, simulation, code fluent.

#### **Abstract**:

 In this study takes into account the air-conditioning using geothermic energy, this operation very simple and cheaper is not operate here. It reduces the consumption of oil by limiting pollution this technique renewable exploits the energy thermal in the ground of earth-to-air heat exchanger says Canadian well and Provencal well is used to heat or refresh the air which circulates into the buried tubes a few meters deep.

**Keywords:** energy renewable, geothermic, exchanger, convection, simulation, code fluent.